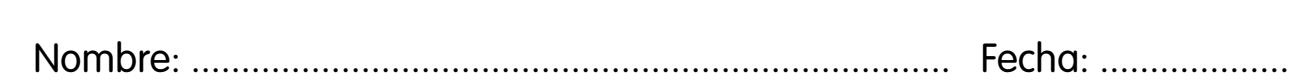

# **Números de más de siete cifras**

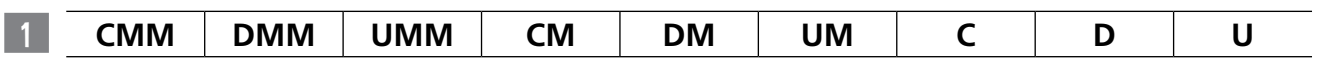

Relaciona cada orden de unidad con su símbolo. Fíjate en el ejemplo.

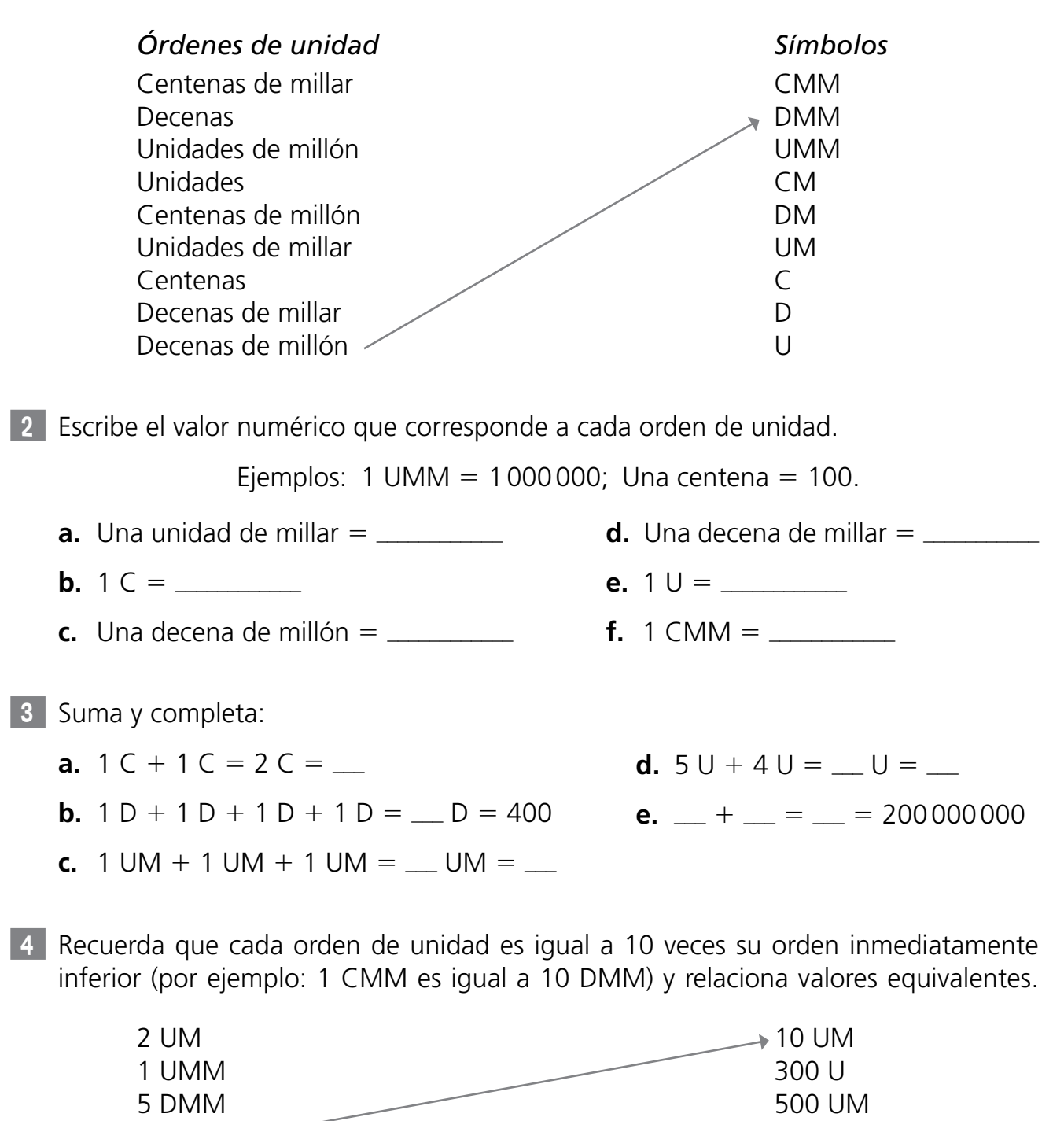

**1**

100 C 5 CM 20 U 30 D 3 DMM 1000 UM 200 D 300 CM 50 UMM

2 D

### **Representación en la recta numérica**

1 Completa las casillas con los números que faltan en esta recta numérica que llega hasta el 20:

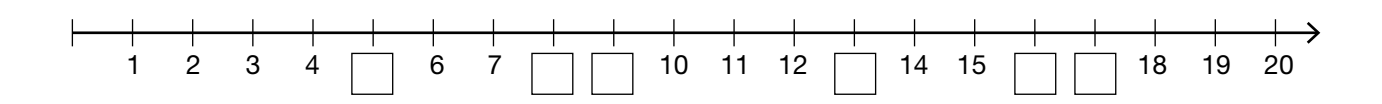

2 Coloca cada uno de los siguientes números en el lugar de la recta numérica que le corresponda:

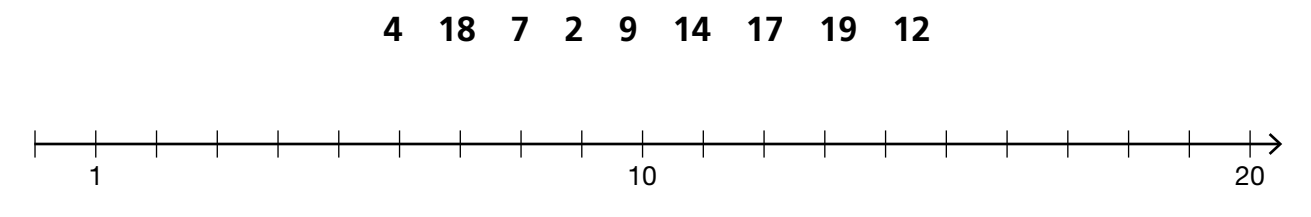

3 En esta recta numérica las marcas no van de 1 en 1, sino de 5 en 5. Teniendo esto en cuenta, escribe el número que corresponde a cada posición de la recta numérica indicada con una letra.

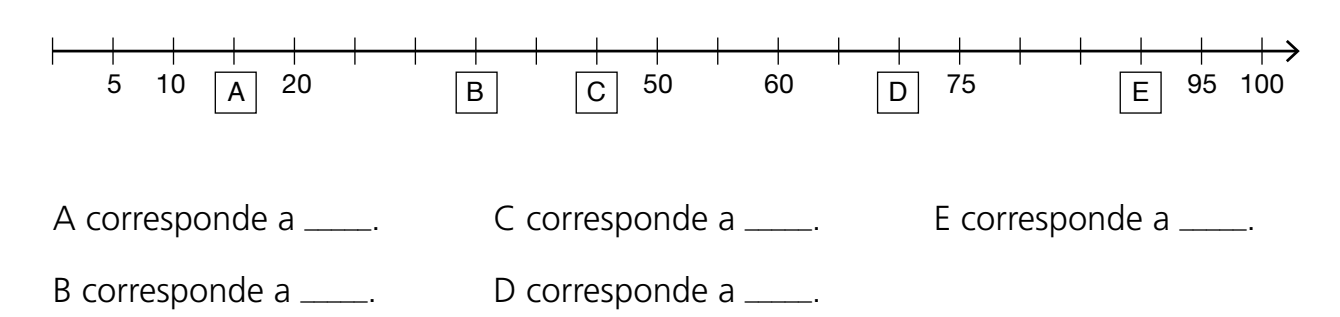

4 Coloca cada uno de los siguientes números en el lugar de la recta numérica que le corresponda. Fíjate en que la recta empieza en el 50 y ten en cuenta que todos los segmentos de la recta deben ser de igual valor.

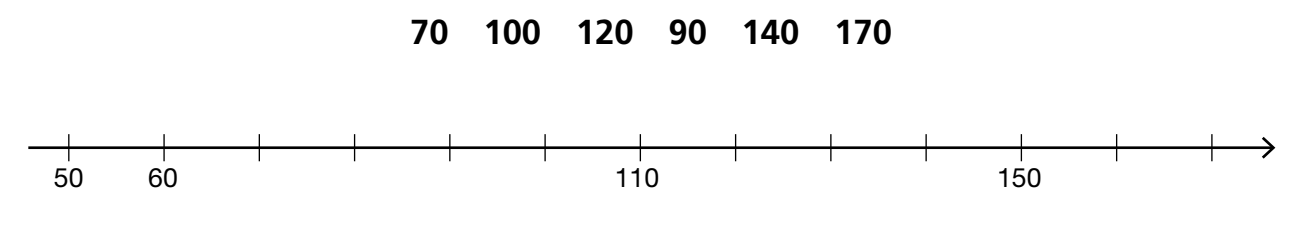

# **Redondeo**

**1**

1 Clasifca las siguientes cifras del 0 al 9 en la caja correspondiente, según sean menores que 5, o bien mayores o iguales que 5:

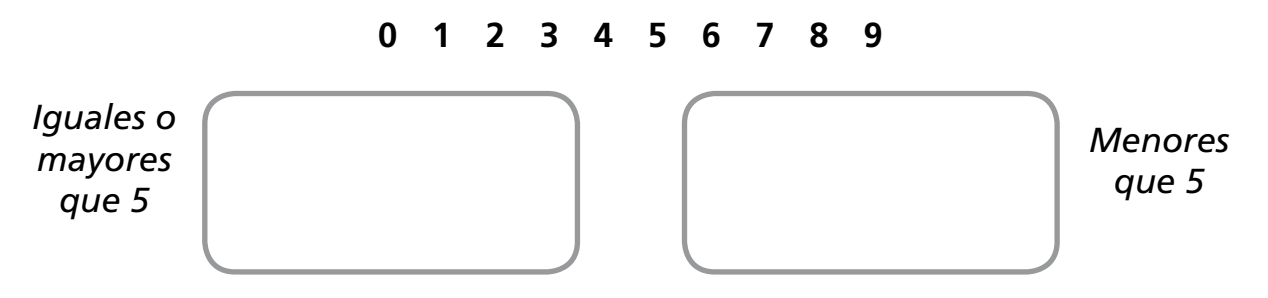

— ¿Cuántas cifras has colocado en cada una de las dos cajas?

2 Completa las siguientes frases según se indica:

cifra de las <u>centenas</u>, que corresponde al <u>4,</u> que es <u>menor</u> que 5. Ejemplo: Para redondear el 8451 a las unidades de millar, tenemos que fjarnos en la

- **a.** Para redondear el 7096 a las decenas, tenemos que fjarnos en la cifra de las  $\frac{1}{2}$ , que corresponde al  $\frac{1}{2}$ , que es  $\frac{1}{2}$  que 5.
- **b.** Para redondear el 457 a las centenas, tenemos que fijarnos en la cifra de las  $\frac{1}{2}$ , que corresponde al  $\frac{1}{2}$ , que es  $\frac{1}{2}$  que 5.
- **c.** Para redondear el 43069 a las decenas de millar, tenemos que fjarnos en la cifra de las \_\_\_\_\_\_, que corresponde al \_\_\_\_\_\_, que es \_\_\_\_\_\_ que 5.

3 Observa los siguientes ejemplos:

#### Redondeo del **728 a las centenas:**

- 1. Nos fjamos en la cifra de las decenas: 2.
- 2. Como  $2 < 5$ , dejamos la cifra de las centenas igual: 7.
- 3. Escribimos 0 en decenas y unidades.
- 4. Resulta: 700.

#### Ahora redondea:

- **a.** 457 a las centenas.
- **b.** 7096 a las decenas.

#### Redondeo del **4295 a las decenas:**

- 1. Nos fjamos en la cifra de las unidades: 5.
- 2. Como  $5 = 5$ , sumamos 1 a las decenas:  $9 + 1 = 10$  (el 0 se queda en las decenas y el 1 se suma a las centenas,  $2 + 1 = 3$ ).
- 3. Escribimos 0 en las unidades.
- 4. Resulta: 4300.
	- **c.** 43069 a las decenas de millar.
	- **d.** 249817 a las centenas de millar.

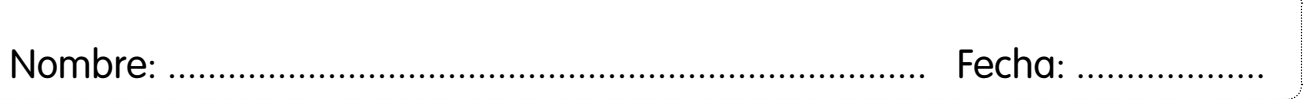

#### **Números romanos**

1 Relaciona cada letra de la numeración romana con su valor numérico.

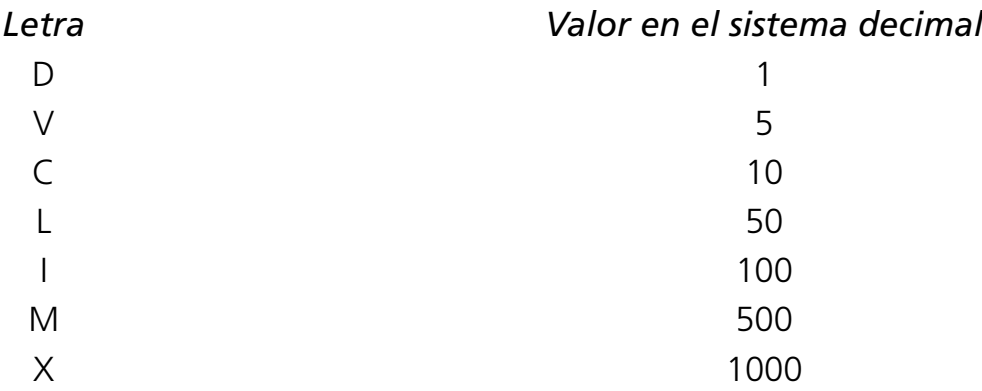

2 Clasifica las siete cifras de la numeración romana según puedan repetirse en posiciones seguidas o no. **<sup>D</sup> <sup>V</sup> <sup>C</sup> <sup>L</sup> <sup>I</sup> <sup>M</sup> <sup>X</sup>**

*Puede haber 1, 2 o 3 seguidas No puede haber más de 1 seguida*

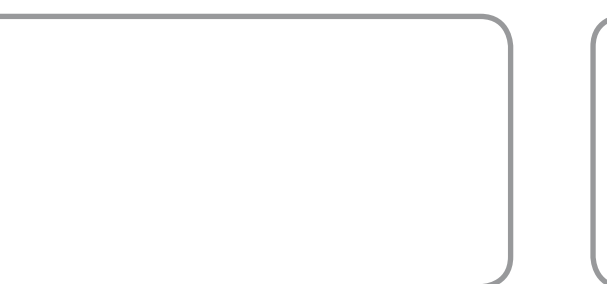

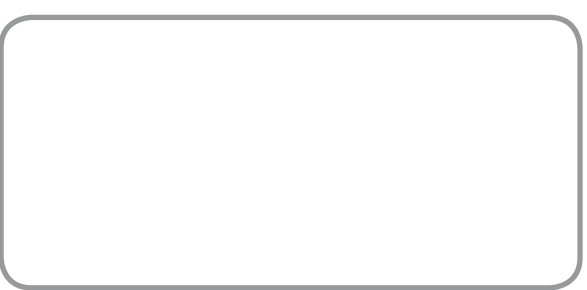

- 3 Las cifras de la numeración romana se escriben de mayor a menor valor y de izquierda a derecha. Pero si hay que restar cantidades, una cifra menor se sitúa a la izquierda de otra mayor. Completa:
	- **a.** La letra I solo puede restar a V y a  $\mu$ . Así podemos formar el  $\mu$  y el 9.
	- **b.** La letra C solo puede restar  $a \equiv y$  a M. Así podemos formar el 400 y el  $\equiv z$ .
	- **c.** La letra X solo puede restar a  $\equiv$  y a  $\equiv$ . Así podemos formar el  $\equiv$  y el  $\equiv$ .

4 Elige la opción correcta y explica el porqué de tu elección.

- **a.**  $4 \rightarrow i$  |  $\lor$  o ||||?
- **b.** 20  $\rightarrow$  *i*ll o XX?
- **c.** 13  $\rightarrow$   $\chi$ XIII o VXXX?
- **d.**  $7 \rightarrow i$  VXII o VII?
- **e.** 39 → *i* IXXL o XXXIX?
- **f.** 500  $\rightarrow$  *i*DM o D?

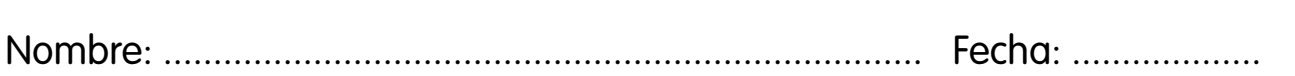

#### **Suma y resta**

- 1 Completa utilizando la propiedad conmutativa para cada grupo de números y resuelve las sumas.
	- **a.** 87 y 345  $\rightarrow$  \_\_\_\_ + 345 = 432  $\rightarrow$  345 + \_\_\_ = \_\_\_
	- **b.** 216 y 786  $\rightarrow$  216 + \_\_\_ = \_\_\_  $\rightarrow$  \_\_\_ + \_\_\_ = 1002
	- **c.** 2354 y 367  $\rightarrow$  \_\_\_ + \_\_\_ = \_\_\_  $\rightarrow$  \_\_\_ + \_\_\_ = \_\_\_
- 2 Efectúa las siguientes sumas de dos maneras diferentes, completando los espacios en blanco:
	- **a.**  $65 + 278 + 985 =$  \_\_\_\_  $(65 + ...) + 985 = +$   $= =$  $65 + (278 + ...) = 14$ **b.** 123 + 412 + 3167 =  $\_\_$  $($   $+412) +$   $=$   $+$   $=$  $a = 1 + (a - 1) = 1 + 1 = 1$

**Recuerda:** Empieza sumando los números entre paréntesis para llegar al resultado.

 $\overline{a}$  i Qué propiedad de la suma has aplicado? La propiedad  $\overline{a}$ 

- 3 Observa la fruta que tenemos en la nevera. Si decidimos comernos 5 mandarinas, ¿cuántas piezas de fruta nos quedarán? Completa:
	- Paso 1: Conocer el número de piezas de fruta que hay en la nevera antes de coger ninguna.

 $16 + \underline{\hspace{1cm}} + \underline{\hspace{1cm}} + \underline{\hspace{1cm}} = \underline{\hspace{1cm}}$  piezas de fruta

Paso 2: Al total de frutas que hay le restamos el número de piezas que nos comeremos.

Minuendo  $-$  Sustraendo  $=$  Diferencia

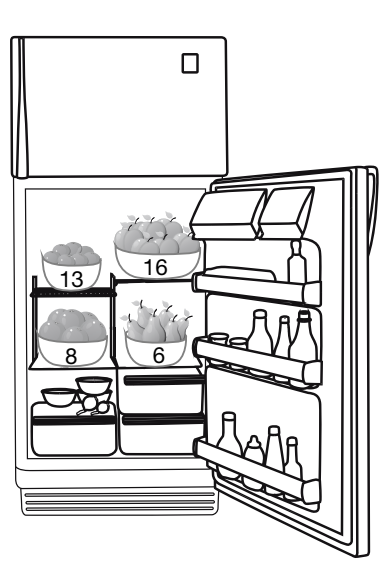

 $\frac{1}{2}$  =  $\frac{1}{2}$  piezas de fruta que quedarán en la nevera

Paso 3: Comprobamos el resultado con la prueba de la resta.

 $\text{Diferencia} + \_ \text{2}$  = Minuendo →  $\_ \text{2}$  +  $\_ \text{2}$  =  $\_$ 

 $-$  \_\_\_\_\_\_\_\_ = Sustraendo  $\rightarrow$  \_\_\_\_\_\_\_ – \_\_\_\_\_\_\_ = \_

**unidad 2** ADAPTACIÓN CURRICULAR (BÁSICA)

**UNIDAD 2** ADAPTACIÓN CURRICULAR (BÁSICA)

**2**

# **Multiplicación**

1 Fíjate en las imágenes y aplica la propiedad conmutativa de la multiplicación.

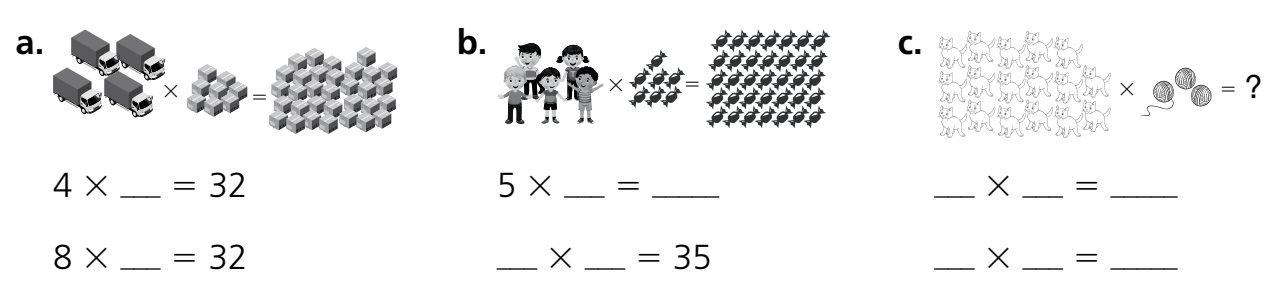

2 Completa utilizando la propiedad asociativa:

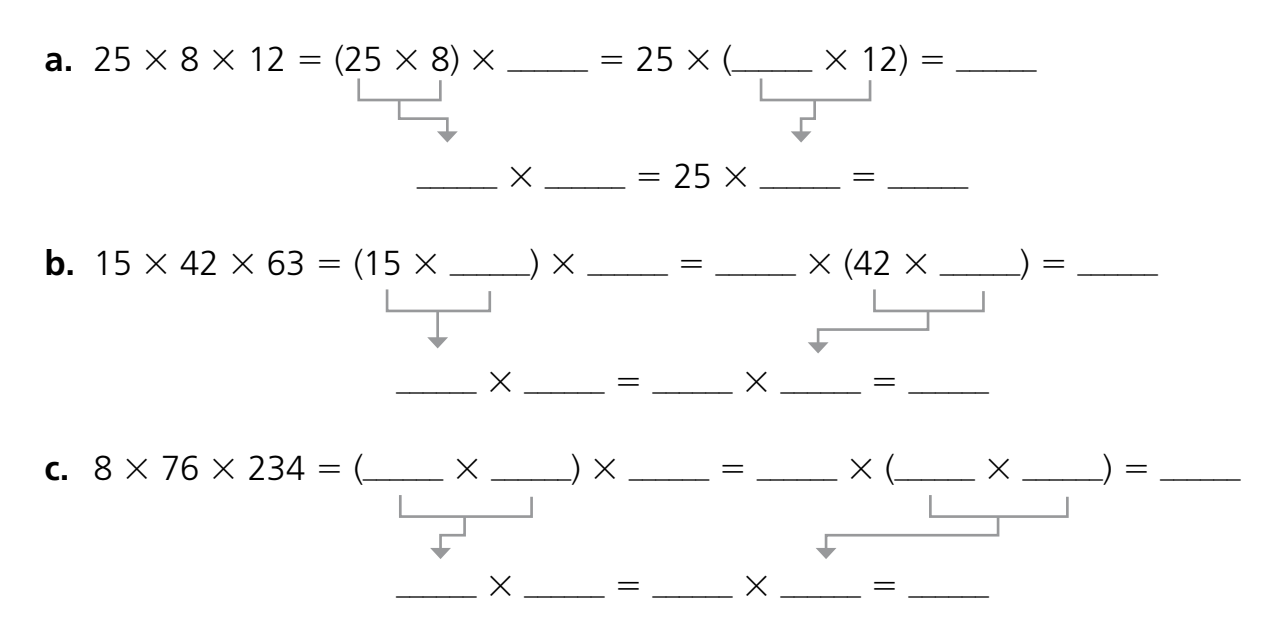

3  $\frac{1}{2}$  ¿Cuántas aves hay en total en cuatro corrales que albergan 6 gallinas y 12 patos cada uno? Observa detenidamente los dibujos y resuelve el problema de dos maneras diferentes.

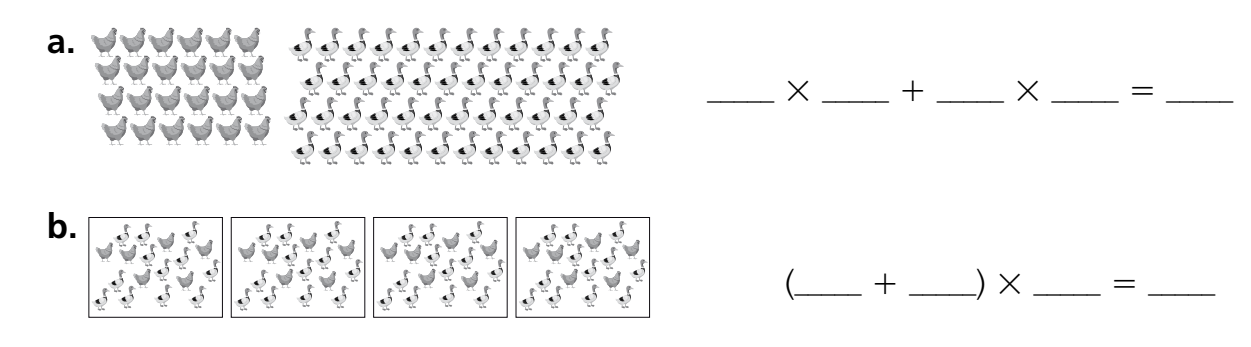

 $\overline{\phantom{a}}$  ¿Qué propiedad de la multiplicación has utilizado para resolver el problema?

aaaaaaaaaaaaaaaaaaaaaaaaaaaaaaaaaaaaaaaaa

# **División**

1Resuelve las divisiones para poder unir cada animal con su dueño o dueña.

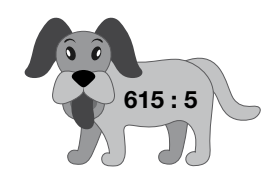

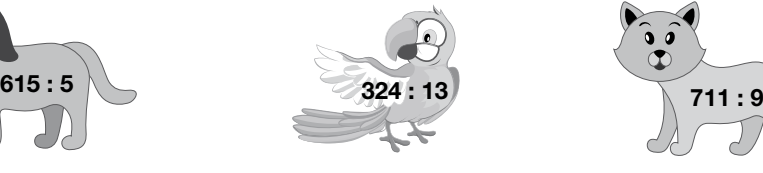

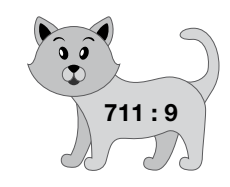

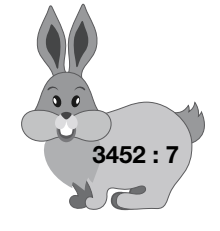

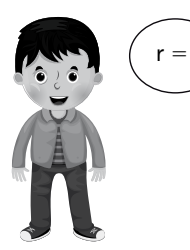

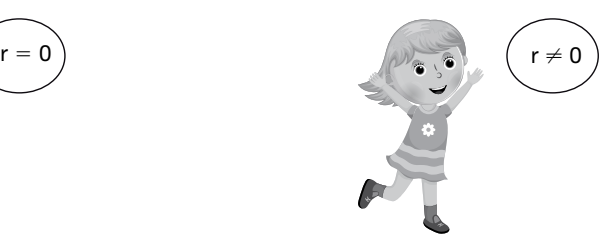

2 Completa la tabla con los valores de las divisiones del ejercicio anterior.

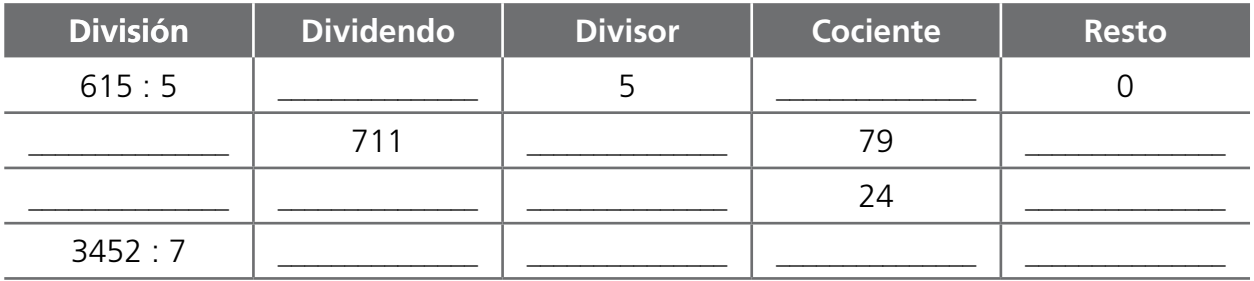

- 3 Aplica la propiedad fundamental de la división para escribir dos divisiones equivalentes a cada una de las divisiones propuestas. Hazlo completando las siguientes tablas:
	- **a.** 88 : 4

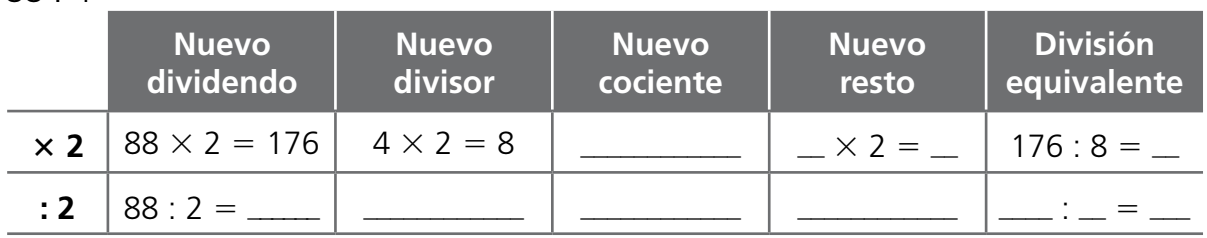

**b.** 219 : 6

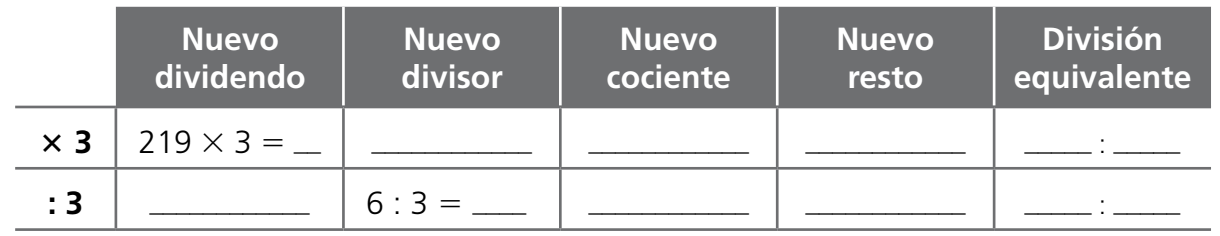

**Recuerda:** Puedes hacer la prueba de la división para comprobar los resultados.

Dividendo = Divisor  $\times$  Cociente + Resto

### **La calculadora**

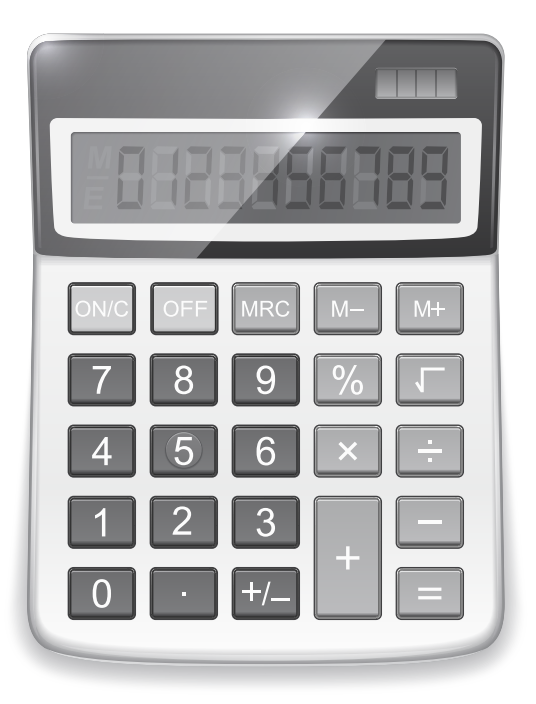

**Recuerda:** Por lo general, una calculadora estándar opera conforme tecleamos. Así pues, es importante utilizar la función memoria o introducir los paréntesis correctamente.

Otro modo es ir efectuando operaciones parciales y anotarlas en un papel para luego poderlas recuperar y resolver la operación total.

- 1 Efectúa las siguientes operaciones combinadas con ayuda de la calculadora:
	- **a.**  $7 + 5 \times 4 =$
	- **b.** 23 2 3 3 6 5 aaaaaaaaaaaa
	- **c.**  $(7 \times 8) : 2 = \_$
	- **d.** (5 3 2) : (6 : 3) 1 8 5 aaaaaaaaaaaa
- 2 Coloca los paréntesis adecuados para que se cumpla la igualdad. Utiliza la calculadora para resolver el ejercicio.
	- **a.**  $12 + 8 \times 4 3 = 77$
	- **b.**  $5 \times 3 5 = 10$
	- **c.** 26 + 42 :  $7 = 32$
	- **d.**  $14 7 \times 9 : 3 = 21$

**UNIDAD 2** ADAPTACIÓN CURRICULAR (BÁSICA) **unidad 2** ADAPTACIÓN CURRICULAR (BÁSICA)

### **Cálculo de los divisores de un número**

**Recuerda:** Un número es divisor de otro si, al hacer la división, el resto es igual a cero.

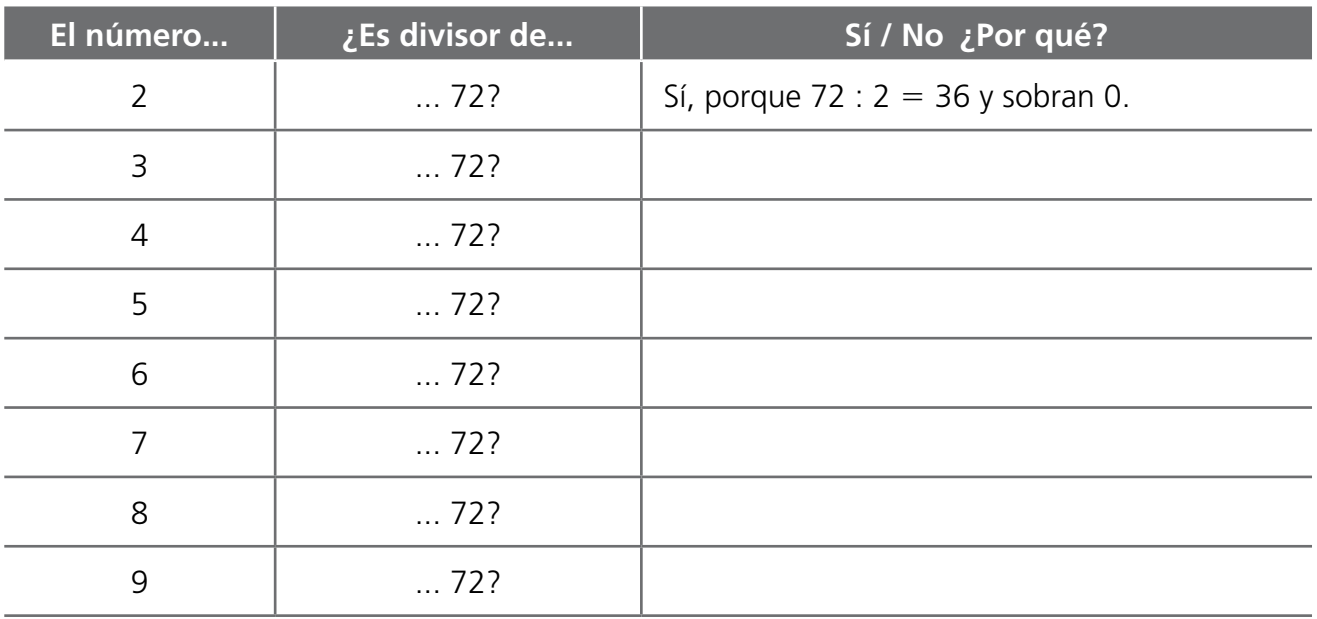

1 Completa la siguiente tabla:

2 Descubre el mensaje secreto calculando los divisores de 24 y ordenándolos de menor a mayor.

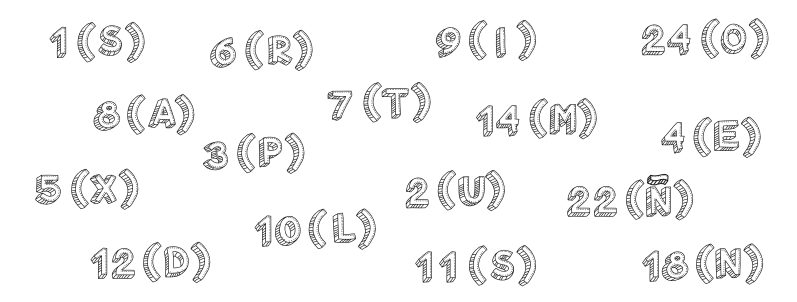

**3** Observa la imagen.

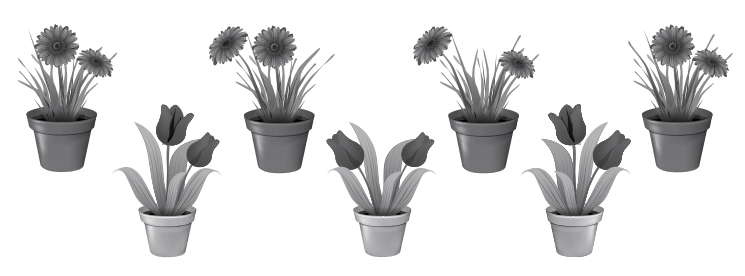

- **a.** ¿Existe otra forma de plantar las 14 plantas, teniendo en cuenta que debe haber el mismo número de plantas en cada maceta?
- **b.** ¿Cuáles son los divisores de 14?

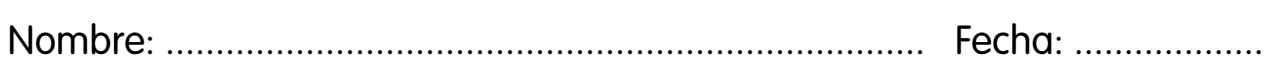

#### **Descomposición en factores primos**

Hay varios métodos para obtener la descomposición en factores primos de un número natural:

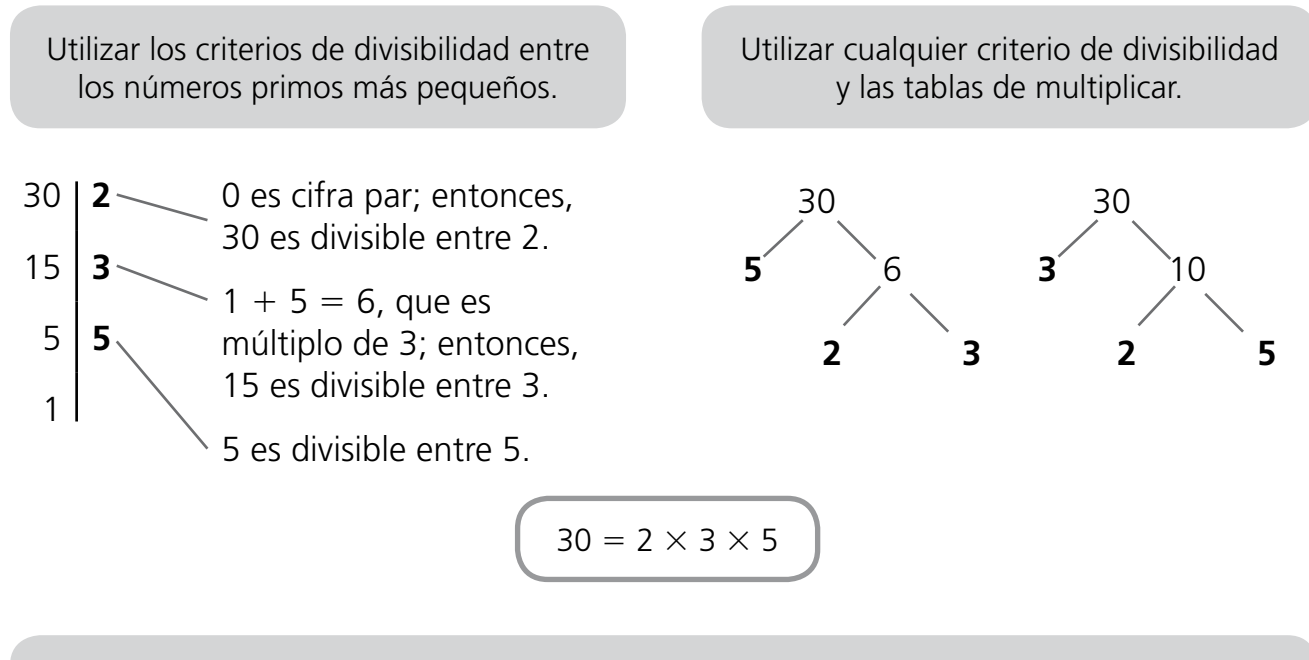

Todos los métodos obtienen el mismo resultado, porque la descomposición en factores primos de un número es única: cada número tiene su propia descomposición, diferente de la de cualquier otro.

Otra característica común a todos los métodos es que es imprescindible conocer los primeros números primos para saber cuándo se ha acabado la descomposición. Estos son números primos menores que 100:

2, 3, 5, 7, 11, 13, 17, 19, 23, 29, 31, 37, 41, 43, 47, 53, 59, 61, 67, 71, 73, 79, 83, 89, 97

1 Aplicad la técnica de trabajo cooperativo *Estructura 1-2-4* para decidir qué método de obtención de la descomposición en factores primos es más fácil utilizar en estos casos, y efectuad la descomposición:

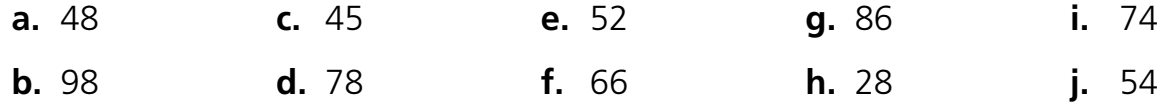

- 2 Descompón estos números en factores primos de dos maneras diferentes, aplicando siempre el «método del árbol»:
	- **a.** 500 **b.** 800 **c.** 25000 **d.** 1000000

**unidad 3** ADAPTACIÓN CURRICULAR (BÁSICA)

**UNIDAD 3** ADAPTACIÓN CURRICULAR (BÁSICA)

### **Mínimo común múltiplo**

#### **¡NO OLVIDES DESCOMPONER EN FACTORES PRIMOS!**

Un **número primo** es el que solo tiene dos divisores: él mismo y el 1.

1 Calcula el mínimo común múltiplo de cada pareja de números y descubre el nombre del genio matemático en cada caso.

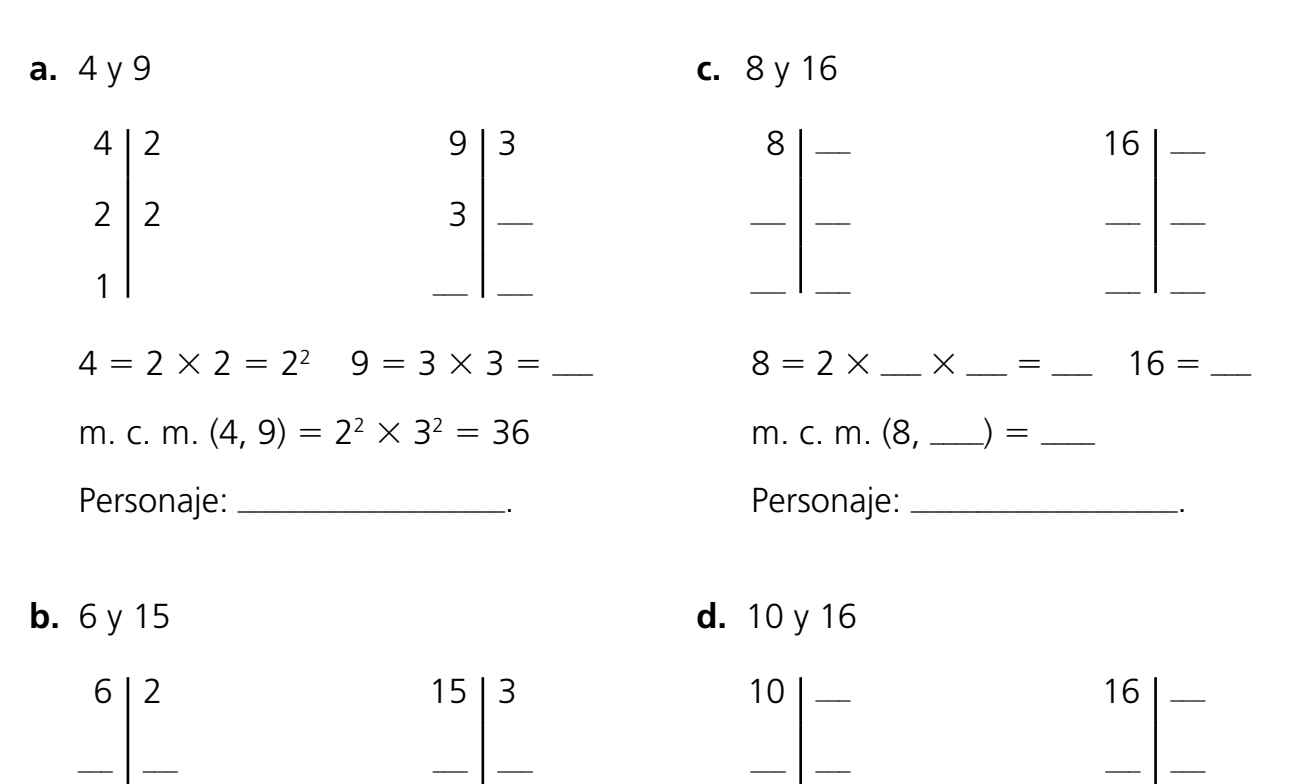

 $=$   $\overline{ }$  $=$   $\overline{ }$  $6 = 2 \times \_$  15 =  $3 \times \_$ 

m. c. m. (6, 15) 5 2 3 aaa 3 aaa 5 aaa

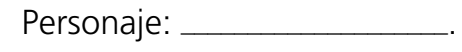

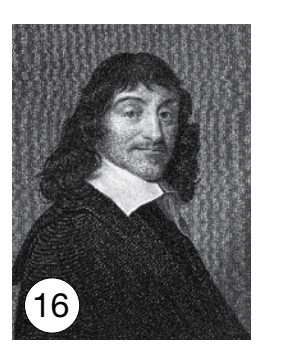

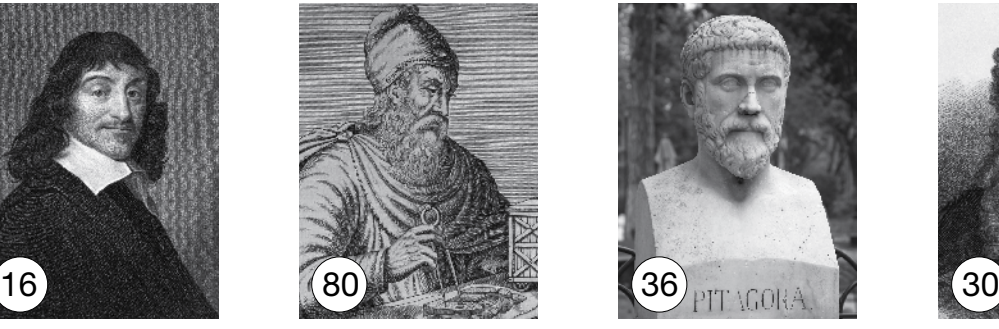

Descartes **Arquímedes** Pitágoras Newton

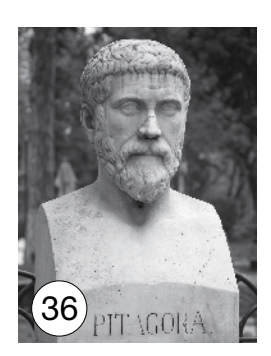

 $=$   $\overline{ }$ 

 $10 =$   $16 =$   $1$ 

Personaje: \_\_\_\_\_\_\_\_\_\_\_\_\_\_\_\_\_\_.

m. c. m.  $(\_\_\,,\_\_\right) = \_\_\$ 

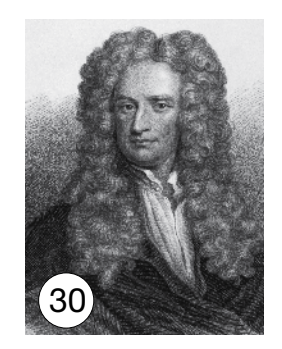

 $=$   $\overline{ }$ 

#### **Divisores comunes a dos números**

**Recuerda:** Un número es divisor de otro si, al hacer la división, el resto es igual a cero.

1 Fíjate en el ejemplo y resuelve los apartados completando la tabla y luego el esquema gráfico.

Divisores comunes de 15 y 35:

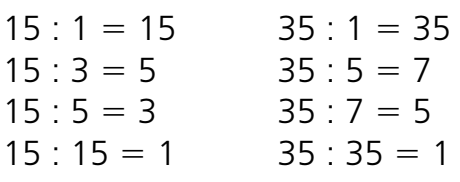

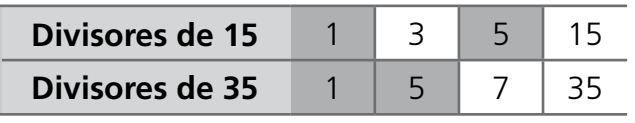

Los divisores comunes de 15 y 35 son 1 y 5.

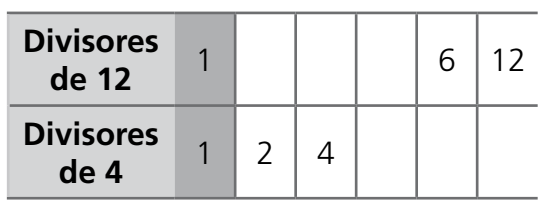

Los divisores comunes de 12 y 4 son:

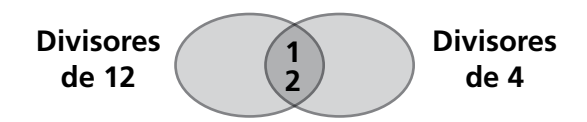

**b.** Divisores de 15 y 25. **d.** Divisores de 9 y 18.

aaaaaaaaaaaaaaaaaaaaaaaaa.

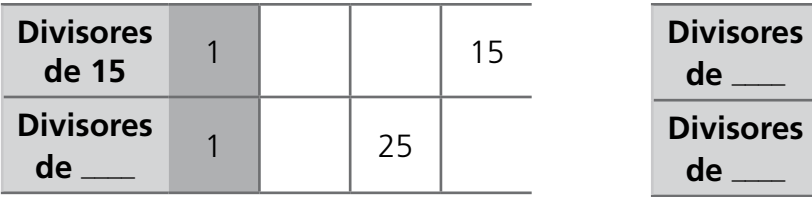

Los divisores comunes de 15 y 25 son:

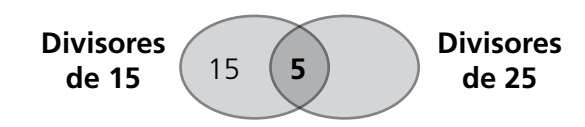

aaaaaaaaaaaaaaaaaaaaaaaaa.

**a.** Divisores de 12 y 4. **c.** Divisores de 16 y 24.

15

**Divisores de 15**

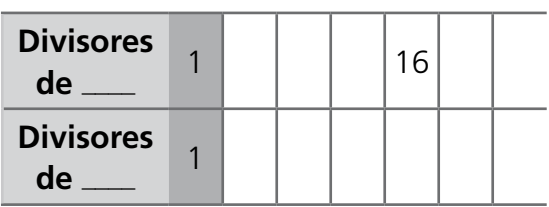

**1 5**

 $3 \times 35$ 

7

**Divisores de 35**

Los divisores comunes de 16 y 24 son:

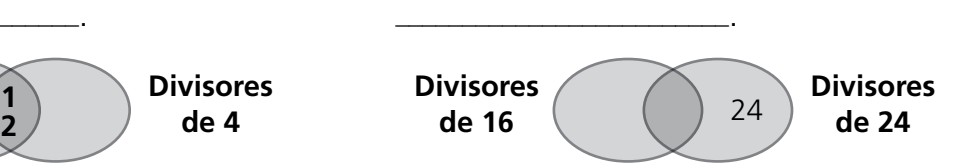

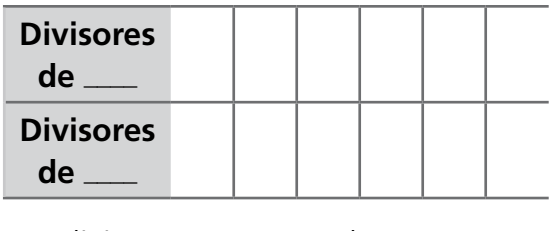

Los divisores comunes de 9 y 18 son:

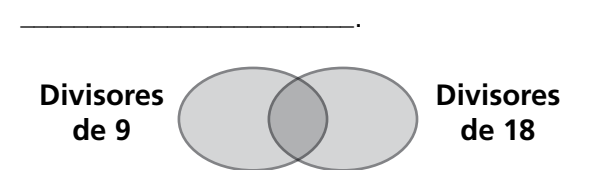

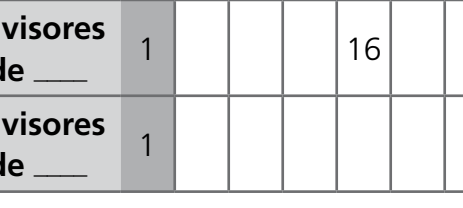

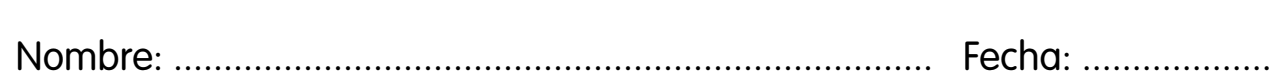

#### **Potencia de un número**

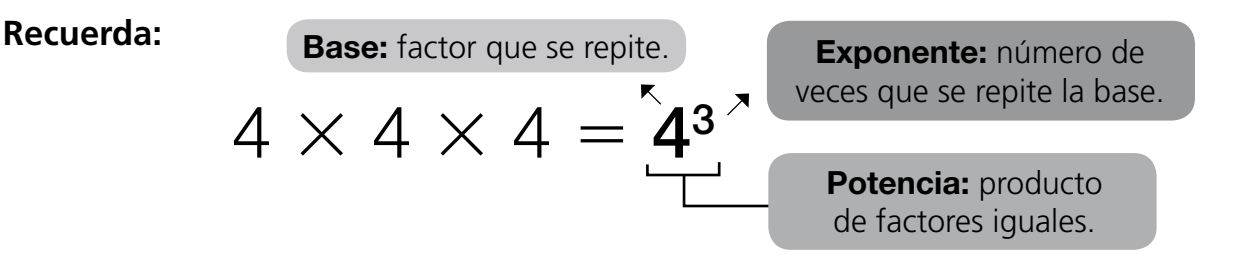

1 Relaciona las expresiones equivalentes de las dos columnas.

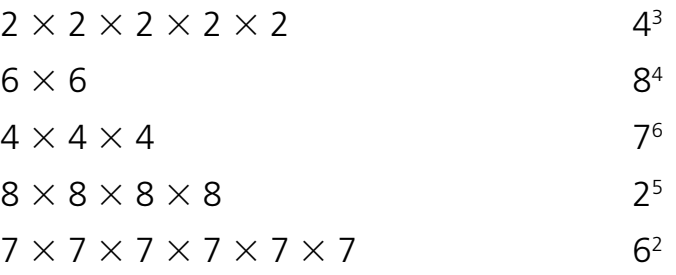

2 Rodea la imagen que representa la potencia 5<sup>2</sup>.

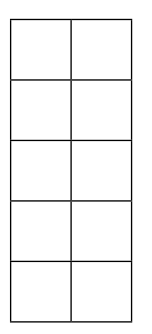

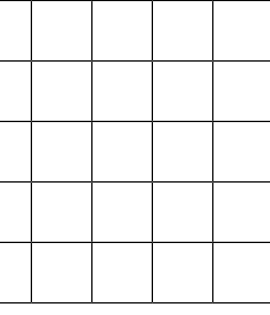

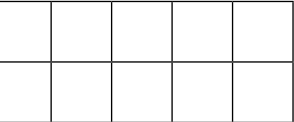

3 Tenemos 3 cajas. Cada caja contiene 3 paquetes con 3 lápices cada uno. ¿Cuántos lápices hay en total? Exprésalo en forma de potencia y calcula el resultado siguiendo estos pasos:

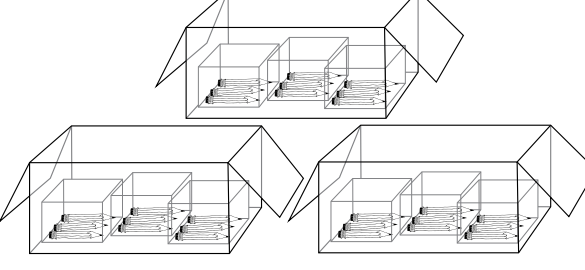

- **a.** ¿Cuántas cajas tenemos? \_
- **b.** En cada caja, ¿cuántos paquetes hay? \_\_\_\_\_
- **c.** Y cada paquete ¿cuántos lápices contiene? \_\_\_\_\_
- **d.** ¿Cuántos lápices hay en total? \_\_\_\_\_\_\_\_\_\_\_\_. Este valor expresado en forma de potencia es:  $\equiv$

## **Cuadrados y cubos**

**Recuerda:** Las potencias de exponente 2 se denominan **cuadrados.** Las potencias de exponente 3 se denominan **cubos.**

1 Observa las figuras y completa la tabla.

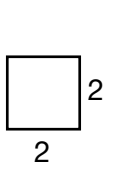

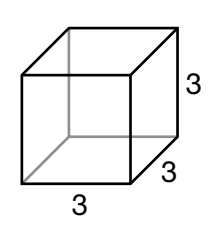

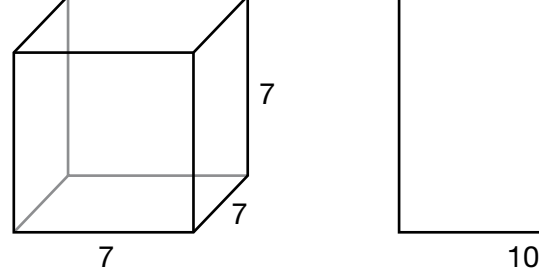

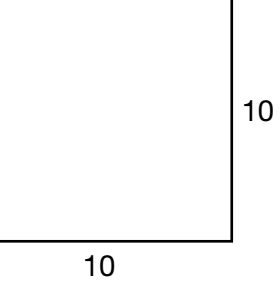

Figura 1 Figura 2 Figura 3 Figura 4

| <b>Figura</b> | <b>Producto</b>       | Potencia       | Se lee                  |
|---------------|-----------------------|----------------|-------------------------|
| Figura 1      | $2 \times 2$          |                | Dos al cuadrado.        |
| Figura 2      |                       | 3 <sup>3</sup> | Tres al $\qquad \qquad$ |
| Figura 3      | $7 \times 7 \times 7$ |                |                         |
| Figura 4      | $10 \times 10$        |                |                         |

- 2 Escribe las siguientes potencias y representa su valor numérico en la cuadrícula y utilizando los bloques multibase:
	- **a.** Seis al cuadrado.
	- **b.** Cinco al cubo.
	- **c.** Nueve al cuadrado.
	- **d.** Cuatro al cubo.

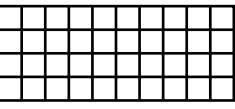

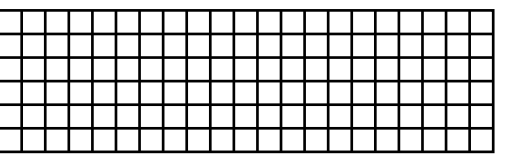

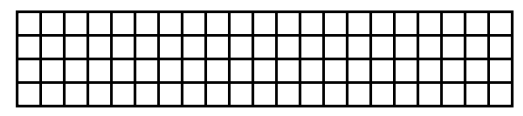

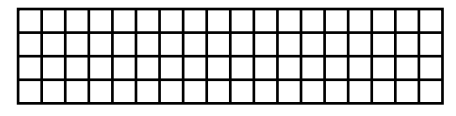

#### **Descomposición en potencias de base 10**

**Recuerda:** Podemos descomponer un número empleando potencias de base 10. Esto se conoce como «expresión polinómica de un número».

1 Laura quiere escribir un número utilizando potencias de base 10. Ayúdala a hacerlo paso a paso, completando los espacios en blanco:

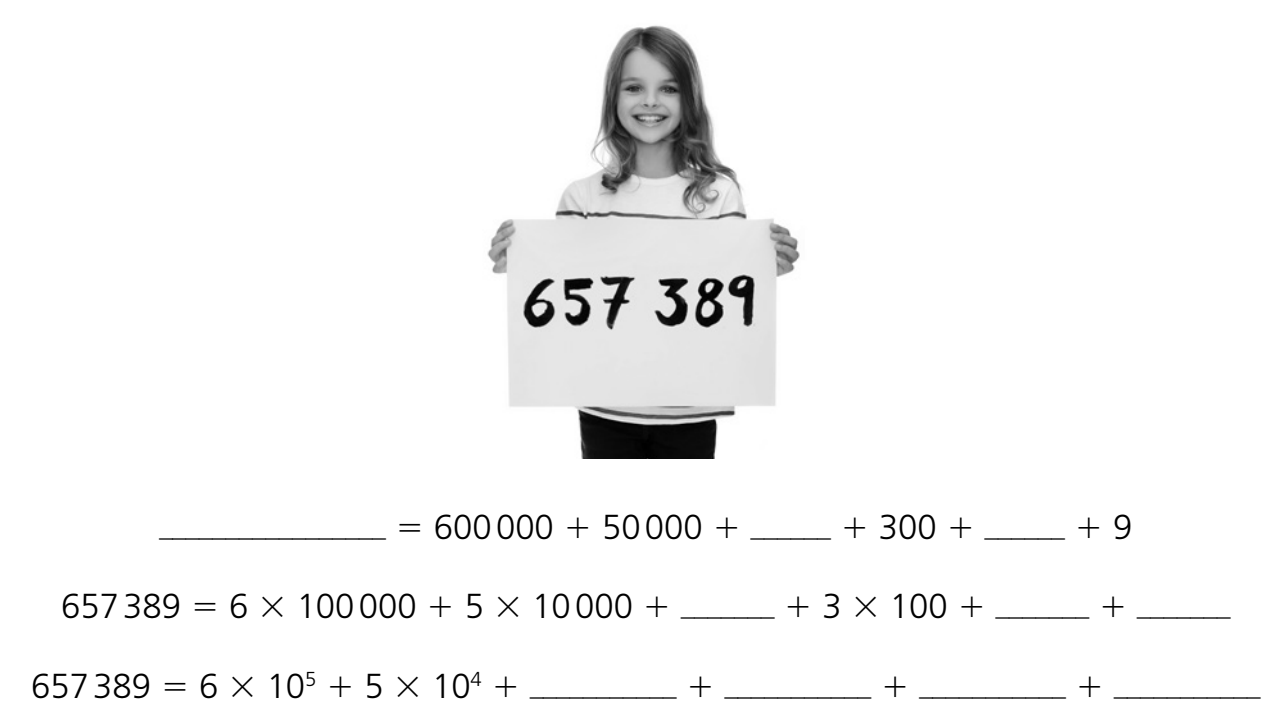

2 Relaciona cada número de la columna izquierda con su expresión polinómica en la columna derecha.

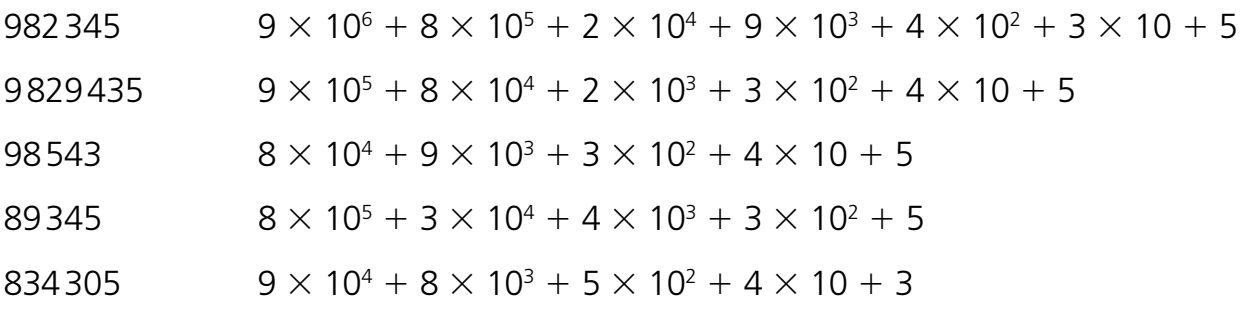

3 Descompón en potencias de base 10 los siguientes números utilizando los bloques multibase, y escribe el resultado en forma de expresión polinómica:

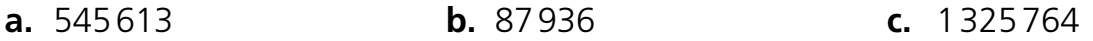

### **Operaciones con potencias**

#### **Recuerda:**

**4**

Para resolver una **operación combinada,** debemos seguir estos pasos:

- **1.º** Efectuamos las operaciones que están entre paréntesis.
- **2.**<sup>o</sup> Resolvemos las potencias en el orden en que aparecen (de izquierda a derecha).
- **3.**<sup>o</sup> Calculamos las multiplicaciones y las divisiones en el orden en que aparecen (de izquierda a derecha).
- **4.**<sup>o</sup> Calculamos las sumas y las restas en el orden en aparecen (de izquierda a derecha).
- 1 Completa de arriba abajo los pasos de cada apartado para resolver las operaciones combinadas. Rodea el resultado con el color que corresponda, siguiendo este código de colores:

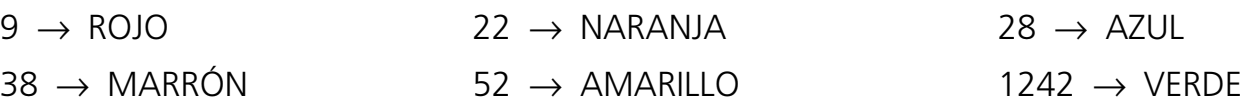

**a.**  $5^3 \times 10 - 4^2 + 2^5$ : 4  $125 \times 10 +$   $-$  : 4

aaaaaaa 2 16 1 aaaaaaa aaaaaaa 1 8 1242

**b.**  $8^2$ : 4  $\times$  5 - 2<sup>4</sup> - 12  $\frac{1}{2}$  :  $\frac{1}{2}$   $\times$  5 -  $\frac{1}{2}$  - 12  $-$  - 16 - 12  $-$  12  $-$  - 12 aaaaaaa

**c.**  $3 \times 2^3 + 12 : 2 - 2^3$  $\times$   $+$   $\cdot$   $-$ 

 $+$   $-$ 

 $-$ 

aaaaaaa

**d.**  $5 \times 2^3 + 12 : 3 - (2 + 2)^2$  $5 \times$   $-$  + 12 :  $-$  -  $+$   $\frac{1}{2}$  and  $\frac{1}{2}$  and  $\frac{1}{2}$ aaaaaaa **e.**  $6^2 + (33 - 5^2)$ : 2<sup>2</sup>  $6^2 + (33 - \underline{\hspace{1cm}}) : 2^2$  $6^2 +$  2<sup>2</sup>  $a_1 + a_2 + a_3 = 1$  $-$ aaaaa $+$  aaaaaaa **f.**  $(2 + 3)^2 - 4 \times 2^2$  $\times$   $-$ 

$$
\frac{1}{2} - \frac{1}{2} \times \frac{1}{2} - \frac{1}{2} \times \frac{1}{2} - \frac{1
$$

 $-$ 

aaaaaaa

$$
112^{-}
$$

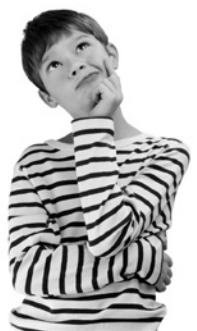

### **Números positivos y negativos**

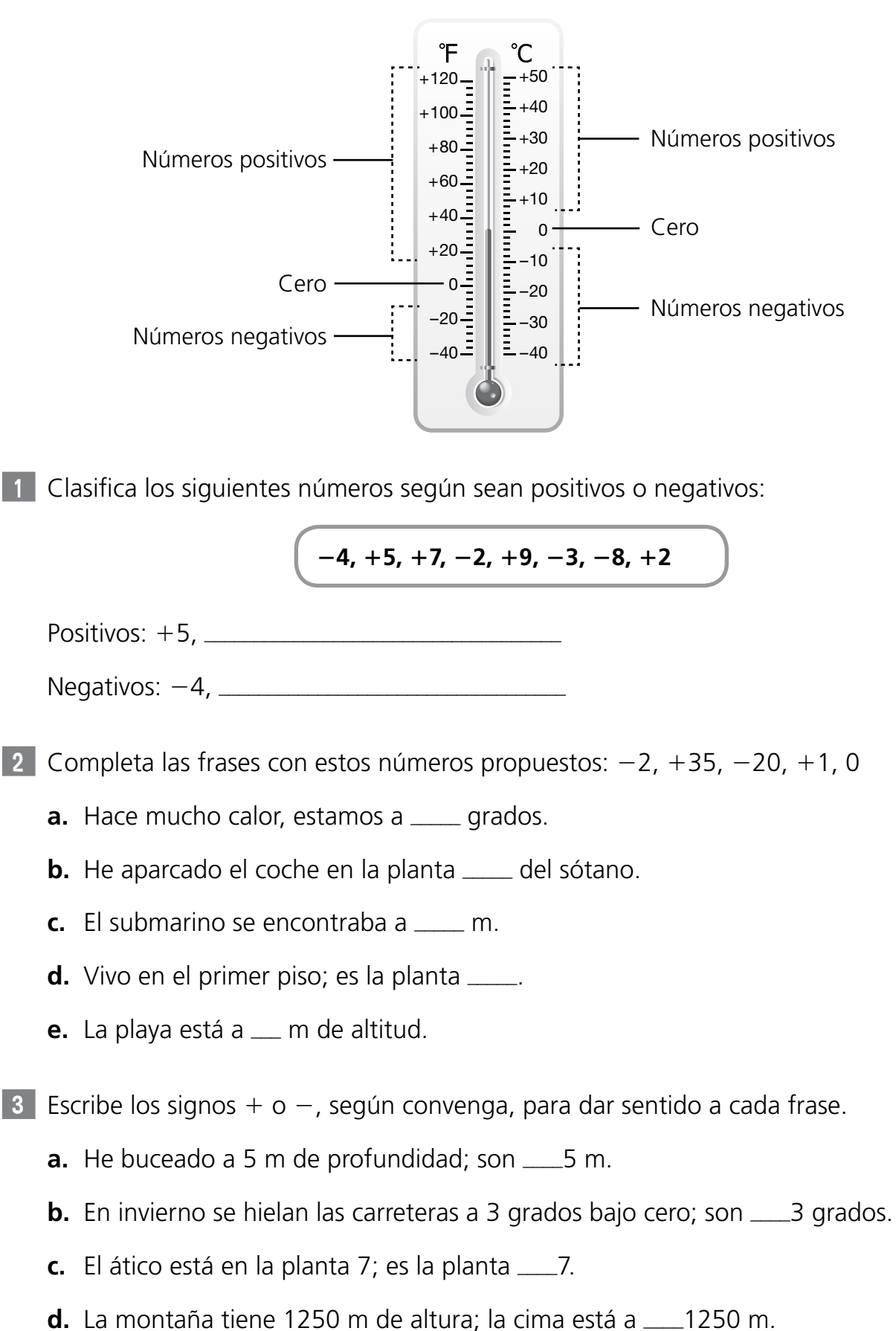

**5**

# **Suma de números enteros**

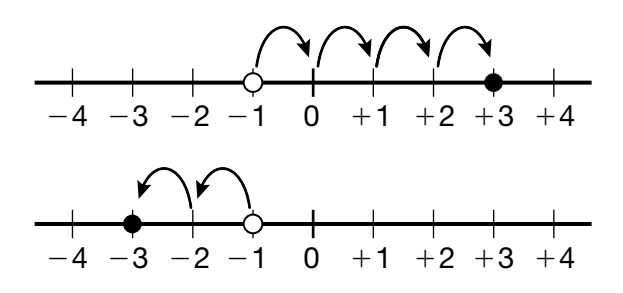

1 Resuelve las siguientes sumas de números enteros:

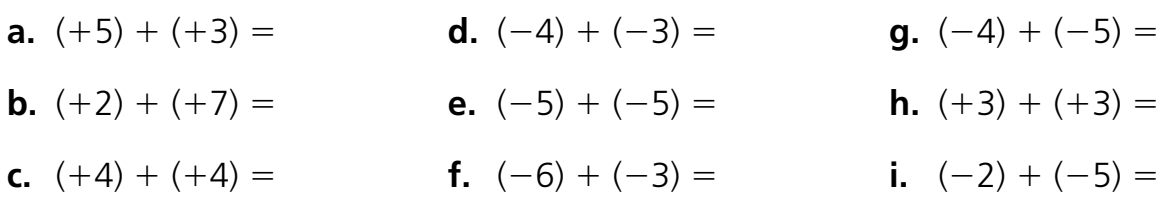

2 Rodea el valor mayor de cada pareja y resuelve las sumas.

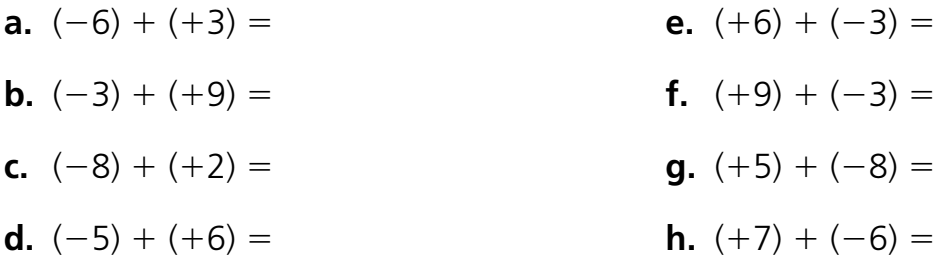

3 Resuelve las siguientes situaciones utilizando sumas con números enteros:

- **a.** Sandra estaciona su coche en la planta -3 del aparcamiento de un gran centro comercial. Sube 5 plantas. ¿A cuál ha llegado?
- **b.** Marcelo vive en la planta 2 de un edificio y sube 4 más para ver a su vecino. ¿En qué planta vive este?
- **c.** El congelador de Celia marca -1 °C y quiere bajarlo 2 grados. ¿A qué temperatura estará finalmente su congelador?

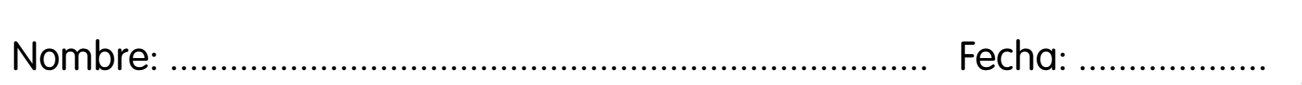

#### **Resta de números enteros**

Observa cómo restar dos números enteros:

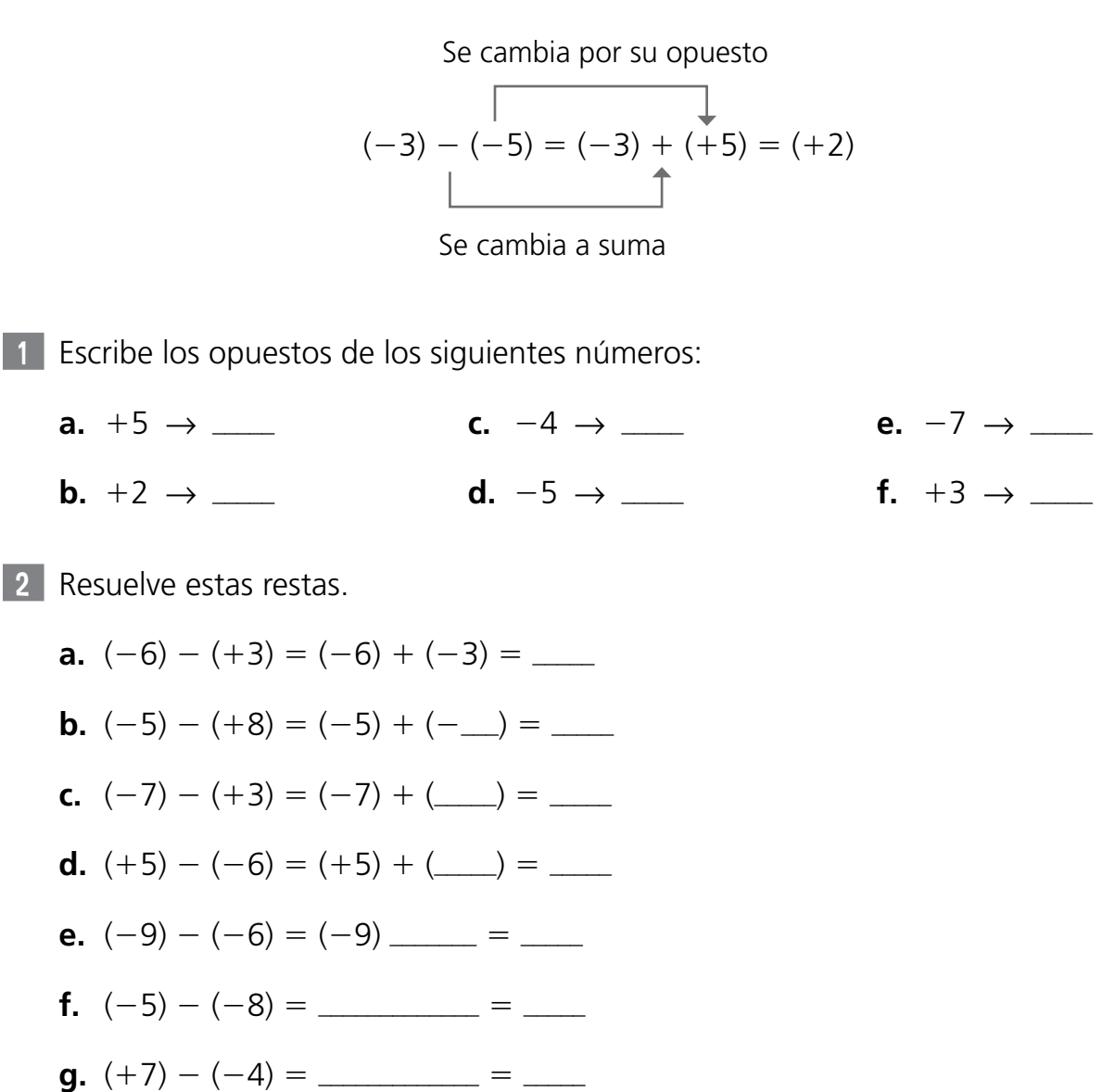

<sup>3</sup> En el pueblo de Lara han medido una temperatura de +5 °C durante el día y de  $-2^{\circ}$ durante la noche.

- **a.** ¿Qué diferencia de temperatura hay entre el día y la noche?
- **b.** ¿Qué diferencia hay entre una temperatura de +12 °C y una de -5 °C?

#### **Multiplicación de números enteros**

Recuerda la regla de los signos de la multiplicación:

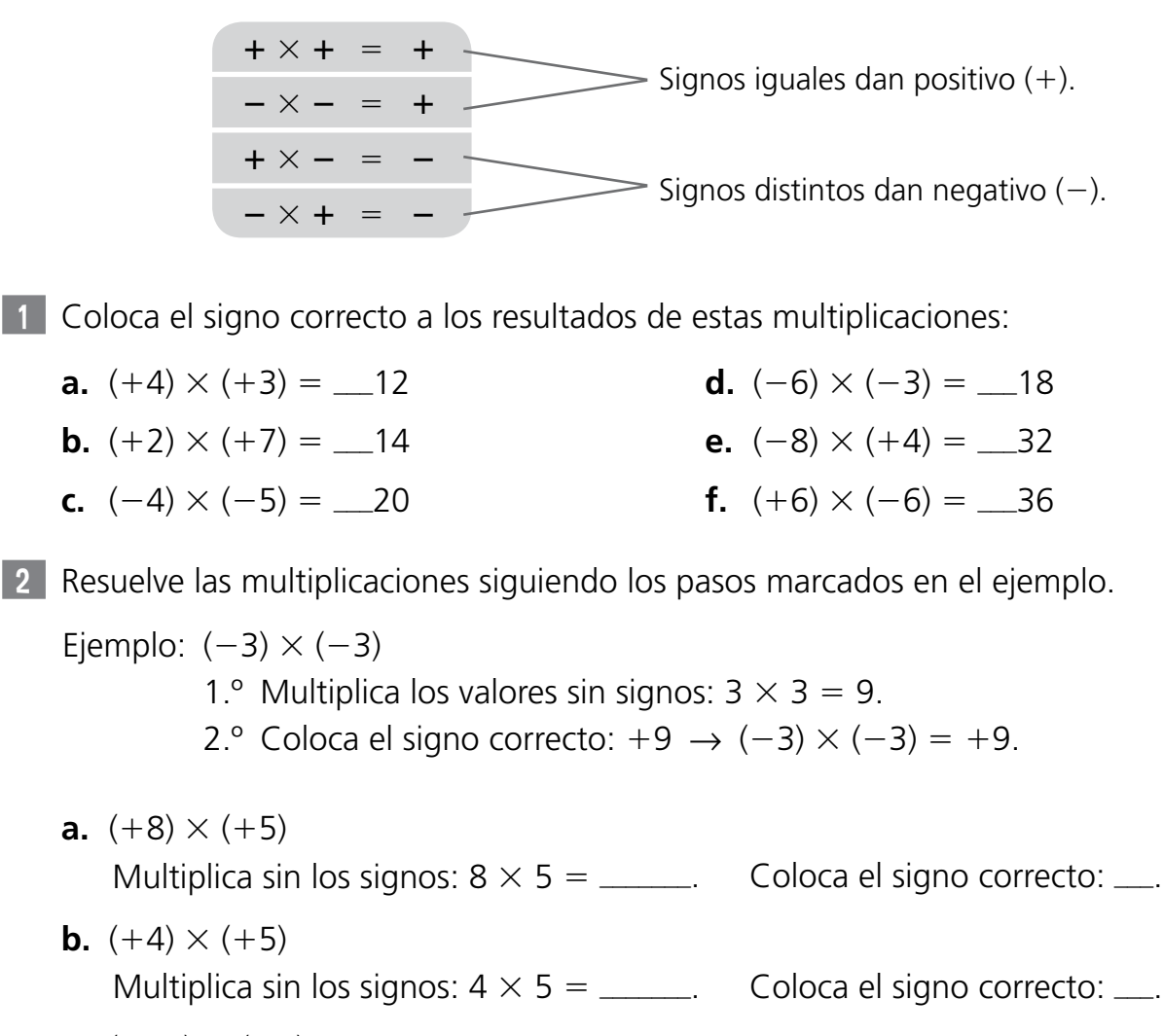

- **c.**  $(-10) \times (-3)$ Multiplica sin los signos:  $10 \times 3 =$  \_\_\_\_\_. Coloca el signo correcto: \_\_.
- **d.**  $(-6) \times (+5)$ Multiplica sin los signos:  $6 \times 5 =$  \_\_\_\_\_. Coloca el signo correcto: \_\_. **e.**  $(+4) \times (-7)$ Multiplica sin los signos:  $4 \times 7 =$  \_\_\_\_\_. Coloca el signo correcto: \_\_. **f.**  $(+9) \times (-9)$ Multiplica sin los signos:  $9 \times 9 =$  \_\_\_\_\_. Coloca el signo correcto: \_\_.
- **g.**  $(-8) \times (+8)$ Multiplica sin los signos:  $8 \times 8 =$  \_\_\_\_\_. Coloca el signo correcto: \_\_.
- **h.**  $(-3) \times 0$ Multiplica sin los signos:  $3 \times 0 =$  \_\_\_\_\_. Coloca el signo correcto: \_\_.

**unidad 5** ADAPTACIÓN CURRICULAR (BÁSICA)

**UNIDAD 5** ADAPTACIÓN CURRICULAR (BÁSICA)

#### **Representación de fracciones**

**Recuerda:** Para representar una fracción es necesario que todas las partes en las que dividimos la unidad sean iguales.

1 Observa el ejemplo y completa las fracciones que corresponden a cada figura:

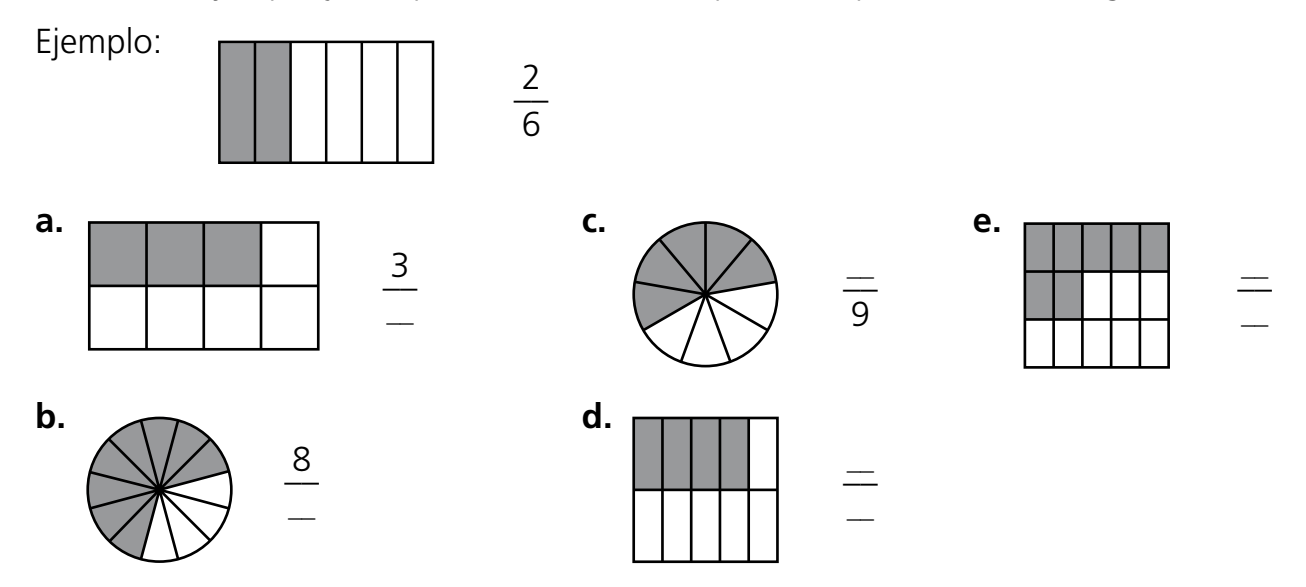

2 Sitúa sobre la recta numérica las fracciones del ejercicio anterior. Fíjate en el ejemplo:

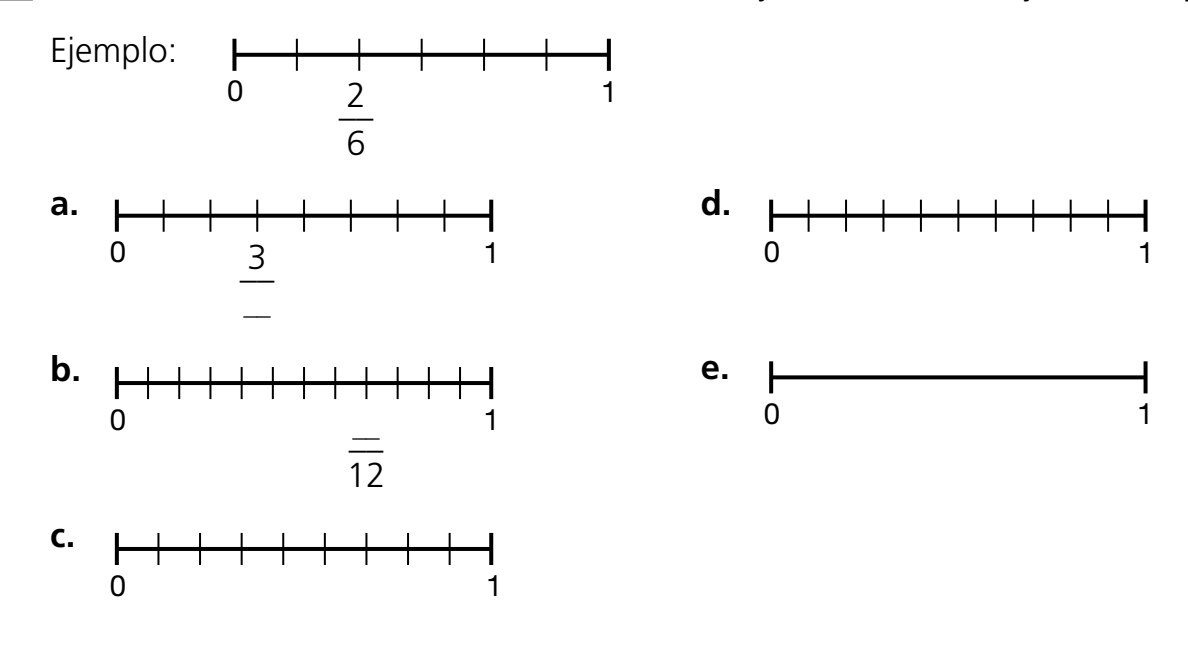

3 Representa gráficamente las siguientes fracciones utilizando la forma plana que consideres adecuada:

**a.** 
$$
\frac{7}{13}
$$
 **b.**  $\frac{4}{8}$  **c.**  $\frac{5}{6}$ 

**UNIDAD 6** ADAPTACIÓN CURRICULAR (BÁSICA) **unidad 6** ADAPTACIÓN CURRICULAR (BÁSICA)

## **Comparación de fracciones con la unidad**

**Recuerda:** Las fracciones iguales a la unidad tienen numerador y denominador iguales. Utilizamos los signos  $\lt$  (menor que), = (igual que) y  $\gt$  (mayor que).

1 Observa las figuras e indica si corresponden a una fracción propia, a una fracción impropia o a una fracción igual a la unidad.

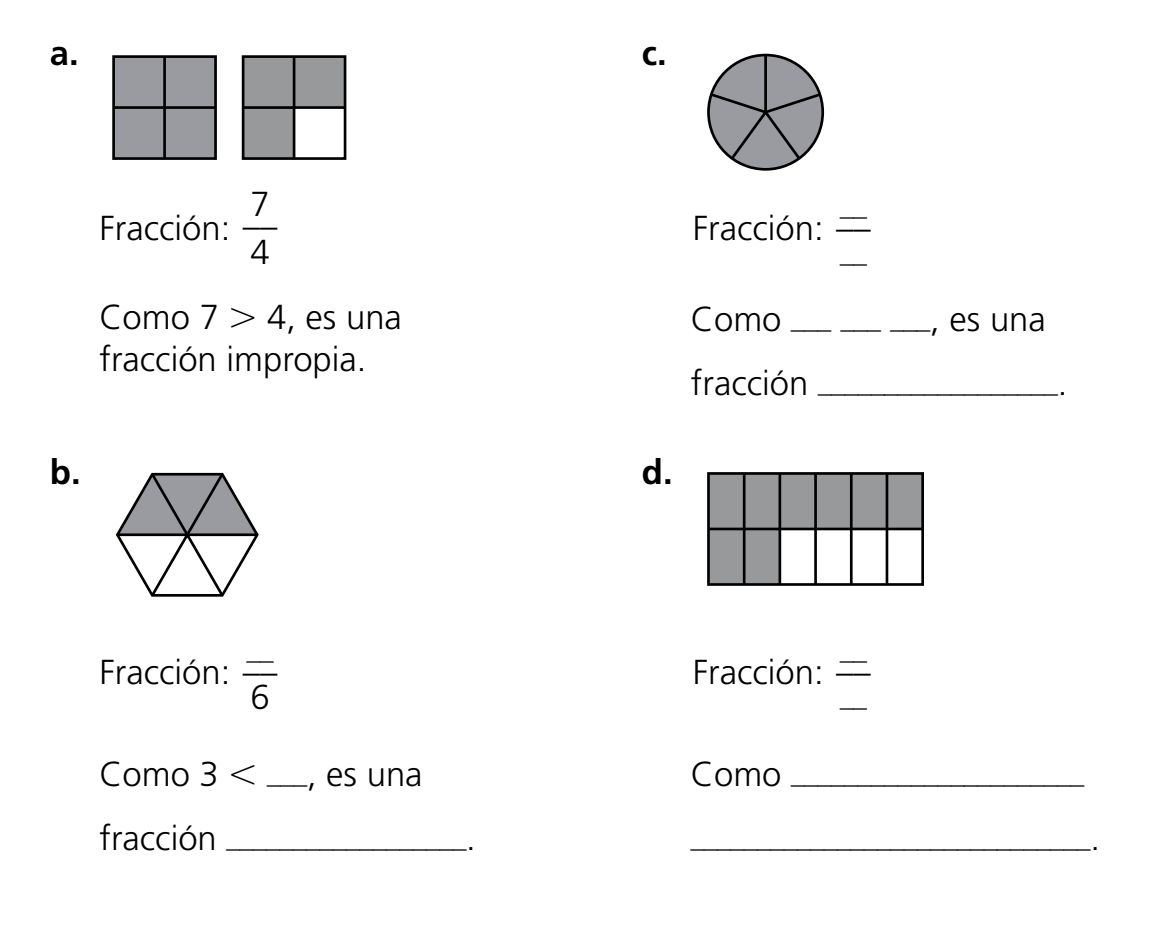

2 Completa los dibujos e indica si son fracciones propias o impropias.

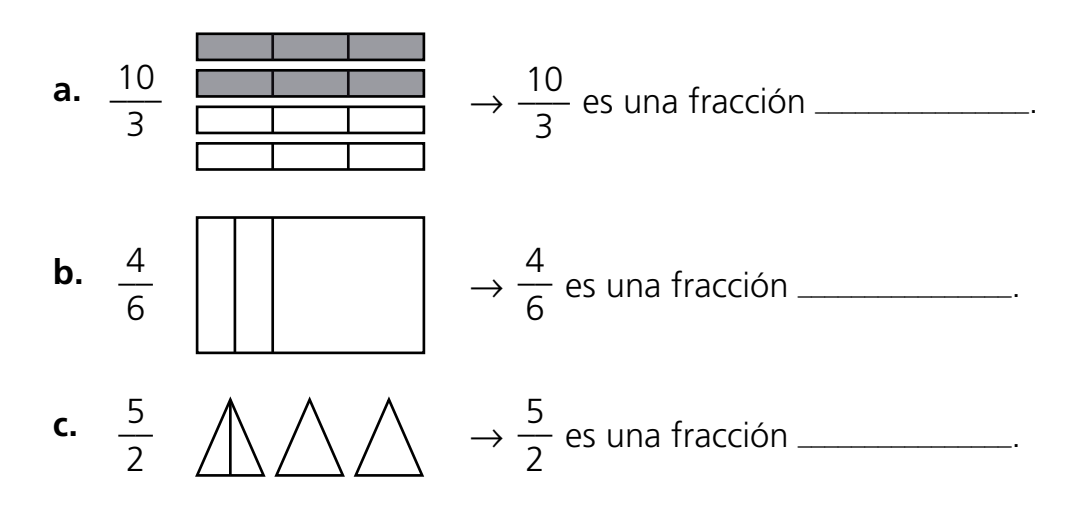

**UNIDAD 6** ADAPTACIÓN CURRICULAR (BÁSICA) **unidad 6** ADAPTACIÓN CURRICULAR (BÁSICA)

## **Obtención de fracciones equivalentes**

**Recuerda:** Para obtener fracciones equivalentes tenemos que multiplicar o dividir el numerador y el denominador por un mismo número.

1 Calcula las fracciones equivalentes por amplificación o simplificación siguiendo los modelos:

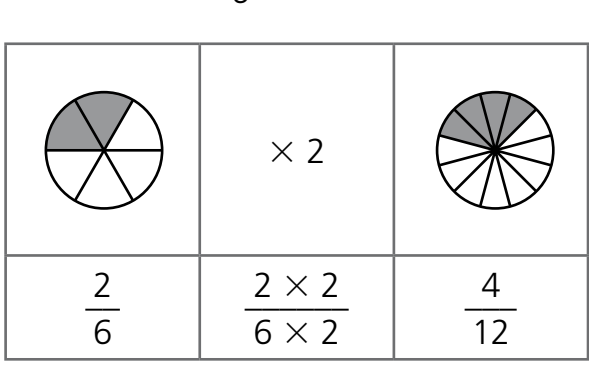

Equivalentes a  $\frac{2}{6}$  por amplificación electron equivalentes a  $\frac{2}{6}$ Equivalentes a  $\frac{2}{6}$  por simplificación

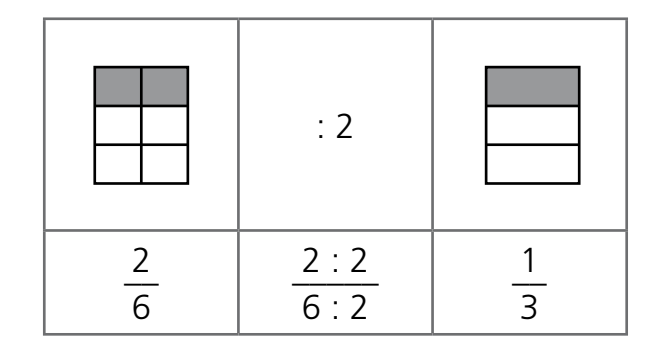

- 
- **a.** Equivalentes a  $\frac{3}{5}$  por amplificación **c.** Equivalentes a  $\frac{2}{4}$  por amplificación

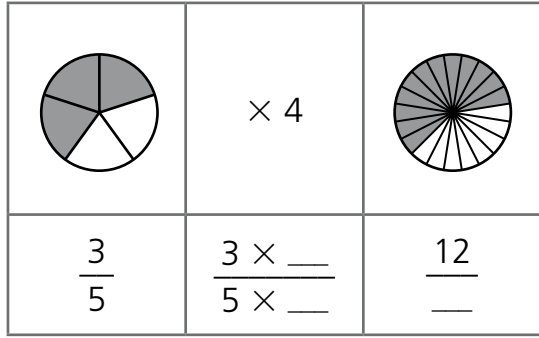

 $\times$   $\_\_$ 

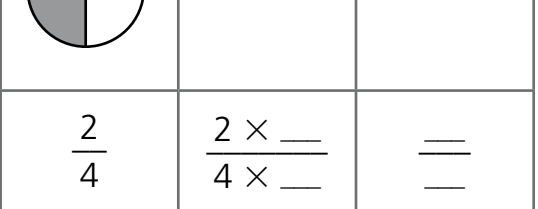

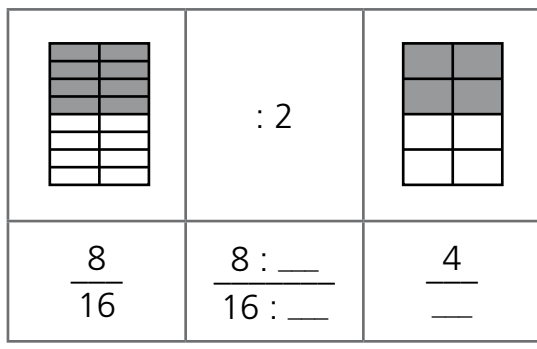

**b.** Equivalentes a  $\frac{8}{16}$  por simplificación **d.** Equivalentes a  $\frac{15}{25}$  por simplificación

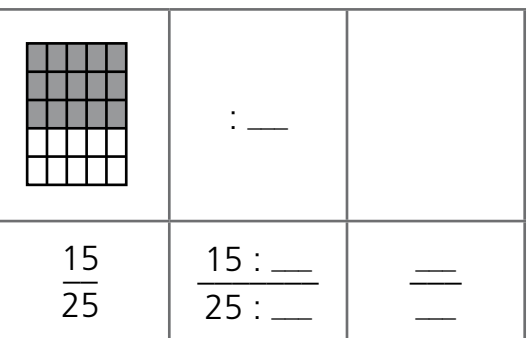

# **Comparación de fracciones**

**Recuerda:** Para comparar fracciones utilizamos los signos  $\lt$  (menor que),  $\gt$  (mayor que)  $o = (iqual que).$ 

Cuando comparamos fracciones con diferente denominador utilizamos el m. c .m.

1 Escribe las parejas de fracciones correspondientes a las figuras y compáralas utilizando los signos  $\lt$ ,  $>$  o =.

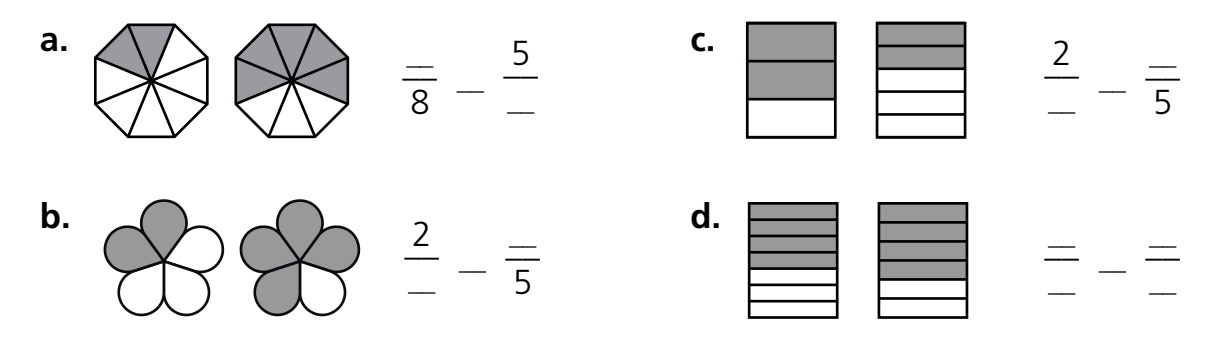

2 Fíjate en el modelo y compara las parejas de fracciones escribiendo  $\lt$ ,  $>$  o = según corresponda.

| \n $\frac{3}{4} \times \frac{5}{6}$ \n                                                                                       | m. c. m. (4, 6) = 2 <sup>2</sup> × 3 = 12                                                                     |                                                                                                    |
|----------------------------------------------------------------------------------------------------|----------------------------------------------------------------------------------------------------|----------------------------------------------------------------------------------------------------|
| \n $\begin{array}{r}\n 2 \begin{vmatrix}\n 2 & 6 \\ 2 & 3\n \end{vmatrix}\n 3\n \end{array}$ \n                              | \n $\begin{array}{r}\n 3 \begin{vmatrix}\n 3 \end{vmatrix} = \frac{3 \times 3}{4 \times 3} = \frac{9}{12}$ \n | \n $\begin{array}{r}\n 5 \begin{vmatrix}\n 5 \end{vmatrix} = \frac{5 \times 2}{6 \times 2} = \frac{10}{12}$ \n |
| \n $\begin{array}{r}\n 9 \begin{vmatrix}\n 2 \end{vmatrix} = \frac{10}{12}, \text{ port, and } \frac{3}{4} < \frac{5}{6}$ \n |                                                                                                    |                                                                                                    |
| \n <b>a.</b> \n $\frac{2}{3} \times \frac{3}{5}$ \n                                                                          | \n <b>b.</b> \n $\frac{2}{4} \times \frac{3}{6}$ \n                                                           | \n <b>c.</b> \n $\frac{4}{3} \times \frac{2}{5}$ \n                                                            |

#### **Resta de fracciones**

#### **Recuerda:**

Para restar dos fracciones con igual denominador, se restan los numeradores y se deja el mismo denominador.

Para restar dos fracciones con distinto denominador, primero debemos sustituirlas por fracciones equivalentes con igual denominador.

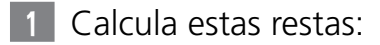

**a.** 
$$
\frac{2}{5} - \frac{1}{5}
$$
 **b.**  $\frac{7}{3} - \frac{2}{3}$  **c.**  $\frac{4}{8} - \frac{1}{8}$  **d.**  $\frac{4}{7} - \frac{3}{7}$ 

2 Reduce a común denominador:

2  $\frac{2}{\pi}$ 3 4  $\div$ 5 5  $\frac{5}{2}$ 2 9 –– 4 3  $\frac{5}{2}$ 2 5  $\frac{9}{12}$ 13 **a.**  $\frac{2}{3}y - \frac{1}{5}y - \frac{1}{5}y$ 

3 Efectúa las siguientes restas:

5  $\frac{v}{\Omega}$ 9 1  $\frac{1}{2}$  $-\frac{1}{2}$  **b.**  $\frac{3}{2}$  $\frac{5}{2}$ 2 2  $\frac{2}{\alpha}$  $-\frac{2}{8}$  c.  $\frac{5}{3}$  $\frac{3}{2}$ 3 3  $\frac{v}{7}$  $-\frac{3}{7}$  **d.**  $\frac{8}{10}$  - $\frac{6}{10}$ 10 3  $\frac{5}{15}$ 15 **a.**  $\frac{3}{2} - \frac{1}{3}$  **b.**  $\frac{3}{2} - \frac{2}{3}$  **c.**  $\frac{3}{2} - \frac{3}{3}$  **d.** 

4 A Lucas le encanta ir en bicicleta. Para este domingo ha planeado con sus amigos un recorrido en dos fases, de modo que en la primera efectuarán las  $\frac{3}{5}$ 5 partes del trayecto. ¿Qué fracción del trayecto recorrerán en la segunda fase?

5 Sabemos que  $\frac{3}{4}$  $\frac{2}{4}$  de los alumnos de 6.º A hacen alguna actividad extraescolar y que 1 12 de los alumnos de 6. $\degree$  A van a clases extraescolares de dibujo. ¿Qué fracción del alumnado de 6.º A realiza una actividad extraescolar que no es dibujo?

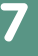

# **División de fracciones**

**Recuerda:** La fracción inversa de una fracción se obtiene cambiando el numerador por el denominador, y viceversa.

1 Calcula, colorea, completa y rodea la opción correcta del resultado de cada división.

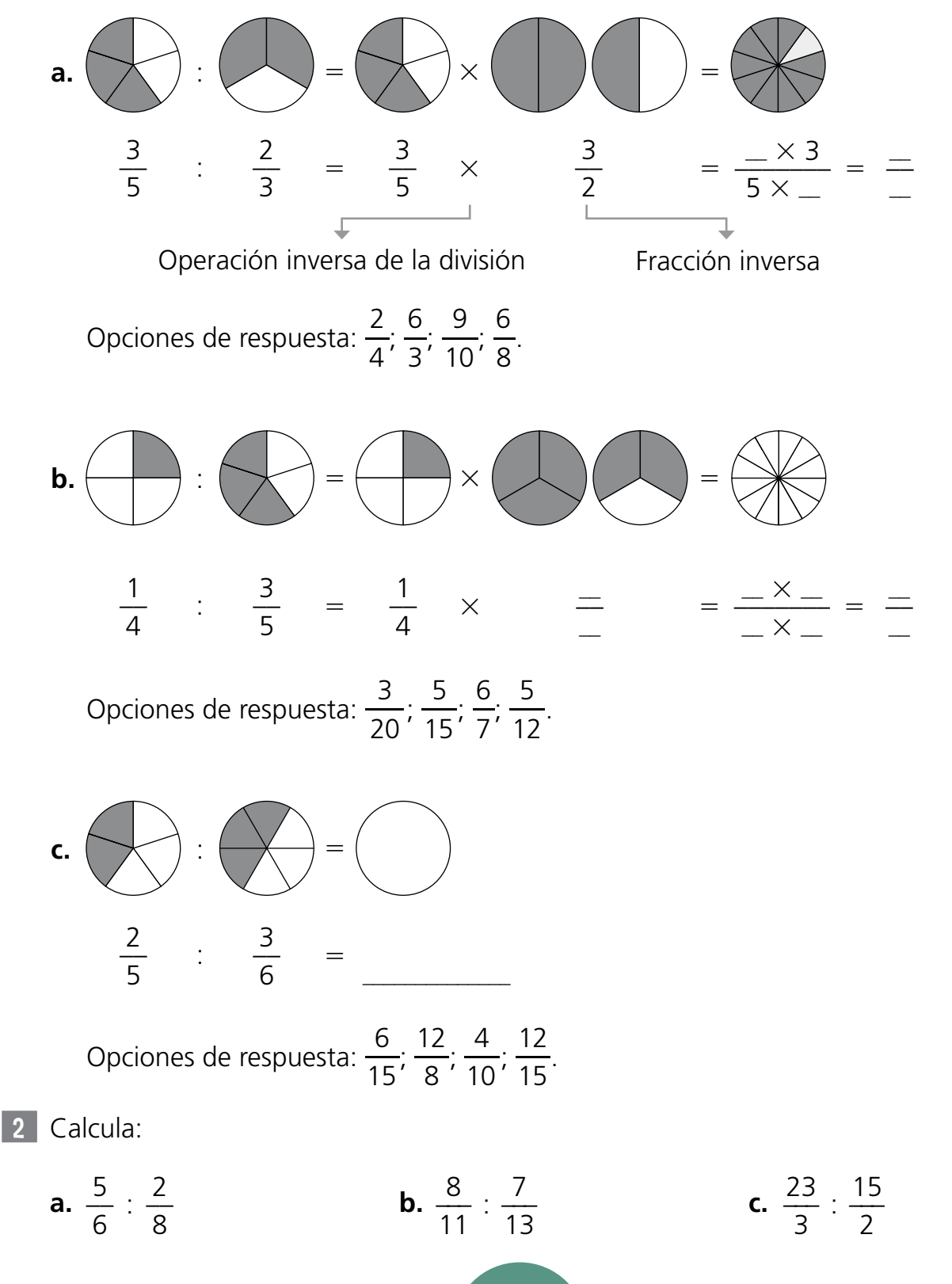

## **Regla de tres**

**Recuerda:** Expresa las magnitudes proporcionales en forma de fracción.

- **1** Calcula el dato que falta aplicando la regla de tres y siguiendo los pasos indicados.
	- **a.** Si 10 lápices cuestan 4 €, ¿cuánto costarán 25 lápices?
		- Expresamos las magnitudes en forma de fracción:  $\frac{10}{4} = \frac{25}{?}$ .
		- Resolvemos y hallamos el dato desconocido:  $25 \times 4 : 10 =$  \_\_ : \_\_ = \_\_\_\_\_.
		- Respuesta: 25 lápices cuestan  $\_\_\_\_\$
	- **b.** Si 4 ramos de flores cuestan 7 €, ¿cuánto costarán 12 ramos de flores?
		- Expresamos las magnitudes en forma de fracción:  $\frac{\overline{\phantom{a}}}{7} = \frac{\overline{\phantom{a}}}{?}$ .
		- Resolvemos y hallamos el dato desconocido:  $\angle x$  7 :  $\angle z$  =  $\angle z$ .
		- Respuesta: 12 ramos de flores cuestan  $\equiv$
	- **c.** Si Luis lee 14 páginas en 2 minutos, ¿cuántas páginas leerá en 8 minutos?
		- Expresamos las magnitudes en forma de fracción:  $\equiv$
		- $-$  Resolvemos y hallamos el dato desconocido:  $-$
		- Respuesta: \_\_
- **2** Observa los dibujos y resuelve para completar la frase.

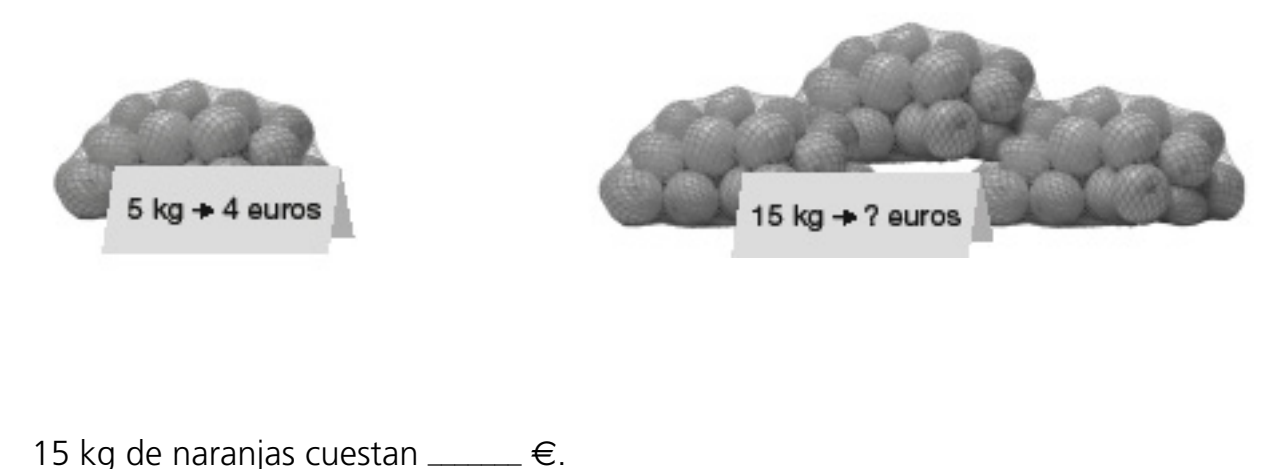

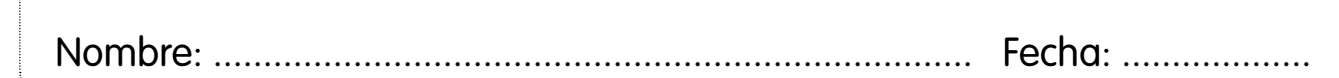

#### **Aumento porcentual**

**Recuerda:** Para calcular el porcentaje de una cantidad, multiplicamos esa cantidad por el número que indica el porcentaje y dividimos el resultado por 100.

¡No olvides sumar el aumento porcentual a la cantidad inicial!

**7**

**1** Una familia quiere irse un fin de semana a una casa rural que cuesta 350 €. Desean alquilarla en agosto y el dueño les informa entonces de que, en ese mes, el precio se incrementa en un 10% por ser temporada alta. ¿Cuánto les costará alquilar la casa en el mes de agosto?

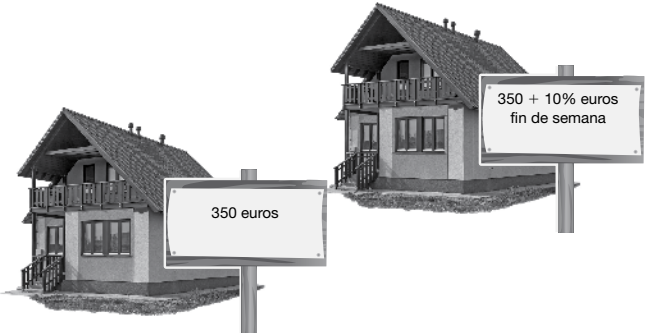

— Calculamos la cantidad de dinero que representa el incremento. Podemos hacerlo usando la regla de tres o directamente:

Regla de tres:  $\frac{10}{25} = \frac{2}{35}$  $\frac{1}{350} \rightarrow ? = 350 \times \dots : 100 = \dots$ Cálculo directo: 10 % de 350  $\rightarrow$  $\frac{10}{4}$  x \_ =  $\frac{10}{4}$  $10 = \frac{10 \times 350}{100} =$ 

— Sumamos este resultado al precio inicial para hallar el resultado fnal:

 $+$   $=$ 

Respuesta: Alquilar la casa rural en el mes de agosto costará  $\equiv$   $\in$ .

2 Calcula utilizando la regla de tres:

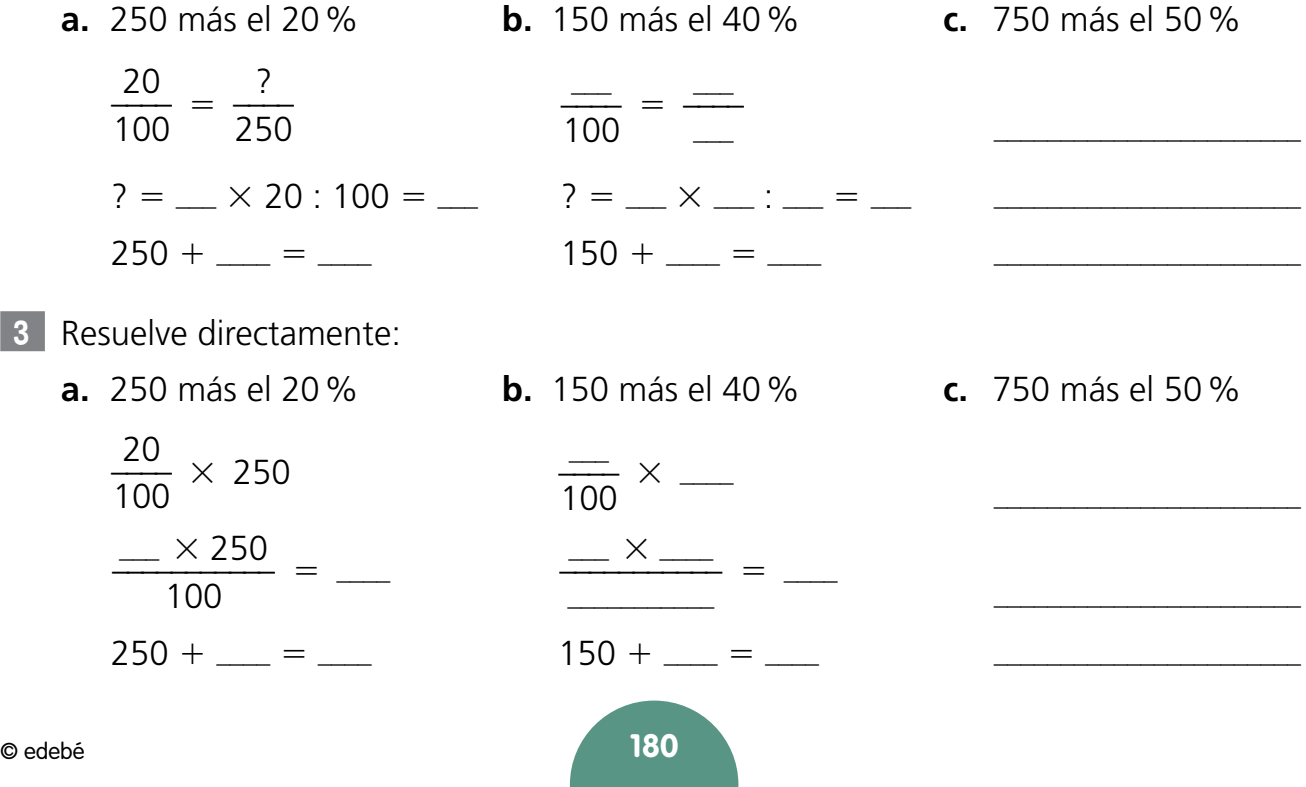

### **Descomposición**

**8**

**Recuerda:** Los números decimales expresan cantidades que no son enteras.

Constan de dos partes, separadas por una coma: la parte entera, antes de la coma, y la parte decimal, después**.**

1 Descompón estos números siguiendo el modelo y completa la tabla.

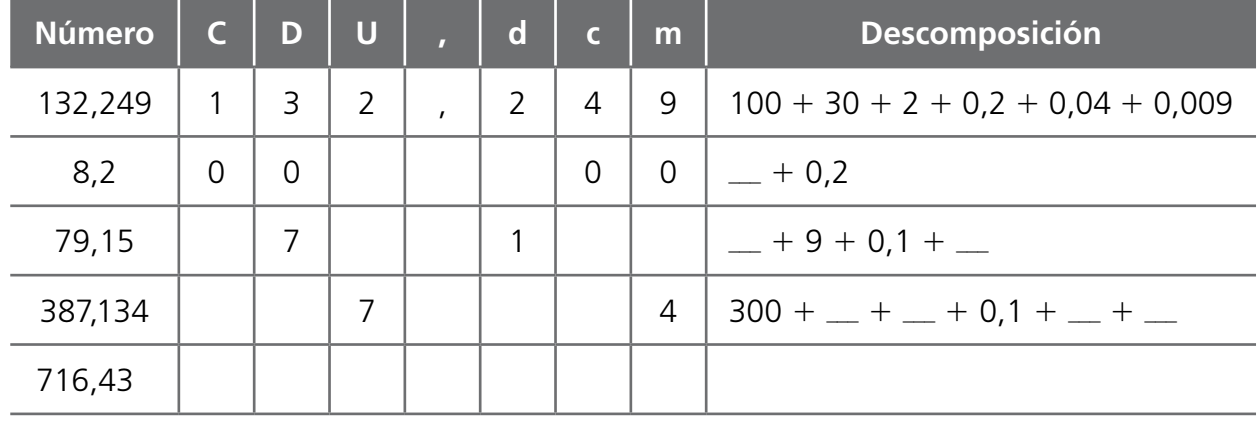

2 Escribe los números que corresponden a estas descomposiciones según el modelo, y completa la tabla.

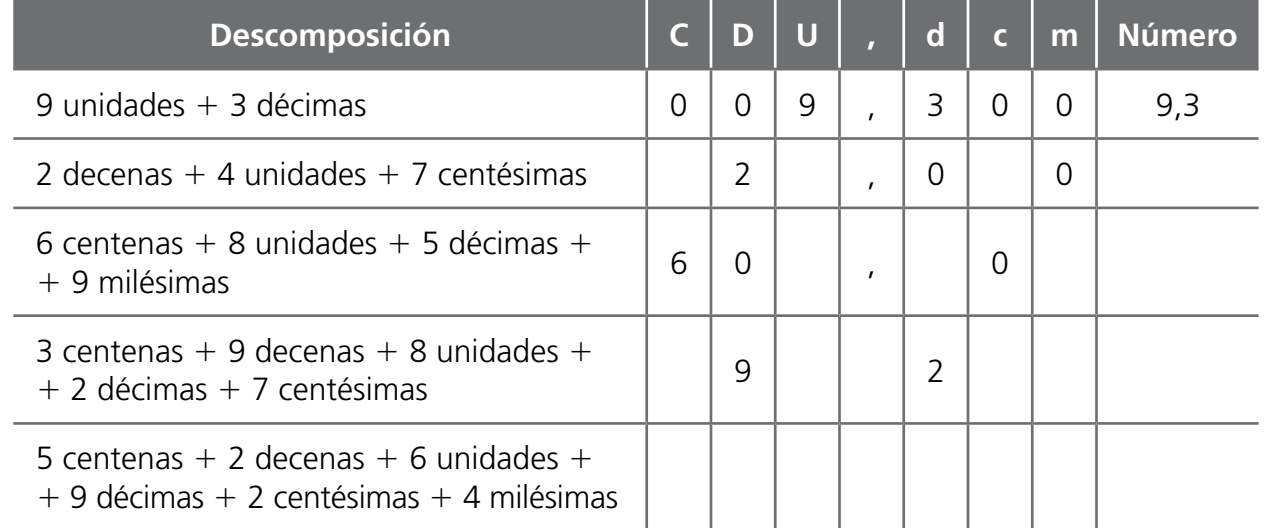

3 Relaciona cada número de la columna de la izquierda con su descomposición.

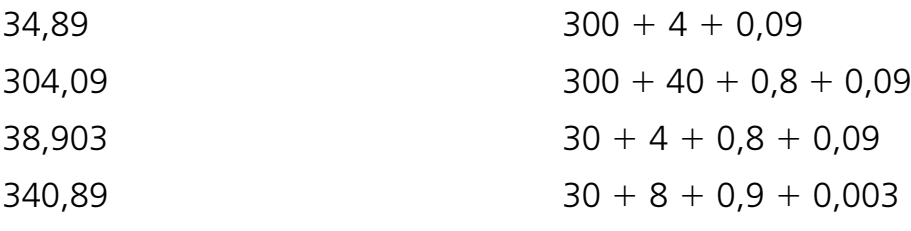

© edebé **198**

# **Representación en la recta numérica**

**Recuerda:** Para representar un número decimal en la recta numérica, seguimos estos pasos:

- **1.** En la recta, representamos la parte entera y la unidad siguiente.
- **2.**<sup>o</sup> Dividimos el segmento que representa una unidad en diez partes iguales; cada una de ellas es una décima.
- **3.**<sup>o</sup> Dividimos la décima correspondiente en diez partes iguales; cada una de ellas es una centésima.
- **4.**<sup>o</sup> Se repite el proceso para representar las milésimas.
- 1 Fíjate en el modelo y escribe el número decimal representado en cada recta numérica.

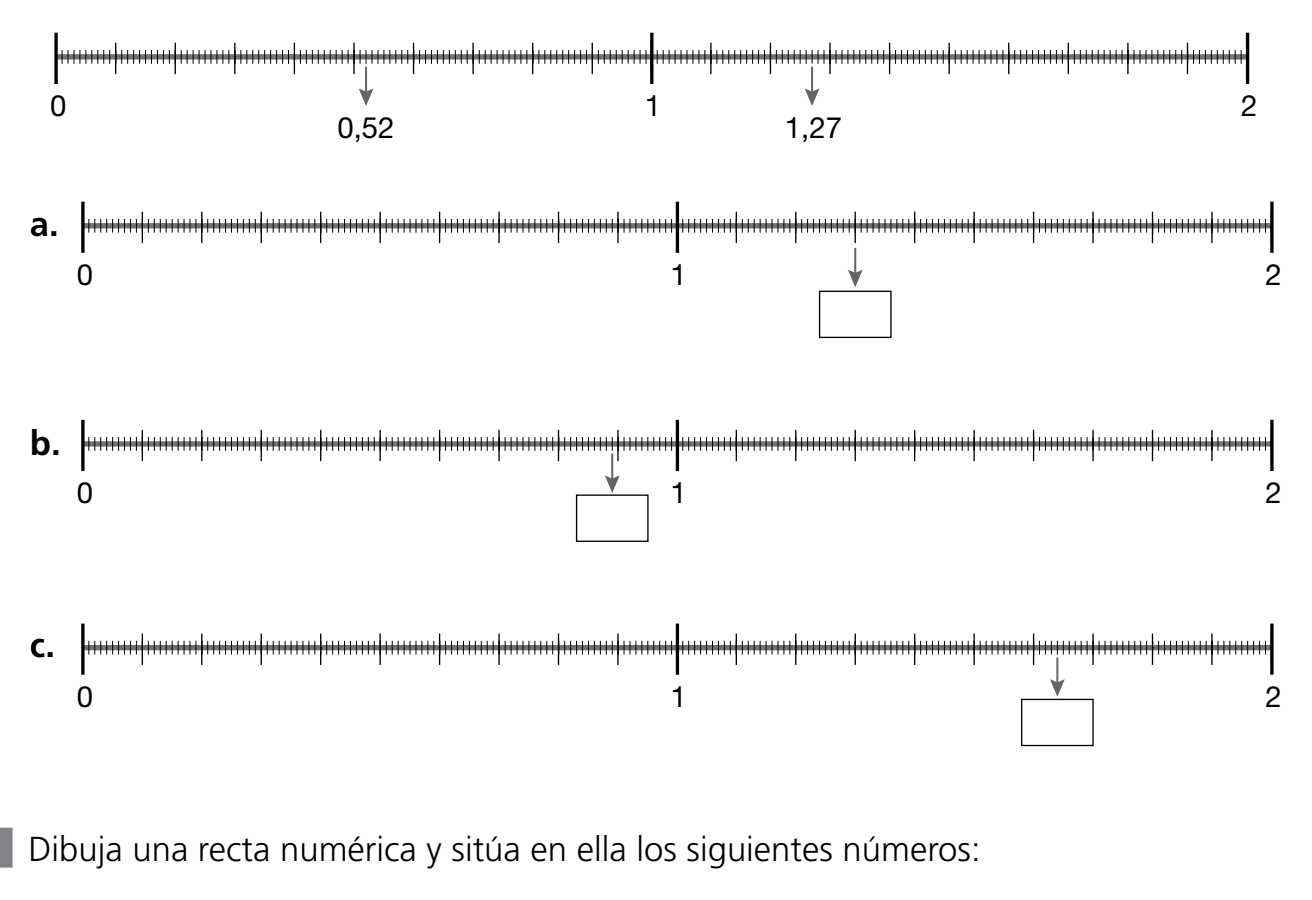

2,3 - 0,7 - 2,8 - 0,5 - 2,56 - 1,5 - 2,35

# **Truncamiento y redondeo**

**Recuerda:** Para redondear un número, seguimos estos pasos:

- **1.**<sup>o</sup> Eliminamos las cifras que quedan a la derecha del orden (cifra) que queremos redondear.
- **2.**<sup>o</sup> Si la primera cifra eliminada es mayor o igual que 5, se suma 1 a la cifra anterior conservada.
- **3.**<sup>o</sup> Si la primera cifra eliminada es menor que 5, la cifra anterior conservada no varía.
- 1El truncamiento consiste en aproximar un número decimal a otro, eliminando las cifras decimales a partir de un cierto orden. Fíjate en el modelo y completa la tabla.

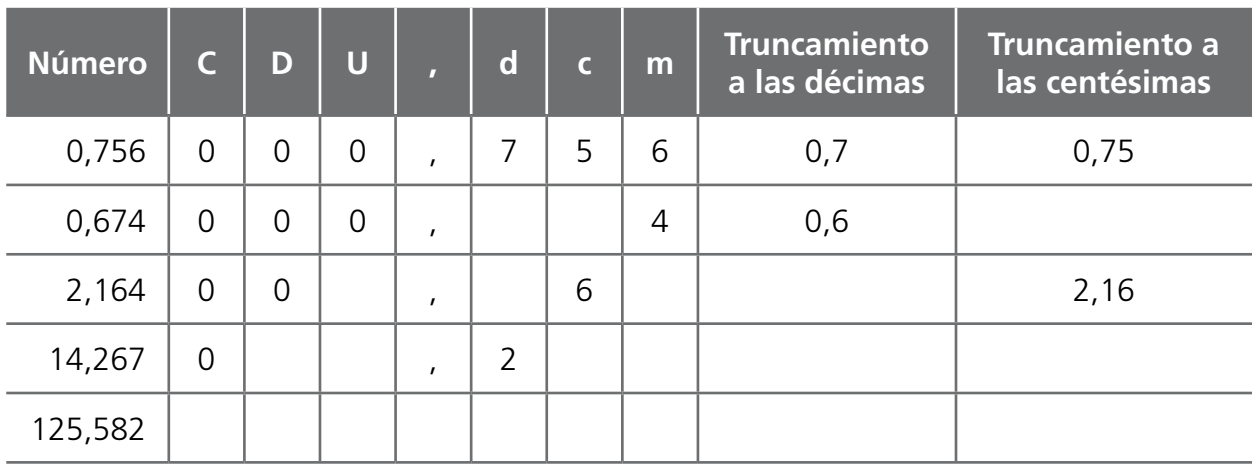

2 El redondeo consiste en aproximar un número decimal a otro de valor cercano hasta un cierto orden. Fíjate en el modelo y completa la tabla.

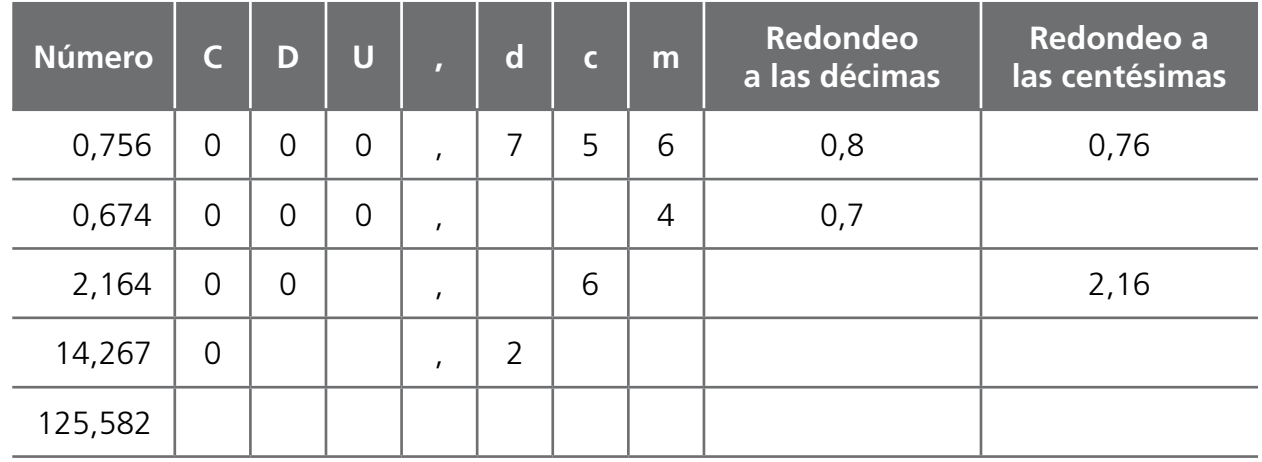

3 Claudia pesa 38,675 kg. Redondea su peso a los kilogramos.

### **Relación entre fracciones y decimales**

**Recuerda:** La expresión decimal de un número fraccionario o fracción es el cociente entre el numerador y el denominador.

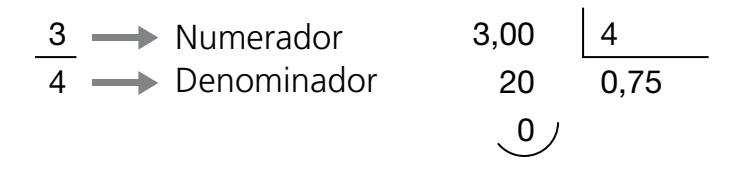

1Escribe la expresión decimal de estas fracciones. Fíjate en el modelo y completa:

0,75  $0$ <sub>c</sub> 3,00 4 20 0,75  $\sqrt{0}$ 2,00 5 aaa <sup>-</sup>  $0.$ 4,00 | 10  $3_{\cdots}$  $\frac{3}{4}$ **Representación gráfica Fracción División Número decimal**

2 Completa y escribe la expresión decimal de los siguientes porcentajes. Sigue el modelo.

$$
50\% = \frac{50}{100} = 0,50 = 0,5
$$

aaaa –––– <sup>100</sup> 60% <sup>5</sup> <sup>5</sup>aaaaaa aaaa **a.**  $60\% = \frac{1}{100} = \frac{1}{100}$  **c.**  $40\% = \frac{1}{100} = \frac{1}{100}$ aaaa –––– **b.** 30% =  $\frac{1}{\sqrt{25}}$  =  $\frac{1}{\sqrt{25}}$  =  $\frac{71}{\sqrt{25}}$  =  $\frac{71}{\sqrt{25}}$  =  $\frac{71}{\sqrt{25}}$  =  $\frac{1}{\sqrt{25}}$ ––––

**201** © edebé

**9**

### **Resta de números decimales**

- **1** Efectúa las siguientes restas con números decimales:
	- **a.** 39,45 18,21 **c.**  $3,456 - 2,789$
	- **b.**  $47,99 35,46$ **d.** 8,987 - 1,234
- **2** Fíjate en el ejemplo y complétalo. A continuación, resuelve colocando los números correctamente y añadiendo ceros detrás del último decimal cuando sea necesario:

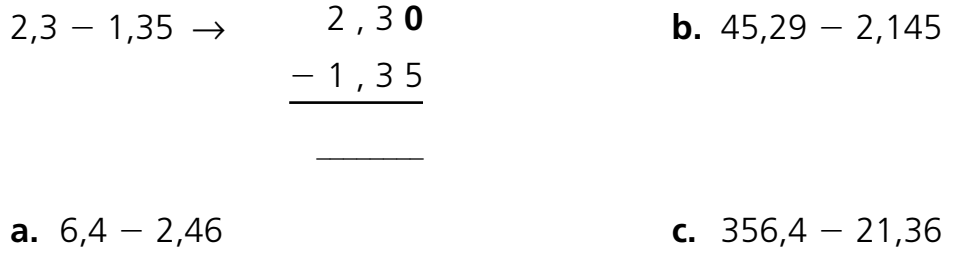

**3** Óscar ha realizado dos exámenes. La suma de sus notas es 15,45. Si en uno de ellos ha obtenido un 8,5, ¿qué nota ha sacado en el otro examen?

**4** Marta mide 1,7 m, y su hermana Rocío 0,18 metros menos. ¿Qué altura tiene Jorge si mide 0,25 metros menos que Rocío?

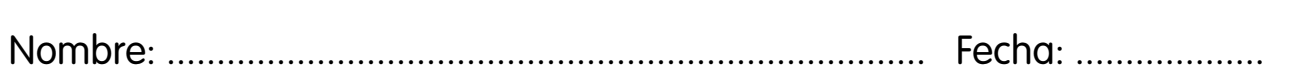

#### **Multiplicación de números decimales**

**1** Resuelve las siguientes multiplicaciones con números decimales:

- **a.** 5,6  $\times$  2 **c.** 6,21  $\times$  5
- **b.** 45,7  $\times$  4 **d.**  $3,45 \times 16$
- **2** Completa el número de cifras decimales que tendrán los resultados de estas multiplicaciones. Fíjate en el ejemplo.

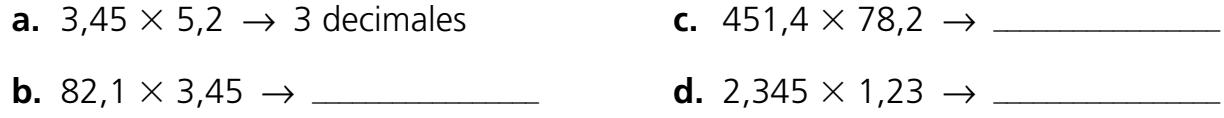

— A continuación, realiza las multiplicaciones anteriores.

**3** Efectúa estas operaciones combinadas, siguiendo los pasos marcados:

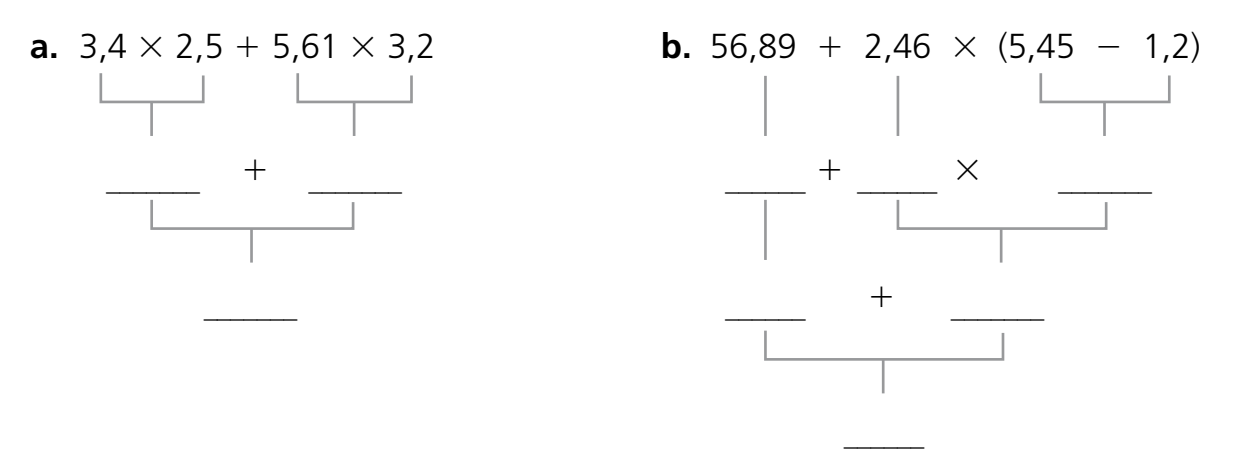

**4** En una jarra caben 0,55 L de agua, ¿cuántos litros habrá en 4,5 jarras?

**9**

### **División de dos números**

**Recuerda:** La prueba de la división es:

Dividendo = Divisor  $\times$  Cociente + Resto

Esta prueba es válida tanto para números naturales como para números decimales.

**Recuerda:** El resto siempre es menor que el divisor.

Cuando efectuamos divisiones sin la aparición de números decimales, el valor del resto nunca es un problema. Sin embargo, comienza a serlo cuando introducimos cifras decimales:

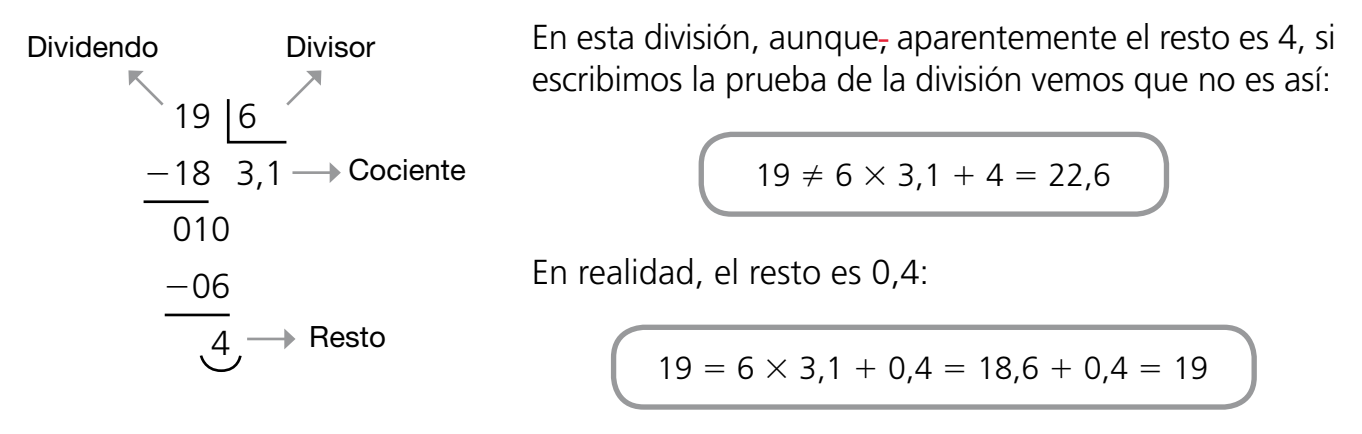

La clave para conocer el valor del resto es que su última cifra es del mismo orden que la última cifra del cociente.

1 Efectúa las siguientes divisiones de modo que el cociente no tenga más de dos cifras decimales, e indica el valor del resto:

**a.** 45 : 6 **b.** 89 : 7 **c.** 14 : 3 **d.** 100 : 9

— Cuando el divisor presenta más de una cifra, hay que tener especial cuidado:

**e.** 54 : 13 **f.** 99 : 12 **g.** 98 : 20 **h.** 164 : 40

2 Siete compañeros se han repartido el peso de un saco de 50 kg de arena en partes iguales para transportarlo. Indica tres maneras diferentes de hacerlo según el orden de precisión en el reparto. Señala también la cantidad de arena que se ha quedado en el saco en cada caso.

#### **Dividendo natural y divisor decimal**

Un fabricante de refrescos quiere probar un nuevo envase con forma de prisma que tiene una capacidad de 1,6 L. La cantidad de refresco que pretende envasar para hacer la prueba es de 1900 L. ¿Cuántas botellas podrá llenar? ¿Le sobrará refresco? ¿Cuánta cantidad?

Para responder, debemos efectuar la división 1900 : 1,6.

**Recuerda:** Si multiplicamos el dividendo y el divisor de una división por la misma cantidad, el cociente no varía, pero el resto queda multiplicado por dicha cantidad.

#### **Propiedad fundamental de la división:**

Se debe multiplicar por 10 el divisor para eliminar los decimales; por tanto, se multiplica también por 10 el dividendo.

El fabricante podrá llenar 1187 botellas.

Puesto que el resto ha quedado multiplicado por 10, como el dividendo y el divisor, para hallar el resto real hemos de dividir el resto de la nueva división entre 10:

 $8:10 = 0,8$ 

Le sobrarán 0,8 L de refresco.

**Fíjate:** En las divisiones con divisor decimal, la última cifra del resto ya no es del mismo orden que la última cifra del cociente.

#### 1 Efectúa las siguientes divisiones:

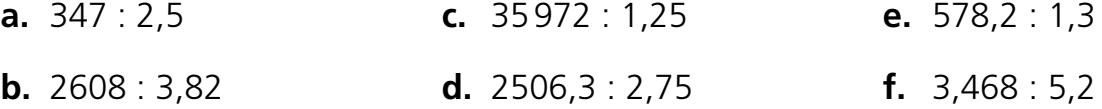

— A continuación, escribe, en cada caso, la prueba de la división, utilizando los valores originales del dividendo y el divisor.

2 Completa estas pruebas de la división, de modo que sean correctas:

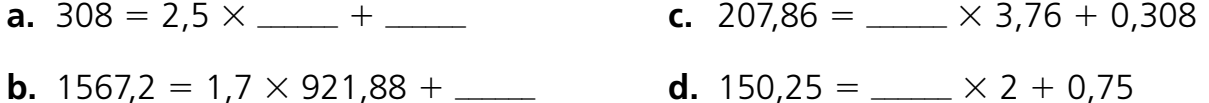

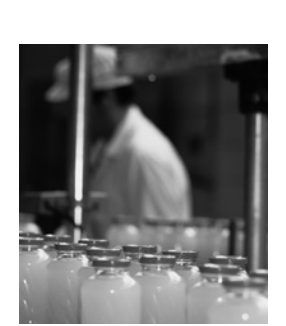

**9**

19000 16

 $-16$  1187

030

216

140

-128

120

008

 $-112$ 

1900  $1,6 \longrightarrow x 10 \rightarrow$ 

**10**

# **Horas, minutos y segundos**

**Recuerda:** Observa cómo podemos pasar de horas a minutos y a segundos, y viceversa.

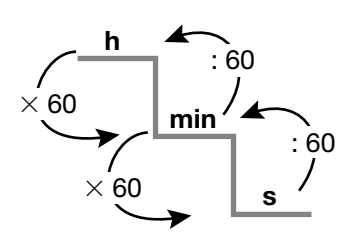

1 Completa la tabla siguiendo los modelos:

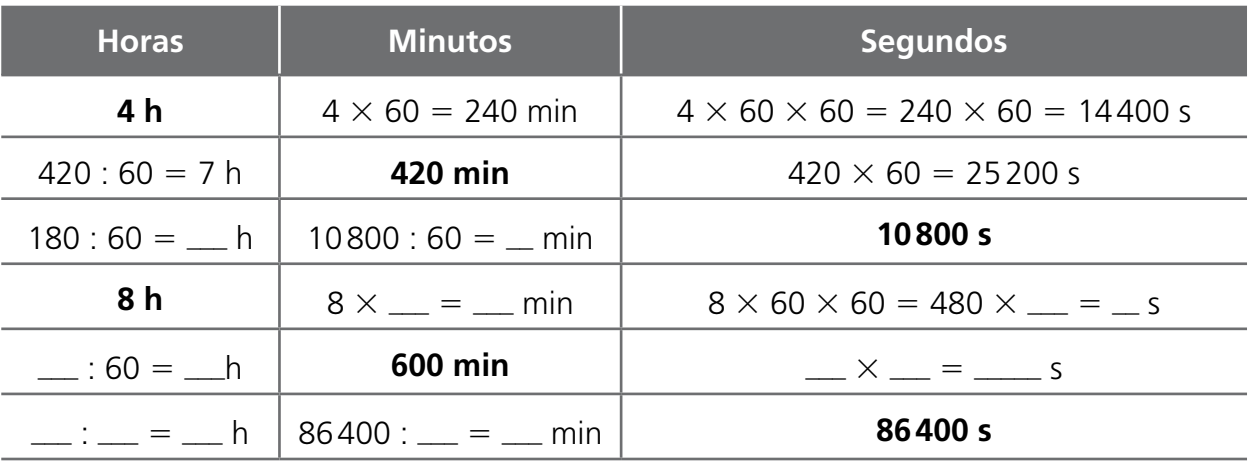

2 Fíjate en el ejemplo y relaciona teniendo en cuenta las equivalencias de las fracciones horarias.

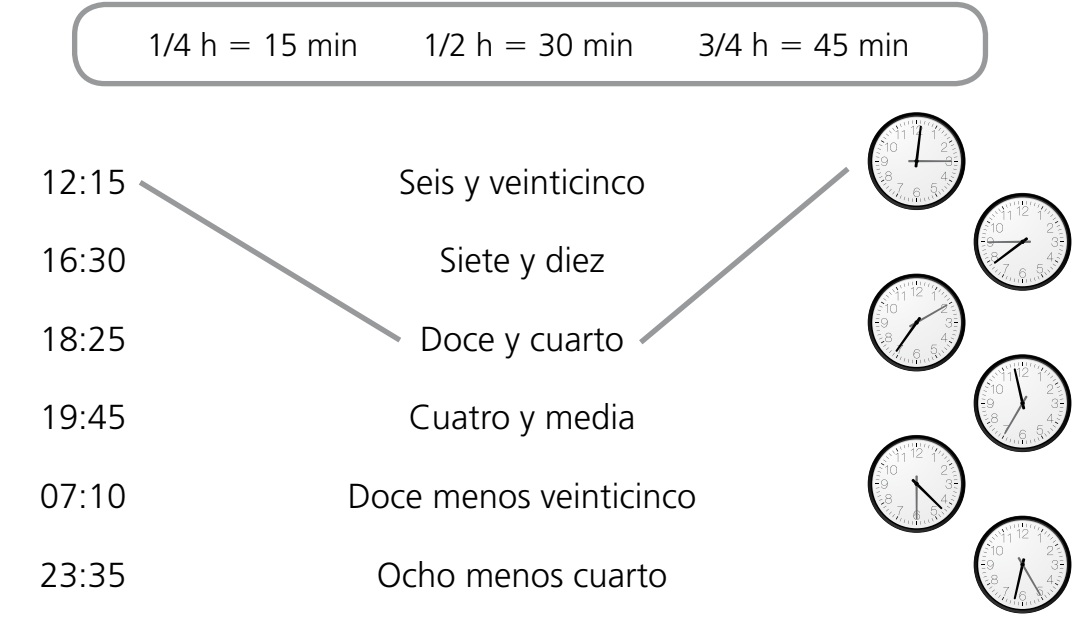

3 Une el reloj de la izquierda con el reloj que marcaba la hora según el tiempo indicado:

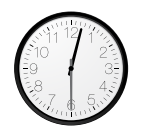

1 h y 15 min antes el reloj marcaba:

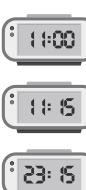

# **Expresiones complejas e incomplejas**

**Recuerda:** En la forma compleja expresamos el tiempo utilizando distintas unidades. Ejemplo: 3 h 40 min 13 s

Cuando expresamos el tiempo utilizando una sola unidad decimos que está expresado en forma incompleja. Ejemplo: 340 min

1 Expresa en forma incompleja siguiendo el modelo.

**a.** 2 h 30 min 15 s =  $\frac{ }{ }$  s

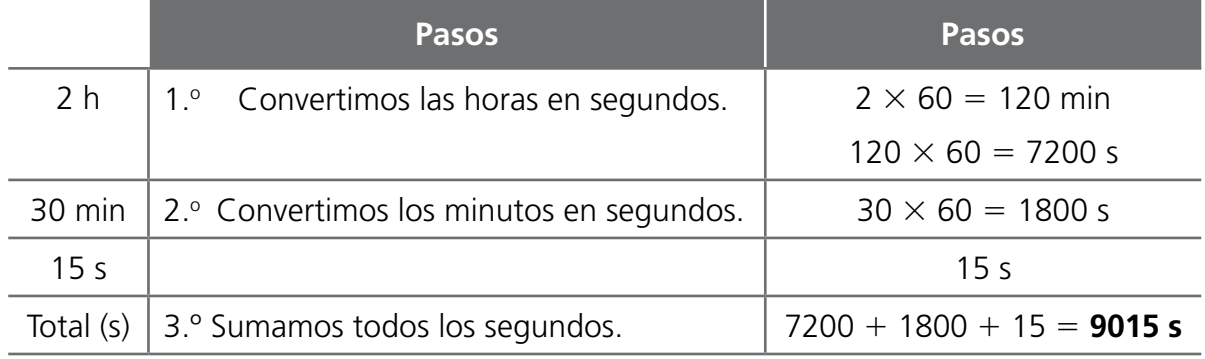

**b.** 15 h 56 min 8 s =  $\_\_\_\$  s

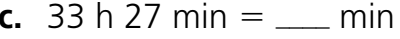

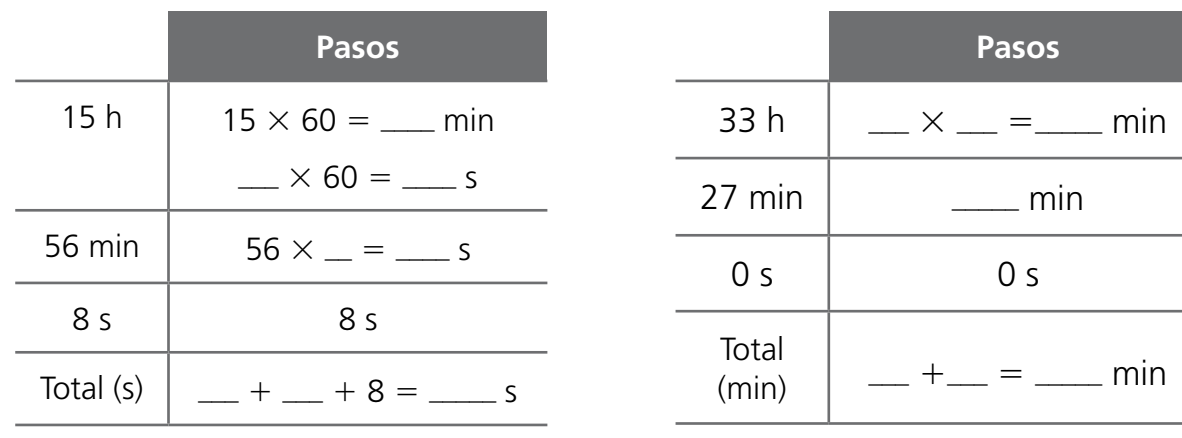

2 Señala si son expresiones complejas o incomplejas según corresponda-

- **a.** 275 s **b.** 35 min 20 s **c.** 1 h 96 s **d.** 796 min
- Completa y expresa de forma compleja las expresiones incomplejas que has encontrado.

 $275 s =$  min s aaa min s aaa min  $\sim$  s aaa min  $\sim$  min  $\sim$  min  $\sim$  min 275 60  $\overline{4}$ 

**UNIDAD 10** ADAPTACIÓN CURRICULAR (BÁSICA) **UNIDAD 10** ADAPTACIÓN CURRICULAR (BÁSICA)

**10**

# **Operaciones con medidas del tiempo**

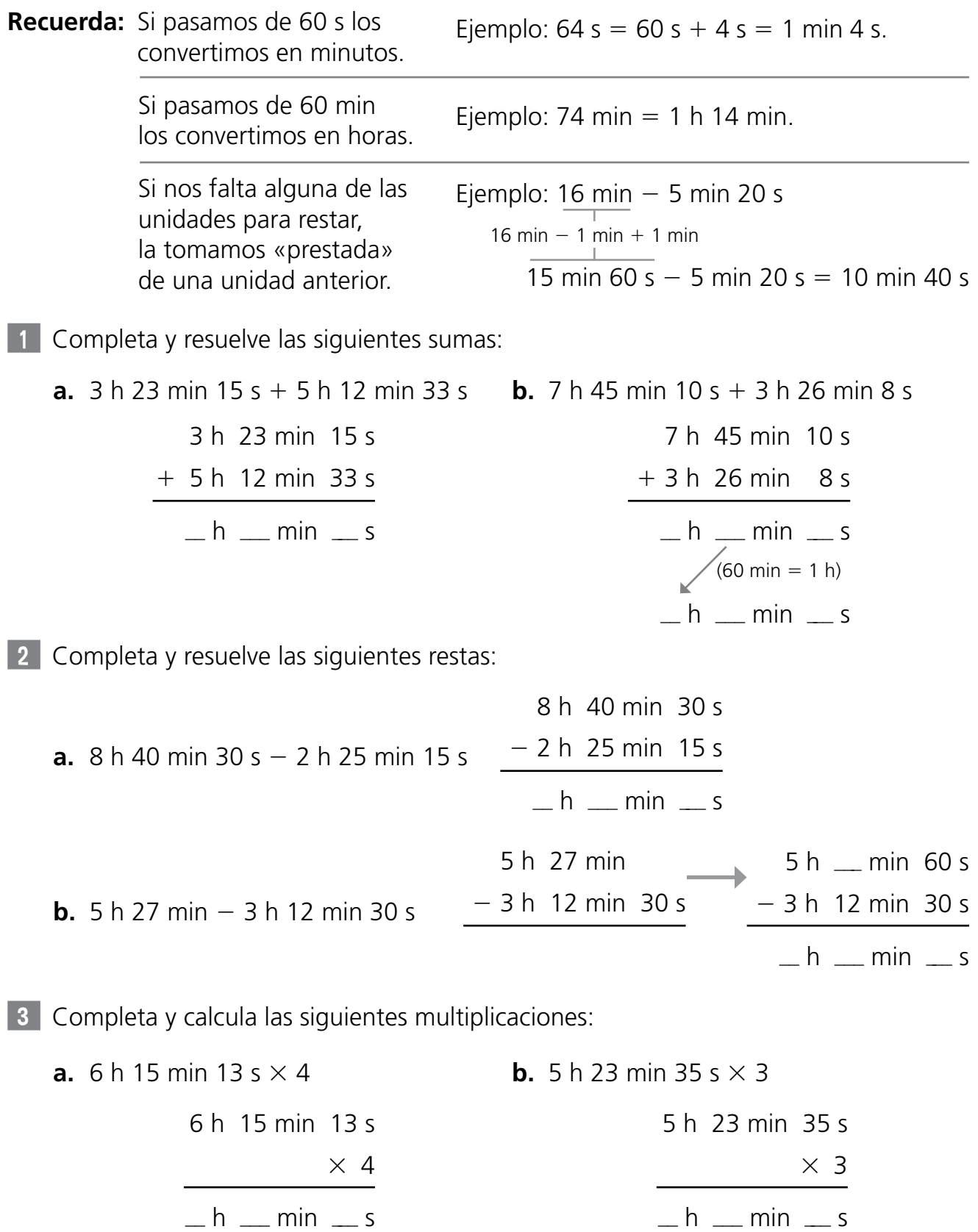

 $ah$   $m$  min  $a$ 

 $\overline{\mathbb{K}}$ 

 $-h$   $\equiv$  min  $\equiv$  s

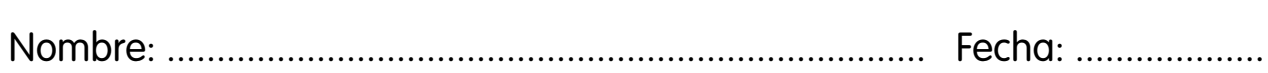

### **Husos horarios**

**Recuerda:** Para saber la hora de un determinado lugar, lo situamos en el mapa y contamos los husos desde el meridiano cero, o bien miramos el mapa de husos horarios.

- Por cada huso que nos desplazamos hacia el este (derecha), añadimos 1 h.
- Por cada huso que nos desplazamos hacia el oeste (izquierda), restamos 1 h.

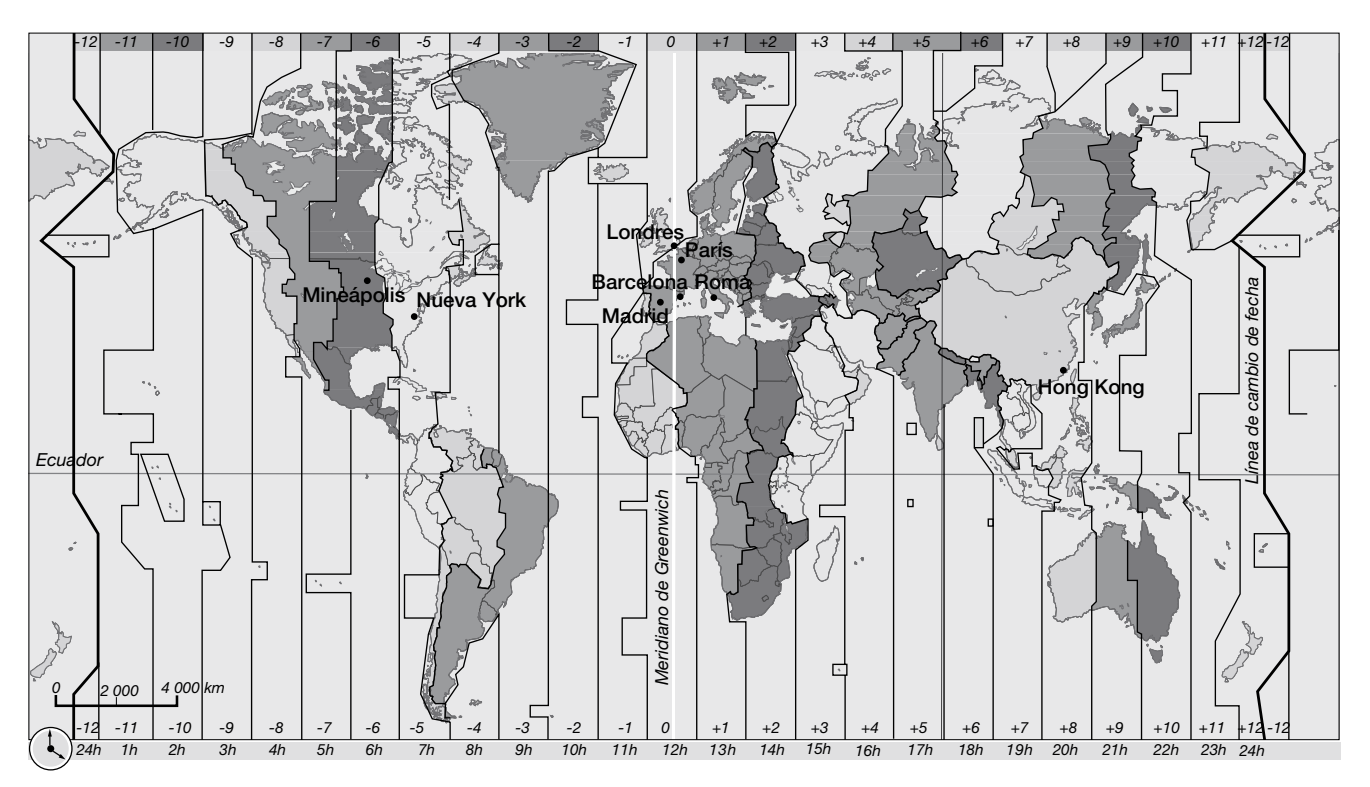

1 Responde a las siguientes preguntas:

- **a.** Si en Madrid son las 16:00, ¿qué hora será en Hong Kong?
- **b.** Raúl tiene un amigo en Nueva York y los dos quieren iniciar sus vacaciones al mismo tiempo. Si Raúl sale de Londres a las 22:00, ¿a qué hora deberá salir de vacaciones su amigo de Nueva York?
- **c.** Se ha programado un encuentro de jugadores de tu videojuego favorito a la misma hora en Barcelona y en París. Sabiendo que en París será a las 20:45, ¿a qué hora será en Barcelona? Razona tu respuesta.
- **d.** En Canarias son las 10:00 y desde allí tengo que llamar a un amigo que vive en Mineápolis (Estados Unidos). ¿Será un buen momento para hacerlo? Razona tu respuesta.

# **De notación compleja a incompleja y viceversa**

Observa cómo se transforma una medida de longitud expresada en forma incompleja a la forma compleja:

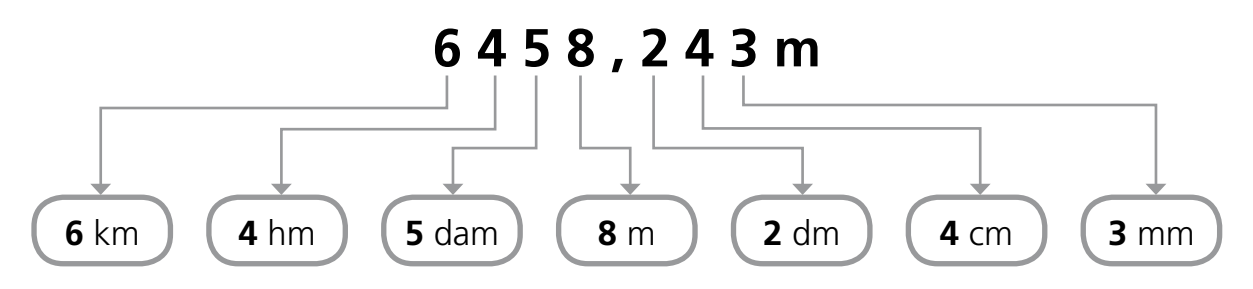

1 Expresa en forma compleja las siguientes longitudes:

**a.** 7531,579 m =  $\frac{1}{2}$ **b.** 42,29 hm 5 aaaaaaaaaaaaaaaaaaaaaaa **c.** 543,5 dam  $=$  \_\_\_\_\_\_\_\_\_\_\_\_\_\_\_\_\_ **d.** 813,92 dm = \_\_\_\_\_\_\_\_\_\_\_\_\_\_\_\_\_ **e.** 225 cm =  $\frac{1}{2}$ **f.** 1234 mm 5 aaaaaaaaaaaaaaaaaaaaaaaa

Observa cómo se transforma una medida de longitud expresada en forma compleja a la forma incompleja:

#### **7 dam 3 m 2 dm 4 cm**

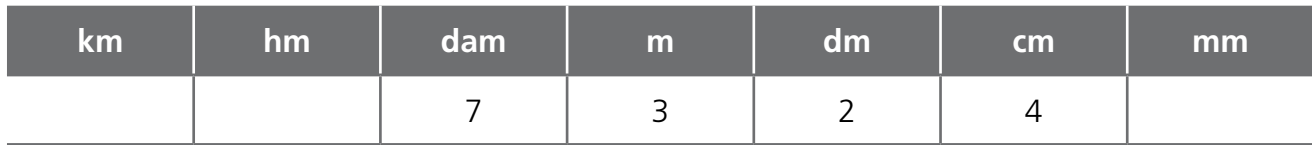

#### **7 dam 3 m 2 dm 4 cm** 5 **73,24 m** 5 **732,4 dm** 5 **7324 cm**

2 Expresa estas longitudes en forma incompleja:

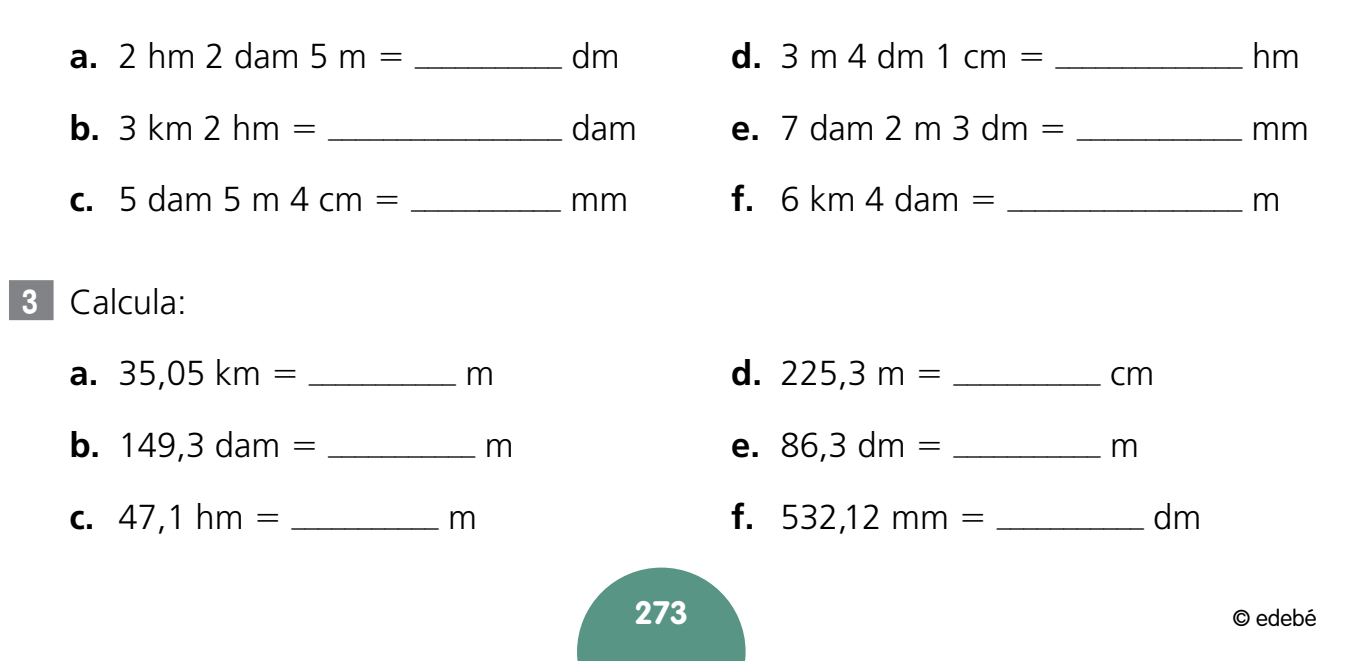

# **Operaciones con unidades de masa**

- 1 Completa siguiendo el ejemplo.
	- **a. 15 dg** 5 **1 g 5 dg c.** 25 cg =  $\angle$  dg  $\angle$  cg
	- **b.** 13  $g =$  \_ dag \_ g **d.** 38 dag  $=$   $\_\_$  hg  $\_\_$  dag
- 2 Completa y resuelve las siguientes sumas:

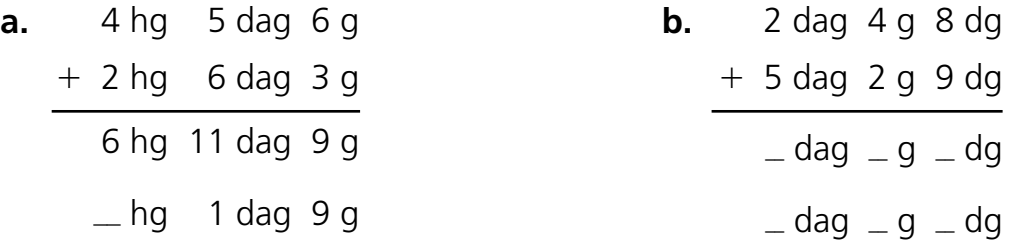

- **3** Completa siguiendo el ejemplo.
	- **a. 8 g** 5 **7 g 10 dg b.** 5  $g = \_ g = \_ dq$ **c.** 25  $g = \_ g \_ dg$ **d.** 45 dag  $=$   $\frac{d}{dx}$  dag  $\frac{d}{dx}$

**4** Completa y resuelve las siguientes restas:

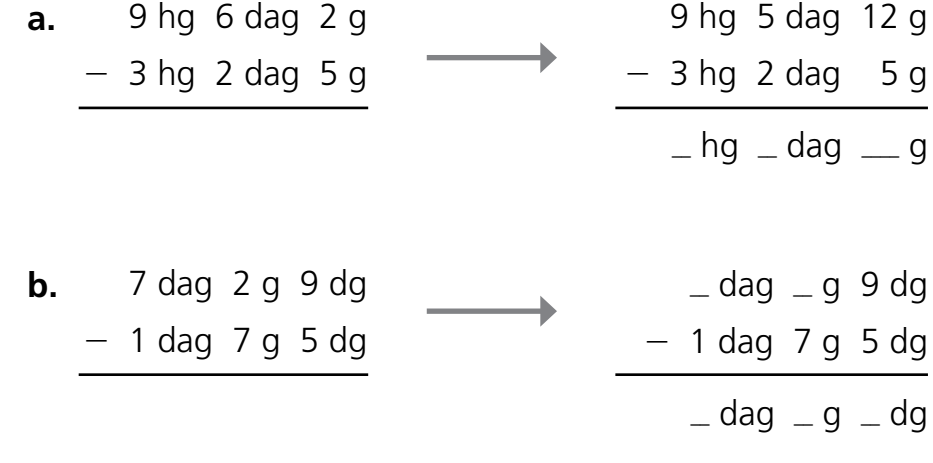

# **Operaciones con unidades de capacidad**

1 Completa y resuelve las siguientes sumas:

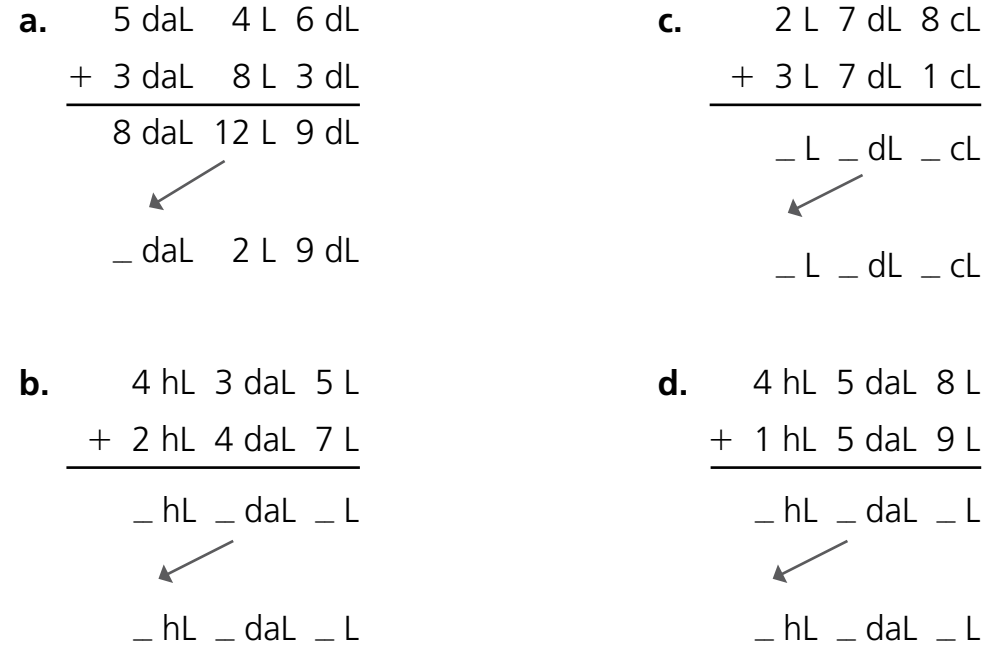

2Completa y resuelve las siguientes restas:

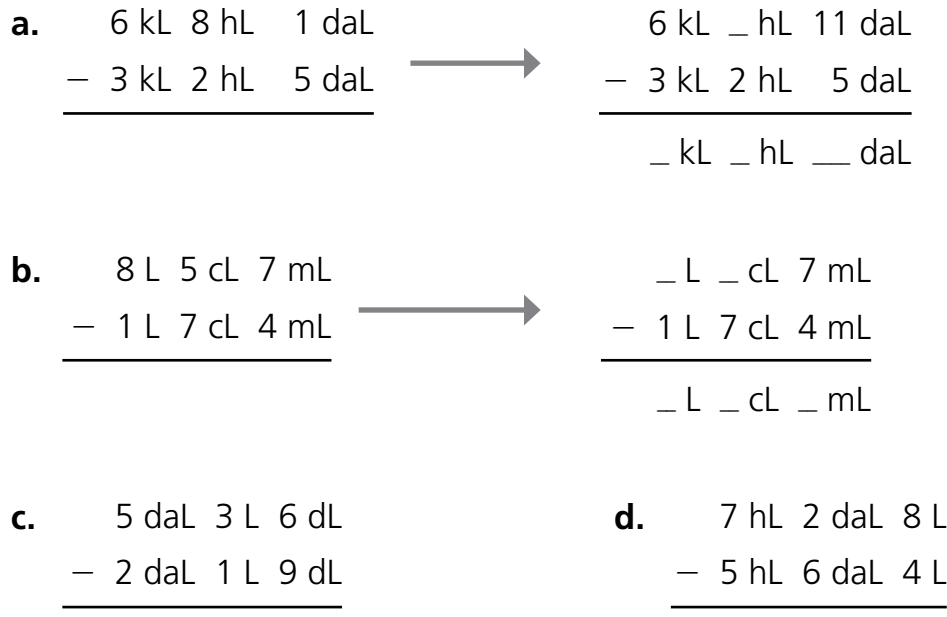

**275**

**UNIDAD 11** ADAPTACIÓN CURRICULAR (BÁSICA) **UNIDAD 11** ADAPTACIÓN CURRICULAR (BÁSICA)

#### **Operaciones con unidades de superfcie**

- 1Completa siguiendo el ejemplo.
	- **a. 119 dam2** 5 **1 hm2 19 dam2 c.** 248 hm<sup>2</sup> =  $\mu$  km<sup>2</sup>  $\mu$  hm<sup>2</sup>
	- **b.** 178 cm<sup>2</sup> =  $\mu$  dm<sup>2</sup>  $\mu$  cm<sup>2</sup> **d.** 431  $m^2 =$  dam<sup>2</sup> m<sup>2</sup>
- 2Completa y resuelve las siguientes sumas:
	- 42 m2 18 dm2 67 cm2 **a. b.**  $+$  13 m<sup>2</sup> 25 dm<sup>2</sup> 60 cm<sup>2</sup> 55 m<sup>2</sup> 43 dm<sup>2</sup> 127 cm<sup>2</sup> 55 m<sup>2</sup>  $\_\_$  dm<sup>2</sup> 27 cm<sup>2</sup>
		- $25 \text{ hm}^2$  80 dam<sup>2</sup> 17 m<sup>2</sup>  $+$  25 hm<sup>2</sup> 70 dam<sup>2</sup> 50 m<sup>2</sup>  $\rule{1em}{0.15mm}$  hm<sup>2</sup>  $\rule{1.5em}{0.15mm}$  dam<sup>2</sup>  $\rule{1.5em}{0.15mm}$  m<sup>2</sup>  $\rule{1em}{0.15mm}$  hm<sup>2</sup>  $\rule{1.5em}{0.15mm}$  dam<sup>2</sup>  $\rule{1.5em}{0.15mm}$  m<sup>2</sup>
- 3 Completa siguiendo el ejemplo.
	- **a. 6 dam2** 5 **5 dam2 100 m2**

4Completa y resuelve las siguientes restas:

**b.** 7 cm<sup>2</sup> =  $\mu$  cm<sup>2</sup>  $\mu$  mm<sup>2</sup>

- **c.**  $4 \text{ km}^2 = \text{ km}^2$   $\text{ km}^2$
- **d.** 115  $m^2 = m^2$   $m^2$

75 hm<sup>2</sup> 50 dam<sup>2</sup> 89 m<sup>2</sup>  $-$  25 hm<sup>2</sup> 70 dam<sup>2</sup> 55 m<sup>2</sup> 74 hm<sup>2</sup> 150 dam<sup>2</sup> 89 m<sup>2</sup>  $-25$  hm<sup>2</sup> 70 dam<sup>2</sup> 55 m<sup>2</sup>  $\rule{1em}{0.15mm}$   $\rm{d}$  am<sup>2</sup>  $\rm{d}$   $\rm{m}$ <sup>2</sup> **a.** 85 m<sup>2</sup> 70 dm<sup>2</sup> 30 cm<sup>2</sup>  $-14 \text{ m}^2$  50 dm<sup>2</sup> 90 cm<sup>2</sup> 85 m<sup>2</sup>  $\,\_\_$  dm<sup>2</sup>  $\,\_\_$  cm<sup>2</sup>  $-14 \text{ m}^2$  50 dm<sup>2</sup> 90 cm<sup>2</sup>  $\equiv$  m<sup>2</sup>  $\equiv$  dm<sup>2</sup>  $\equiv$  cm<sup>2</sup> **b.**

**12**

# **Mediatriz de un segmento y bisectriz de un ángulo**

**Recuerda:** La mediatriz de un segmento es la recta perpendicular a este que pasa por su punto medio y lo divide en dos partes iguales.

Para trazar la mediatriz de un segmento usamos regla y compás:

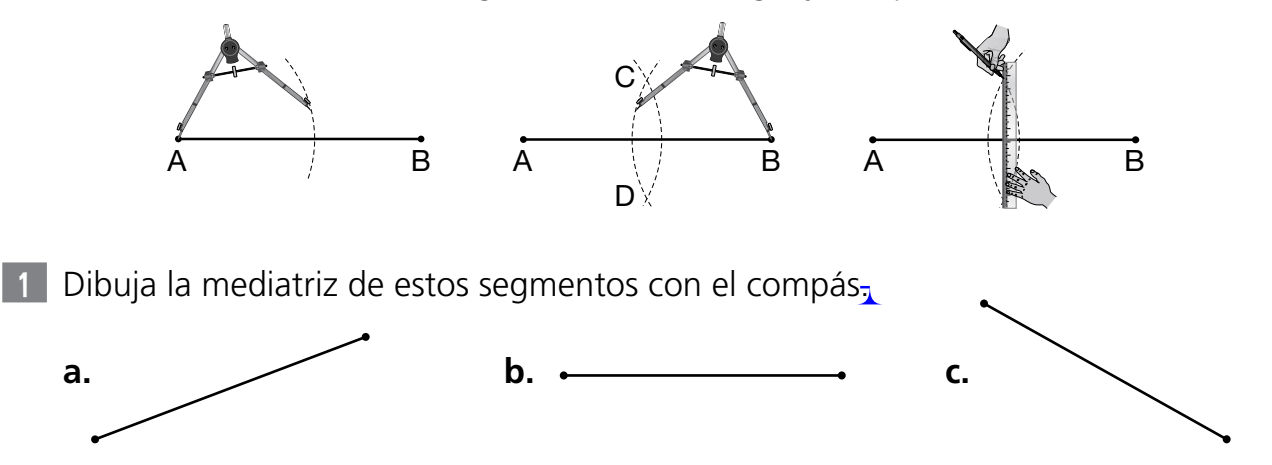

**Recuerda:** La bisectriz de un ángulo es la semirrecta con origen en el vértice del ángulo que lo divide en dos partes iguales.

Para trazar la bisectriz de un ángulo de forma exacta, se usa regla y compás:

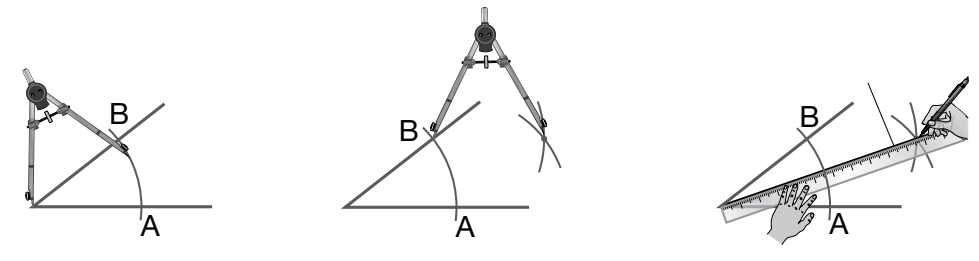

2 Traza la bisectriz de estos ángulos con el compás:

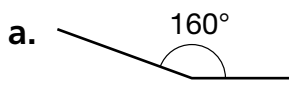

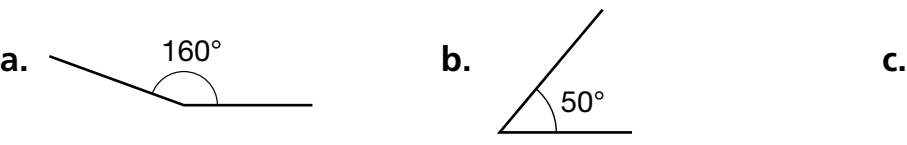

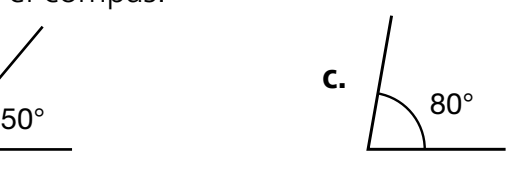

3 Rodea de rojo las figuras que tengan trazada la mediatriz y de azul las figuras que tengan trazada la bisectriz.

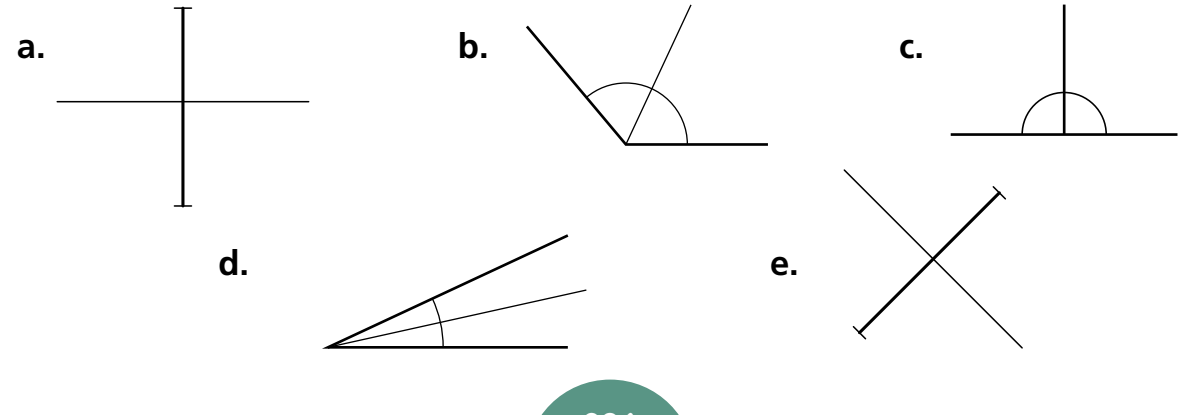

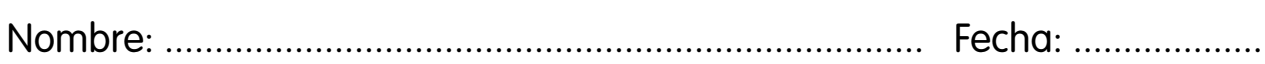

#### **Posiciones relativas entre rectas y circunferencias**

**Recuerda:** Un plano tiene dos dimensiones y no tiene ni principio ni fin. En él se pueden representar líneas y formas planas.

Una recta es una línea que se extiende en una misma dirección y no tiene ni principio ni fin. Un trozo de recta, con principio y fin, es un segmento.

1 Completa la tabla según las posiciones de las rectas en el plano en cada caso-

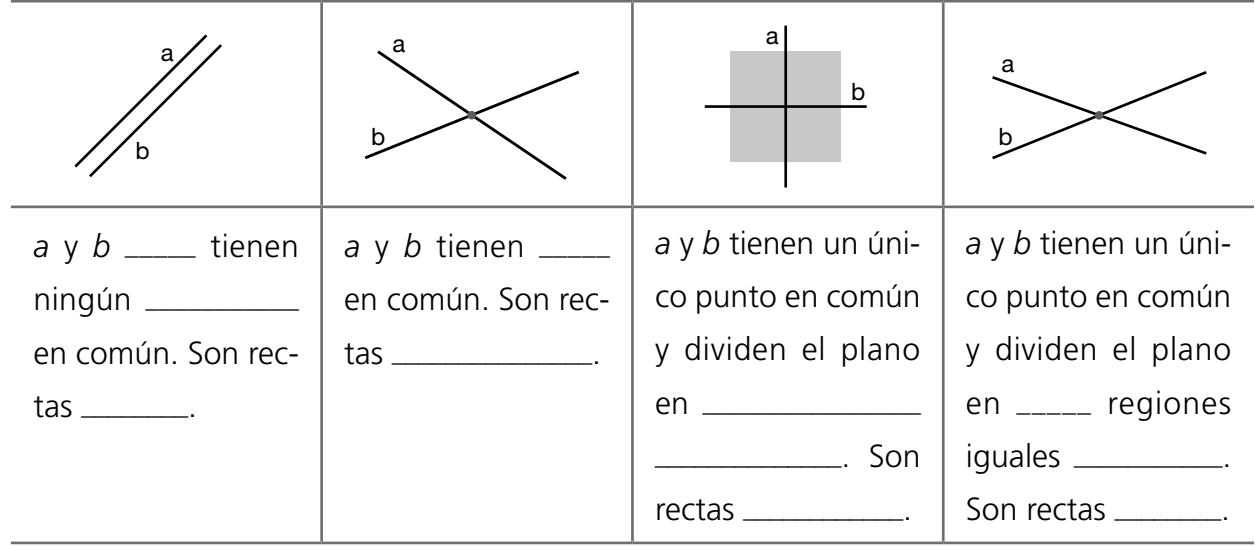

2 Coloca donde corresponda los nombres siguientes en cada imagen.

Vértice - Semirrecta - Punto de corte - Ángulo - Lado

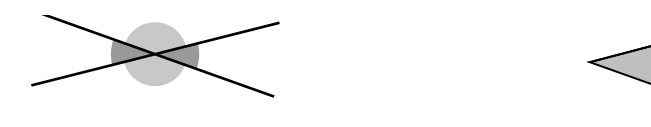

3 Indica las posiciones relativas entre recta y circunferencia.

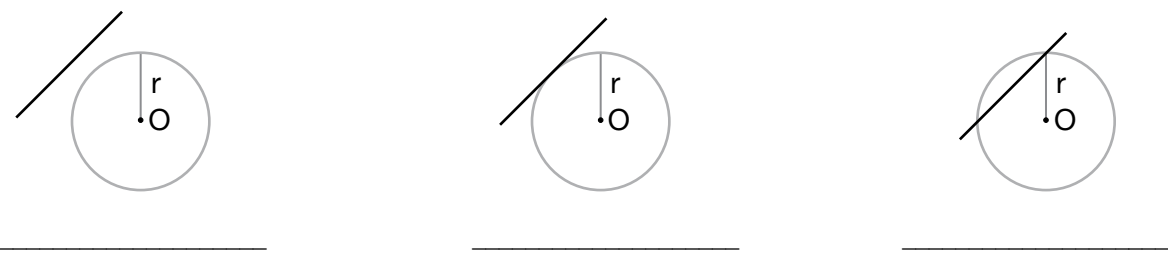

4 Indica las posiciones relativas entre las circunferencias en cada caso.

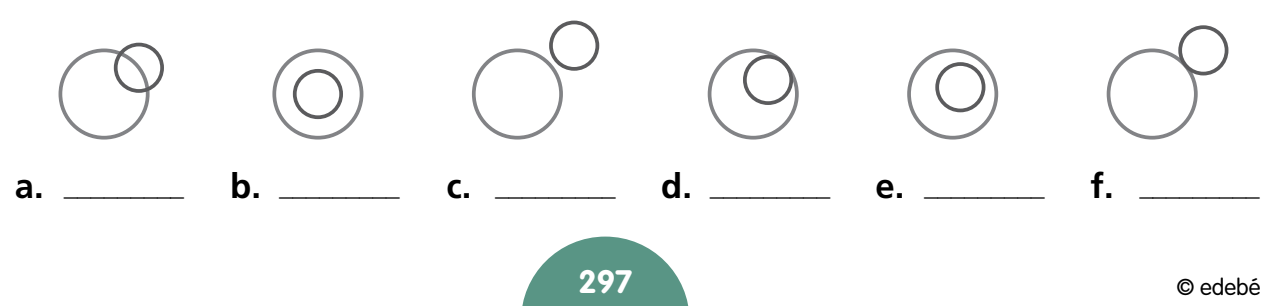

**12**

**unidad 12** ADAPTACIÓN CURRICULAR (BÁSICA)

**UNIDAD 12** ADAPTACIÓN CURRICULAR (BÁSICA)

# **Medición y clasificación de ángulos**

**Recuerda:** Para medir ángulos se emplea el transportador. La unidad de medida de la amplitud de un ángulo es el grado y su símbolo es °.

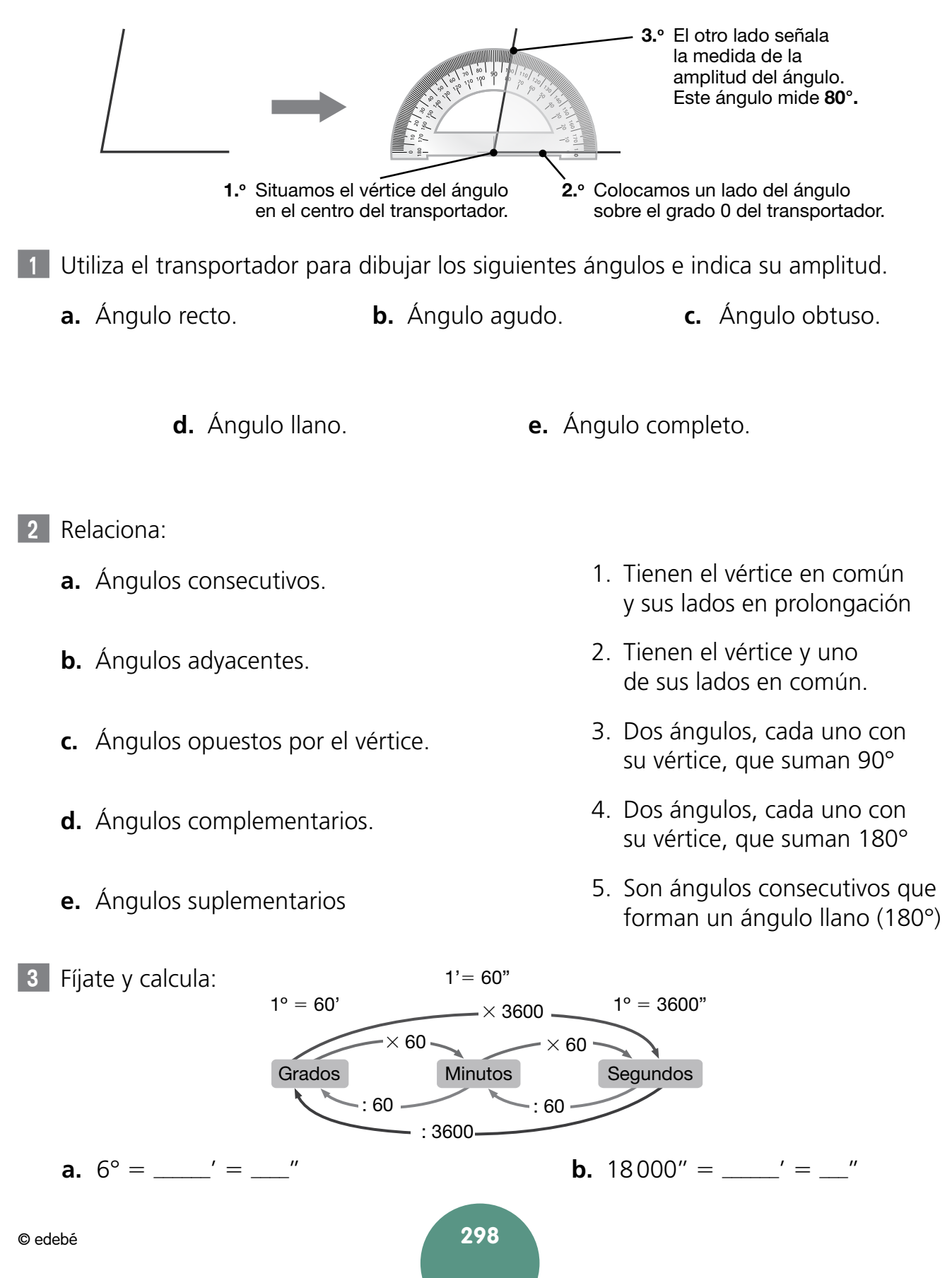

#### **Sumas y restas de medidas angulares**

**Recuerda:** El procedimiento para sumar ángulos en forma compleja es:

- 1. Colocamos los sumandos agrupados: grados con grados, minutos con minutos y segundos con segundos, y efectuamos la suma.
- 2. Si en el resultado los segundos sobrepasan sesenta, los transformamos en minutos.
- 3. Si en el resultado los minutos sobrepasan sesenta, los transformamos en grados.
- 4. Realizamos la suma con los nuevos valores.

Para sumar o restar ángulos en forma incompleja, basta resolver la suma o resta decimal.

1 Resuelve las siguientes sumas:

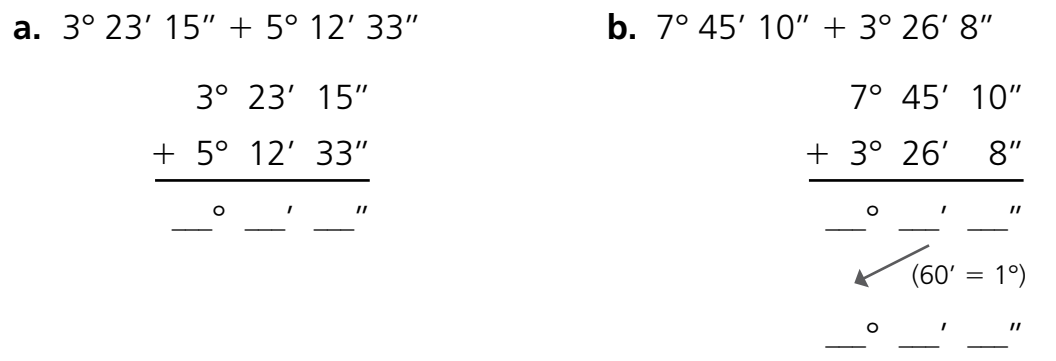

**c.** 23456" + 3674"

**d.**  $67^{\circ} + 16^{\circ}$ 

- 2 Resuelve las siguientes restas:
	- **a.**  $8^{\circ}$  40' 30" 2° 25' 15" **b.**  $5^{\circ}$  27' -  $3^{\circ}$  12' 30" 8° 40' 30''  $-2^{\circ} 25' 15''$  $\circ$  aad  $\prime$  aan  $\prime$  $5^{\circ}$  27'  $''$ 2 3° 12' 30''  $\overline{\phantom{a}}$   $\overline{\phantom{a}}$   $\overline{\phantom{a}}$   $\overline{\phantom{a}}$   $\overline{\phantom{a}}$

**c.**  $763' - 237'$ 

**d.**  $3128'' - 654''$ 

**13**

# **Coordenadas cartesianas**

1 Completa las coordenadas de los siguientes puntos:

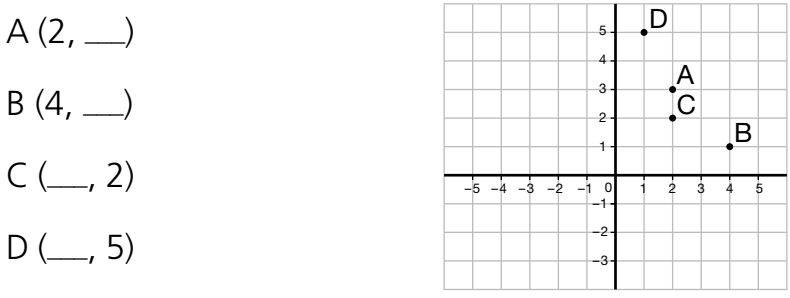

2 Marca estos puntos en los ejes de coordenadas:

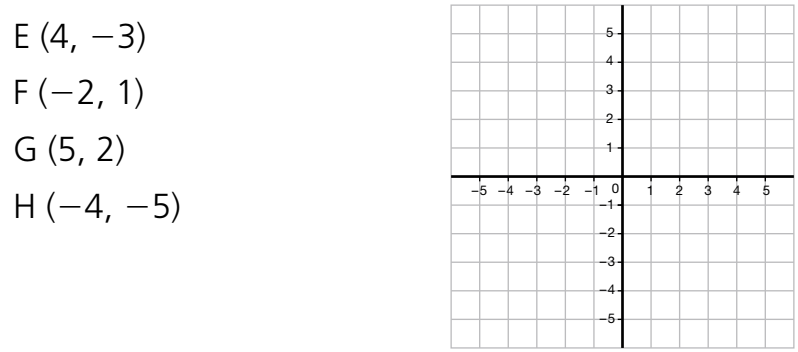

- 3 Localiza los siguientes puntos:
	- $1(0, 3)$
	- $J(0, -1)$ K (5, 0)
	-
	- $L (-4, 0)$

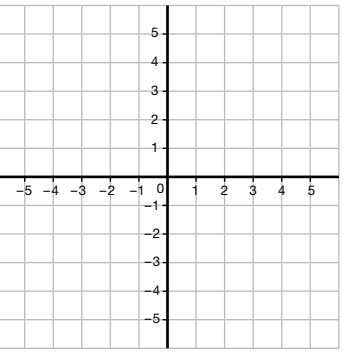

4 Anota los puntos por los que pasa el ciclista hasta llegar a la meta.

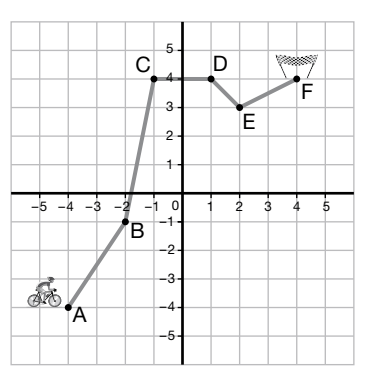

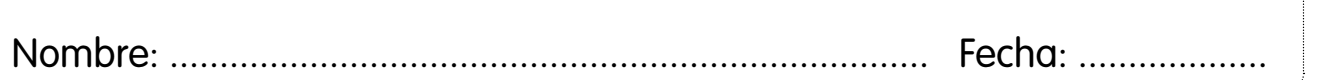

# **Simetrías**

1 Completa las siguientes figuras para que sean simétricas:

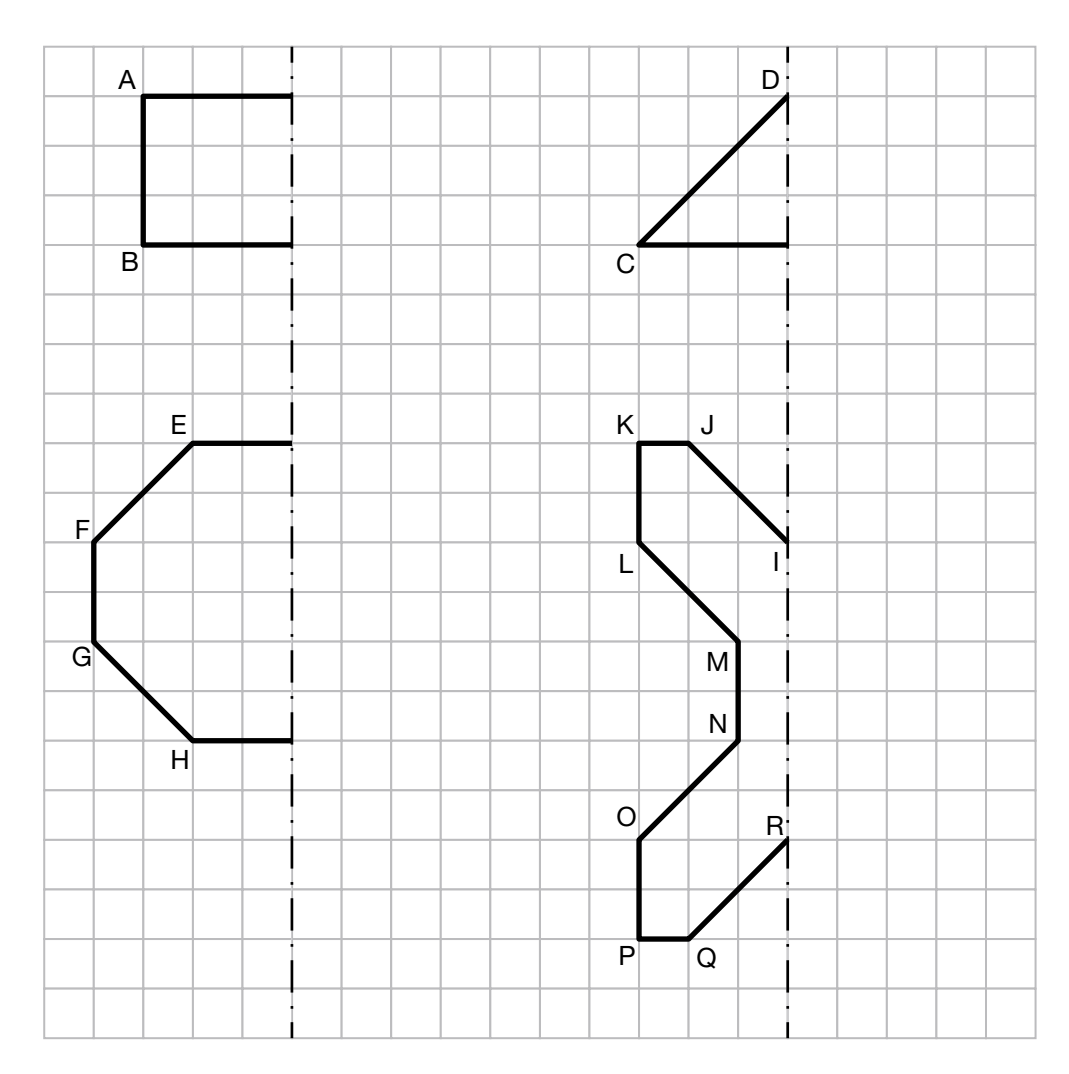

# 2 Dibuja las figuras resultantes al aplicar simetría especular.

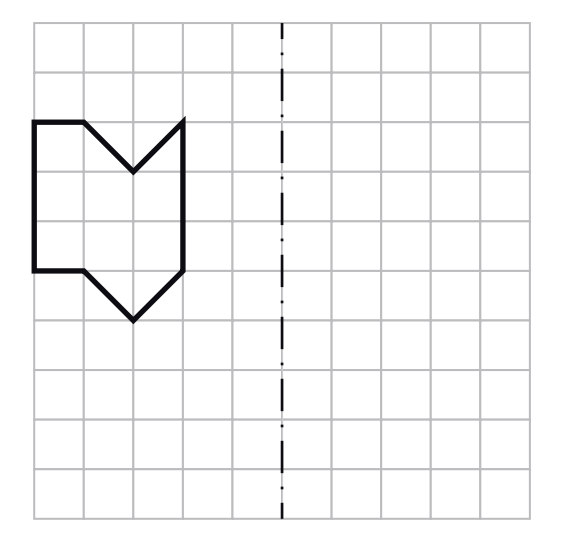

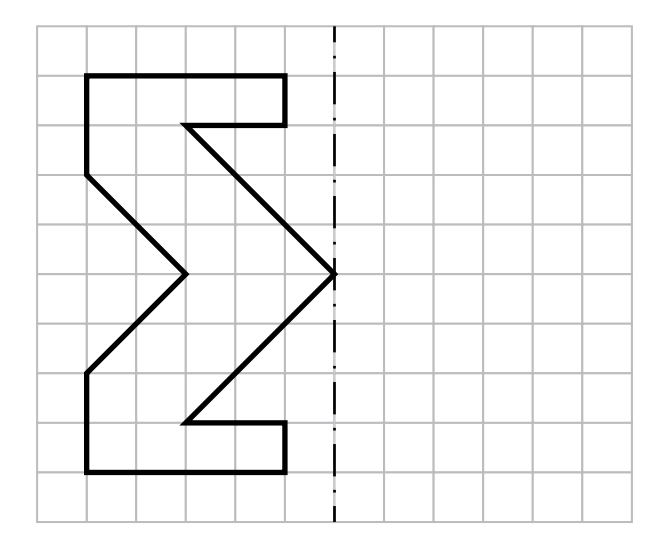

# **Semejanza**

1 Anota las medidas del rectángulo mayor sabiendo que los tres rectángulos son semejantes.

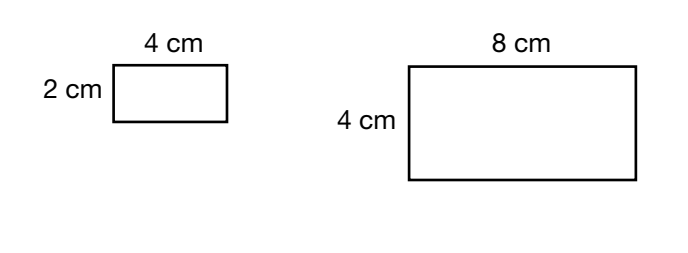

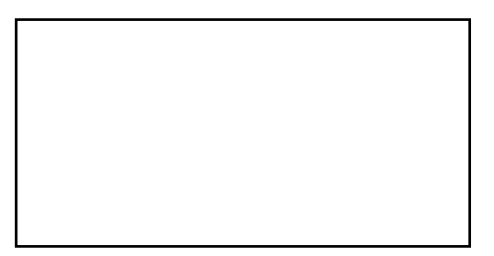

2 Justifica, siguiendo el ejemplo, que estas parejas de formas son semejantes:

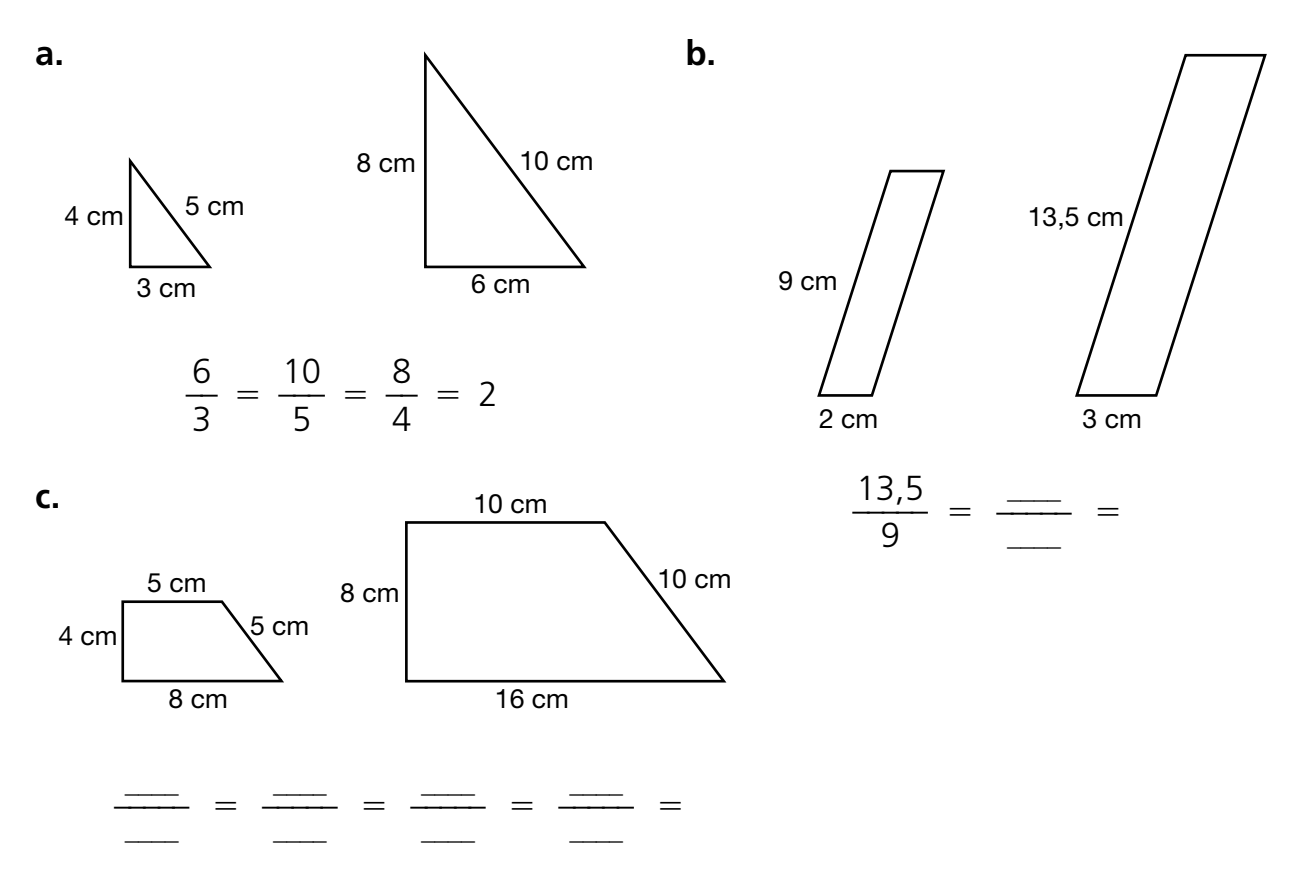

3 Los lados de un rectángulo miden 12 cm y 5 cm. ¿Cuánto medirá el lado menor de un rectángulo semejante si su lado mayor mide 18 cm?

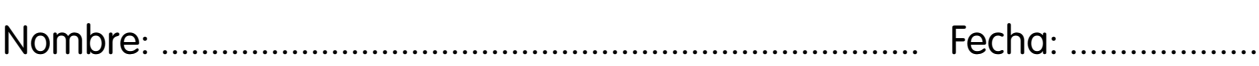

# **Traslaciones**

1 Siguiendo el ejemplo, anota los cuadros y la dirección de las traslaciones de cada figura.

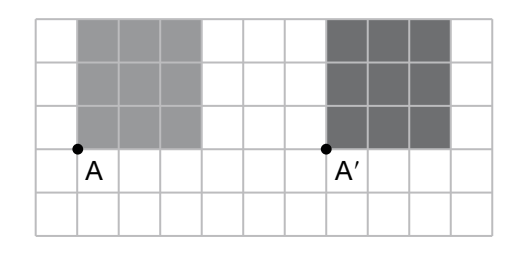

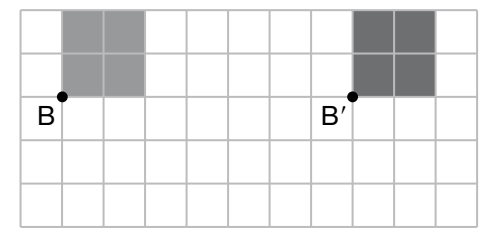

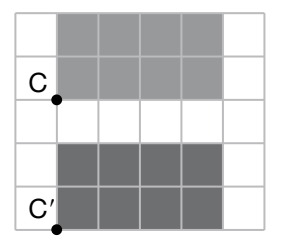

**13**

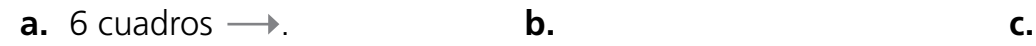

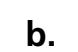

2 Completa las traslaciones.

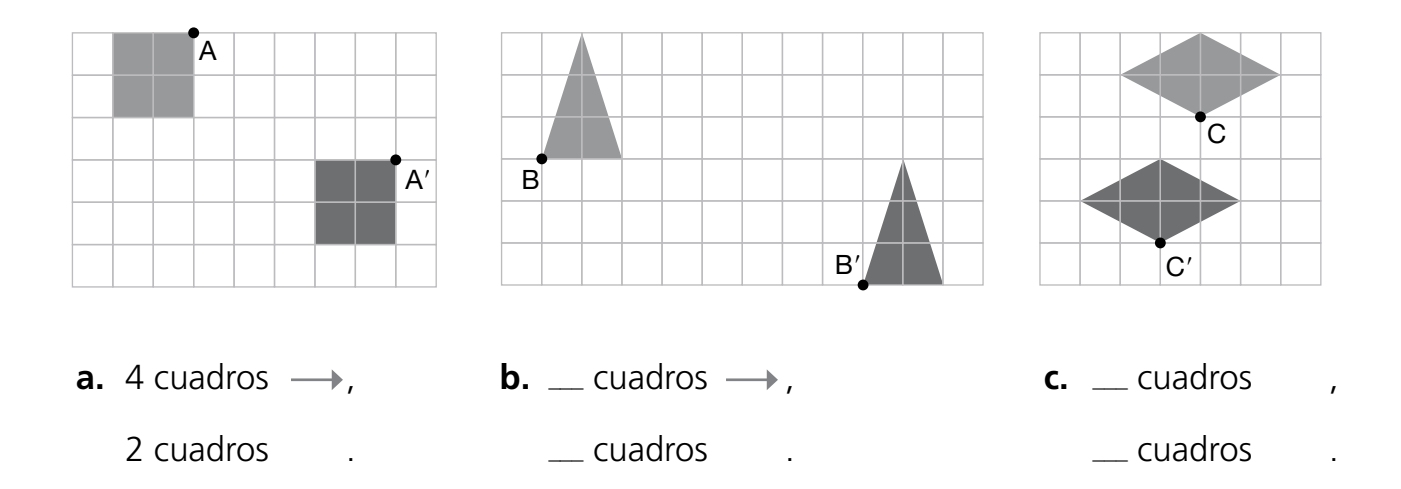

3 Traslada las figuras según se indica.

**a.** 3 cuadros  $\rightarrow$ , 4 cuadros  $\perp$ . **b.** 1 cuadro  $\longrightarrow$ , **c.** 3 cuadros  $\longleftarrow$ , 1 cuadro  $\uparrow$ . 2 cuadros  $\perp$ .

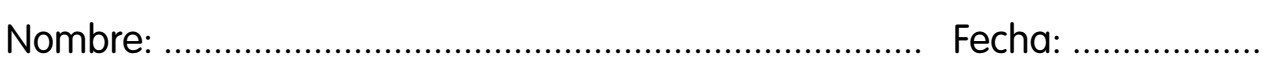

#### **Triángulos y cuadriláteros**

**Recuerda:** Para clasificar los triángulos, nos fijamos en la longitud de sus lados o en la amplitud de sus ángulos.

Para clasificar los cuadriláteros, nos fijamos en el paralelismo y en la longitud de sus lados.

1 Rodea los triángulos en la imagen y completa la tabla.

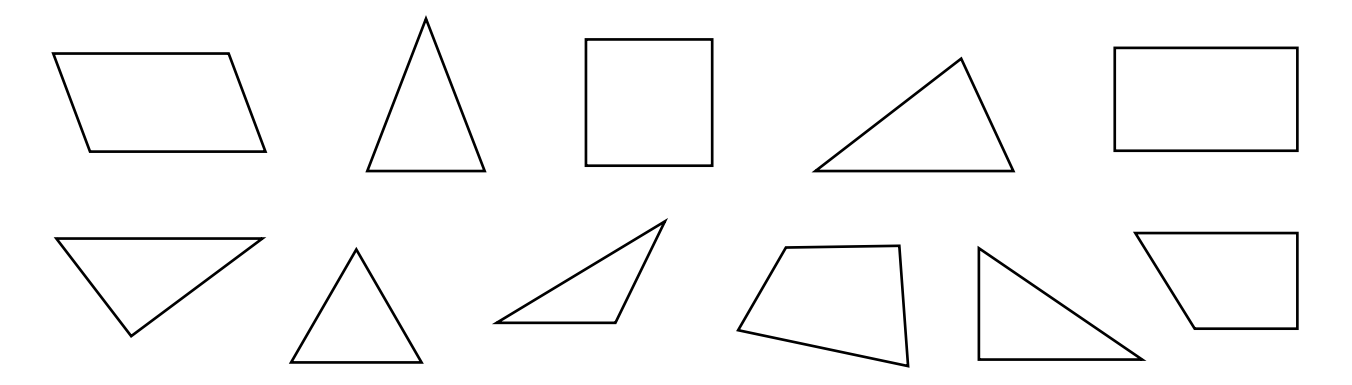

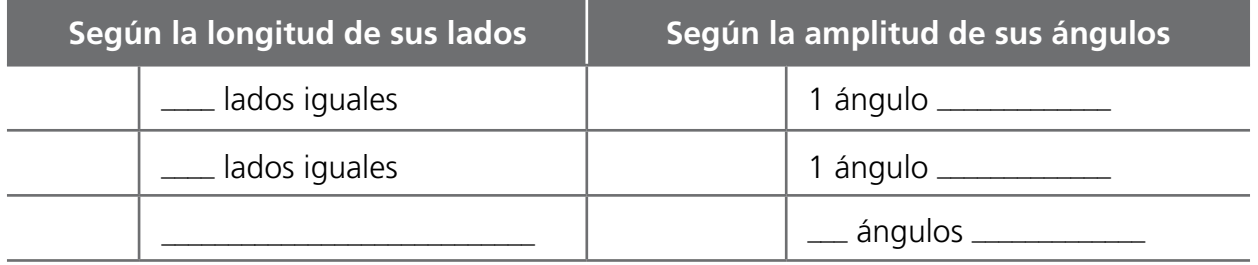

2 Colorea los paralelogramos en azul y los no paralelogramos en rojo. Después, escribe en cada apartado el nombre del cuadrilátero correspondiente entre los de esta lista:

Rectángulo - Trapecio rectángulo - Trapezoide - Rombo - Trapecio escaleno - Trapecio isósceles - Cuadrado - Romboide

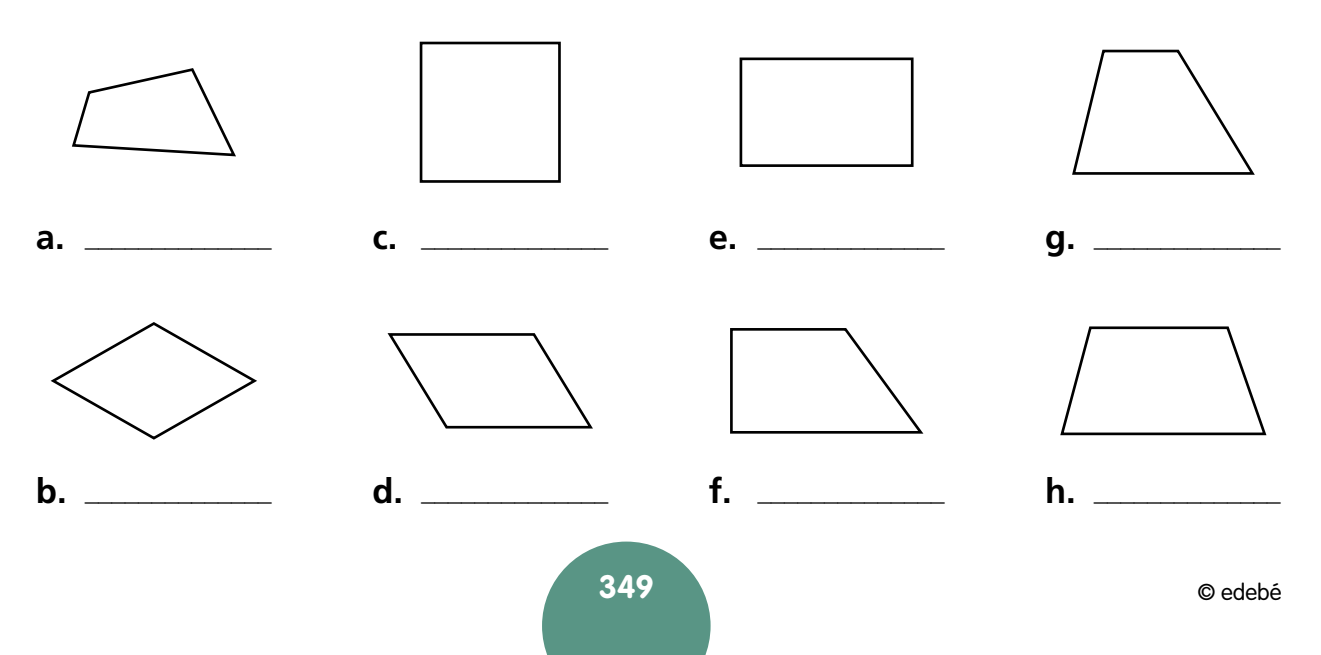

# **Áreas: cuadrado, rectángulo y romboide**

**Recuerda:** Para saber con exactitud cuánta superficie ocupa una figura, debemos calcular su área.

**a.** Un cuadrado de 5 cm de lado Área = lado  $\times \_\_ =$ **b.** Un rectángulo de 4 cm de base y 2 cm de altura  $Área = \times altura =$ 1 Completa las siguientes frases referidas al área: **a.** Para calcular el \_\_\_\_\_\_\_\_\_\_\_\_\_\_ de un rectángulo, debemos conocer la \_\_\_\_\_\_\_\_ de su aaaaaaaaaaaaa y su aaaaaaaaaaaaa. **b.** Para calcular el **aataa** de un cuadrado, debemos conocer la **a** ababa de  $su =$ **c.** Para calcular el **aata** de un romboide, debemos conocer la **a** su aaaaaaaaaaaaa y su aaaaaaaaaaaaa. 2 Dibuja los siguientes polígonos con la regla. A continuación, calcula su área.

Comprueba que has calculado bien el área: traza una cuadrícula con cuadraditos de 1 cm de lado dentro de cada polígono y cuenta los cuadraditos dentro de cada uno.

 $=$   $\frac{\ }{}$   $\frac{\ }{2}$   $\times$   $\frac{\ }{2}$   $=$   $\frac{\ }{2}$   $\frac{\ }{2}$ 

3 Observa la figura dibujada a escala. Escribe su nombre y calcula su área:

 $=$   $\frac{\ }{}$   $\frac{\ }{2}$   $\times$   $\frac{\ }{2}$   $=$   $\frac{\ }{2}$   $\frac{\ }{2}$ 

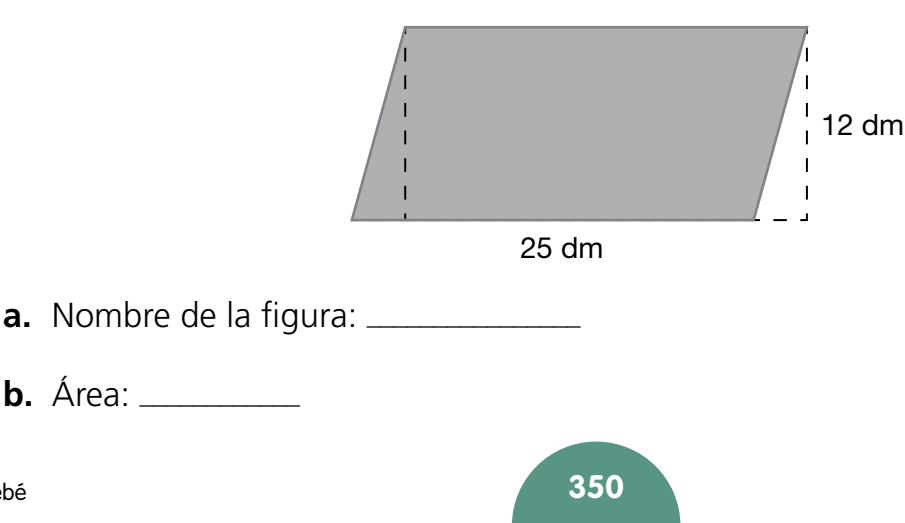

© edebé

# **Área de polígonos regulares y figuras compuestas**

1 En la vida real muchas veces necesitas calcular figuras compuestas formadas por más de una figura simple, como la que se muestra en la imagen.

En este caso la mejor opción es separar los polígonos regulares conocidos 1, 2 y 3, calcular el área de cada uno y finalmente sumar el área de todos los polígonos. Completa los apartados y calcula el área de la figura compuesta.

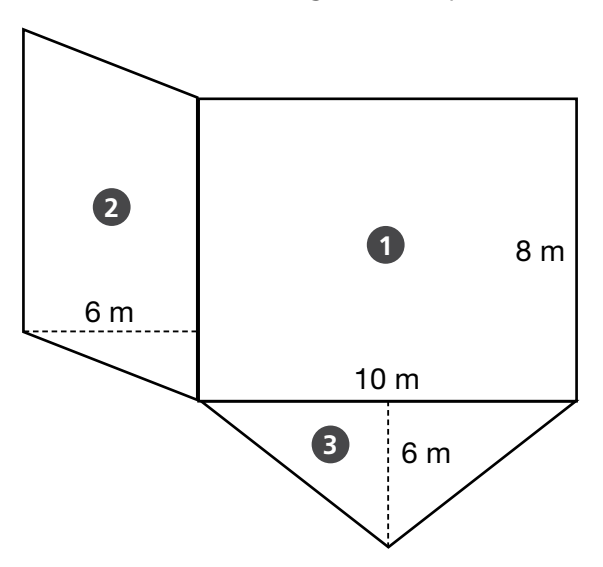

**a.** El polígono 1 es un rectángulo de 10 m de base y 8 m de altura. Por tanto su área será:

$$
A_1 = x_1 = 1
$$

**b.** El polígono 2 es un romboide de 8 m de base y 6 m de altura, por tanto su área será:  $A_2 = 32 \times 10^2 = 3 \times 10^{-2}$ 

**c.** El polígono 3 es un triángulo de 10 m de base y 6 m de altura, por tanto su área será:

$$
A_3 = \frac{X}{2} = \frac{X}{2} = \frac{1}{2} m^2
$$

Así el área total de la figura será:  $A = 80 + \dots + \dots = \dots = m^2$ 

2 Calcula, aplicando el método anterior, el área de la figura siguiente compuesta:

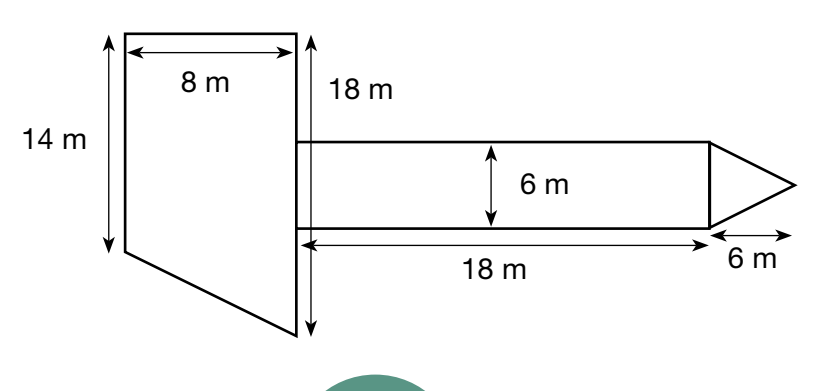

**14**

# **Área y volumen de cuerpos geométricos**

**Recuerda:** Las unidades de medida del área son unidades cuadradas. Ejemplo: cm  $\times$  cm = cm<sup>2</sup> (se lee «centímetro cuadrado»). Las unidades de volumen son unidades cúbicas. Ejemplo: m  $\times$  m  $\times$  m = m<sup>3</sup> (se lee «metro cúbico»).

1 Clasifica estos cuerpos geométricos y completa para hallar su área y su volumen:

**a.** Se trata de un \_\_\_\_\_\_\_\_, también llamado **hexaedro.** Está formado por seis caras iguales.

Para calcular su área, multiplicamos por <sub>come</sub> el valor del área de una cara cualquiera.

El **área** es: \_\_\_  $\times$  (\_\_\_  $\times$  10) = \_\_\_\_ cm<sup>2</sup>.

Para calcular su **volumen,** multiplicamos la longitud de sus tres dimensiones, que son iguales:  $\mu \times 10 \times \mu = 2$ 

Fíjate en que el volumen del \_\_\_\_\_\_\_\_\_\_\_\_\_\_\_ equivale al producto del área de la base por la altura.

**b.** Es un \_\_\_\_\_\_\_\_\_\_\_\_\_ de base rectangular. Sus caras laterales son paralelogramos. En este caso, hay  $\equiv$ caras laterales y sus dos bases son  $\frac{1}{\sqrt{2}}$  iguales. Su área es la suma del área de sus dos bases y del área de sus caras laterales (A<sub>latera</sub>):

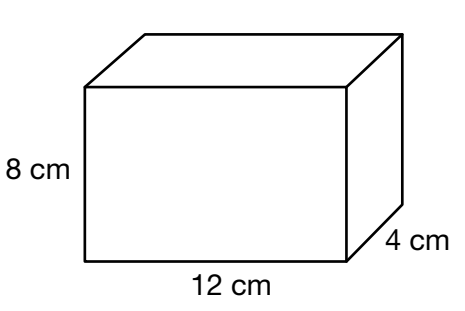

10 cm

10 cm

10 cm

$$
\acute{A} \text{rea} = 2 \times A_{\text{base}} + A_{\text{lateral}}
$$

El área de una base es la del rectángulo de lados 12 cm y 4 cm:

$$
A_{\text{base}} = \underline{\phantom{A}} \times 4 = \underline{\phantom{A}} \text{cm}^2
$$

El área lateral es la suma del área de los cuatro rectángulos, que son iguales dos a dos:

$$
A_{\text{lateral}} = 2 \times (12 \times \_\_\_) + 2 \times (\_\_\_ \times 8) = \_\_ + 64 = \_\text{cm}^2
$$

El **área** total es: Área =  $2 \times 2 + 1 = 2$ 

El **volumen** es el producto del área de la **ada altura** por la altura:

$$
V = 48 \times \_ = \_
$$
 cm<sup>3</sup>

**c.** Se trata de una \_\_\_\_\_\_\_\_\_ de radio igual a \_\_\_ cm: El área es:  $A = 4 \times \pi \times 2 = 2 \times 3,14 \times 6^2 = 2 \times 3$ 

El volumen es:  $\frac{4}{2}$ 3  $\pi \times r^3 = \frac{4}{3}$ 3  $X = X \frac{3}{2} =$  cm<sup>3</sup>

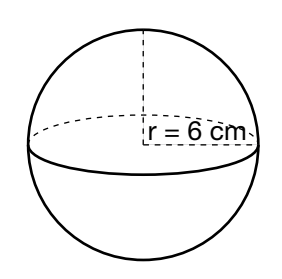

# **Gráficos de barras y pictogramas**

1 Completa la tabla con los datos que se muestran en el gráfico de barras sobre los kilómetros que recorre un atleta durante sus entrenamientos.

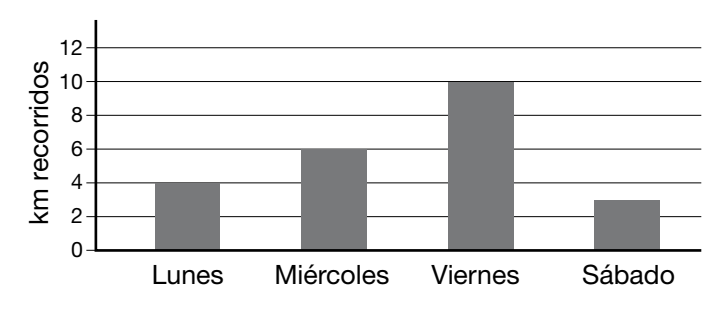

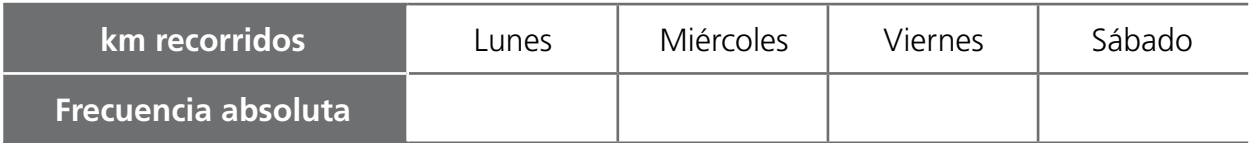

2 Elabora un gráfico de barras con los datos de la tabla. Dibuja también en ella el polígono de frecuencias.

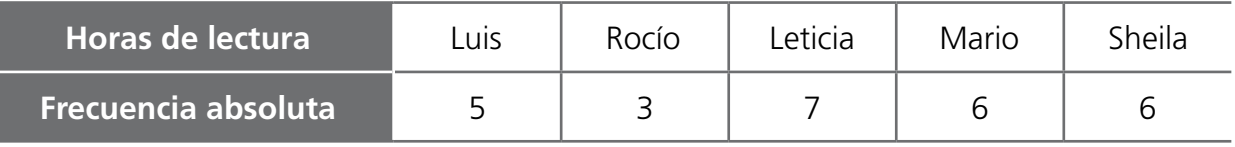

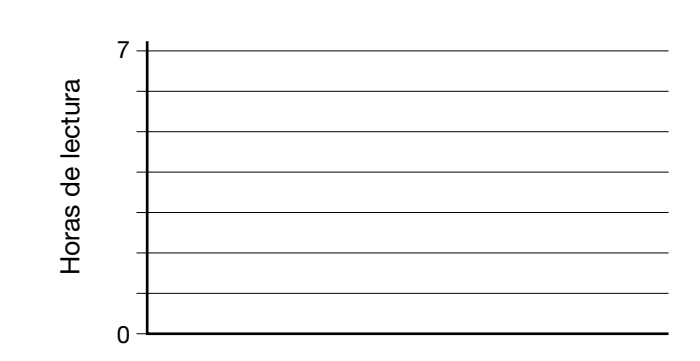

3 Elabora un pictograma con los datos de la tabla del ejercicio anterior.

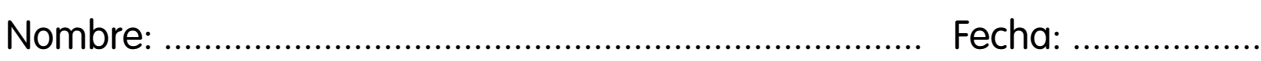

#### **Gráficos de sectores**

1 Completa la tabla y coloca los porcentajes en el lugar correspondiente del diagrama de sectores.

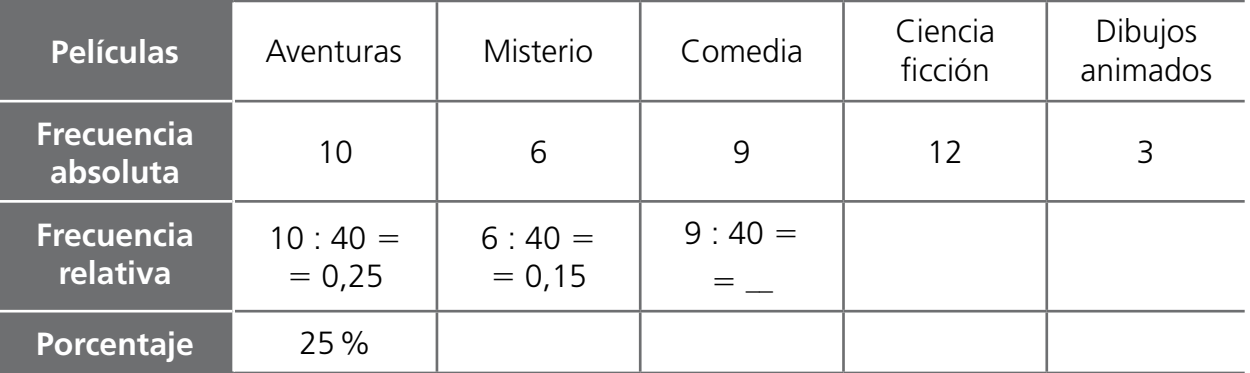

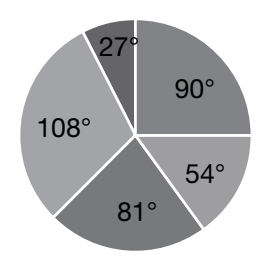

2 Calcula las frecuencias relativas en la tabla y utilízalas para dibujar los sectores que faltan en el diagrama siguiendo el ejemplo.

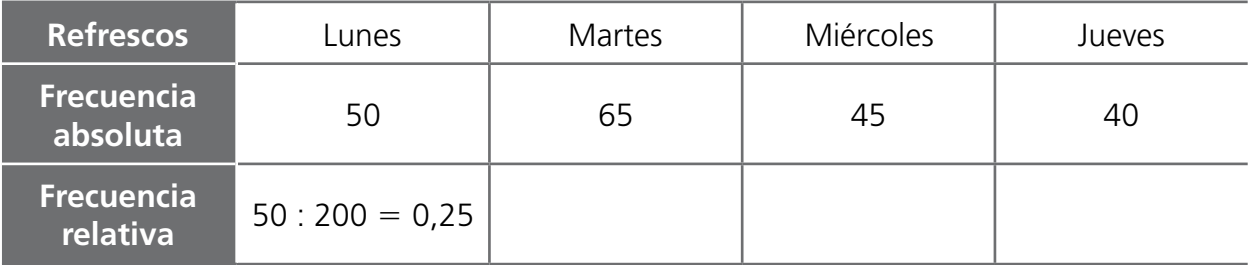

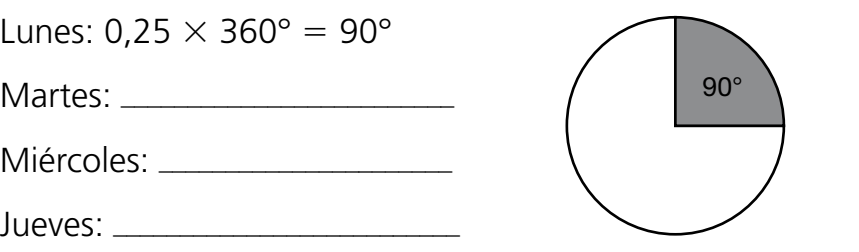

3 Completa la tabla y elabora un diagrama de sectores que represente los datos.

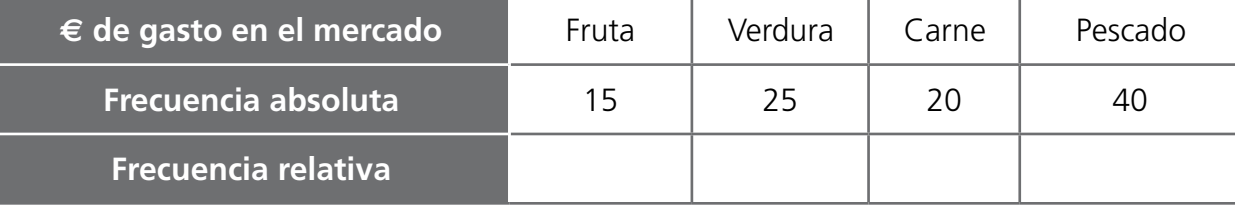

**15**

#### **Parámetros estadísticos**

- 1 Calcula la media y el rango en las siguientes series de datos.
	- **a.** 4, 5, 8, 9, 12, 20 **c.** 3, 9, 4, 6, 19, 8
	- **b.** 100, 140, 200, 290 **d.** 7, 5, 1, 8, 15, 2
- 2 Rodea la moda en las siguientes tablas.

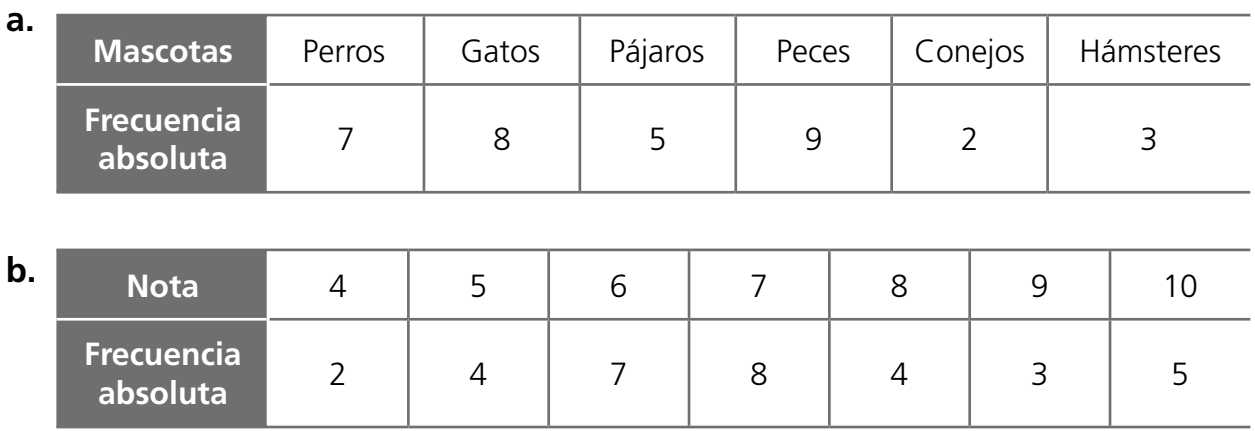

- 3 Ordena los datos de menor a mayor y calcula las medianas en las siguientes series:
	- **a.** 5, 7, 2, 1, 9, 9, 4
	- **b.** 9, 12, 3, 4, 4, 4, 6, 9
- 4 Un granjero tiene ocho terneros que pesan 125 kg, 140 kg, 110 kg, 125 kg, 150 kg, 140 kg, 140 kg y 100 kg. Calcula la media, la moda, la mediana y el rango del peso de los terneros.

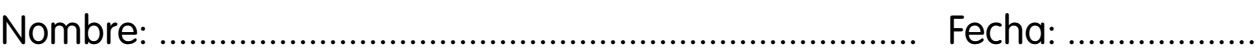

#### **Diagramas en árbol**

1 Fíjate en el diagrama en árbol de los sucesos que pueden ocurrir al lanzar dos monedas al aire. A continuación, anota todos los resultados o sucesos posibles.

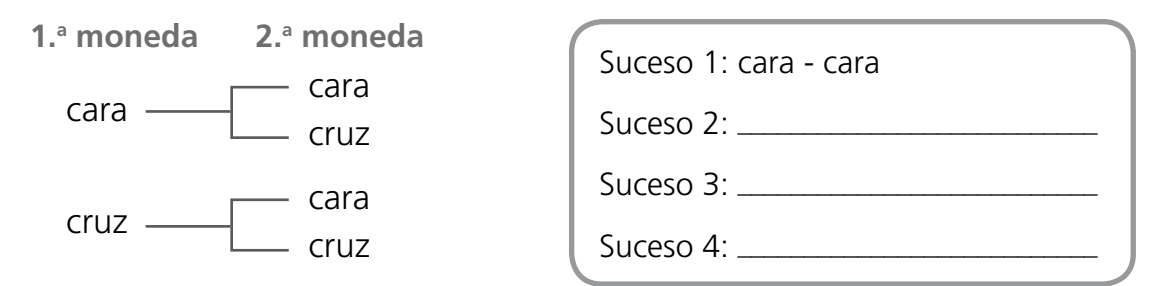

2 Toma como modelo el diagrama del ejercicio anterior y amplíalo para obtener el diagrama en árbol del lanzamiento sucesivo de tres monedas. Anota los sucesos posibles.

3 En una bolsa oscura hay dos bolas rojas, una blanca y una negra. Completa el diagrama en árbol de lo que puede ocurrir al sacar primero una bola y después otra sin devolver la primera bola a la bolsa. Anota los sucesos posibles. ¿Cuántos sucesos cumplirán que una bola sea roja y la otra negra sin importar el orden en el que se sacan?

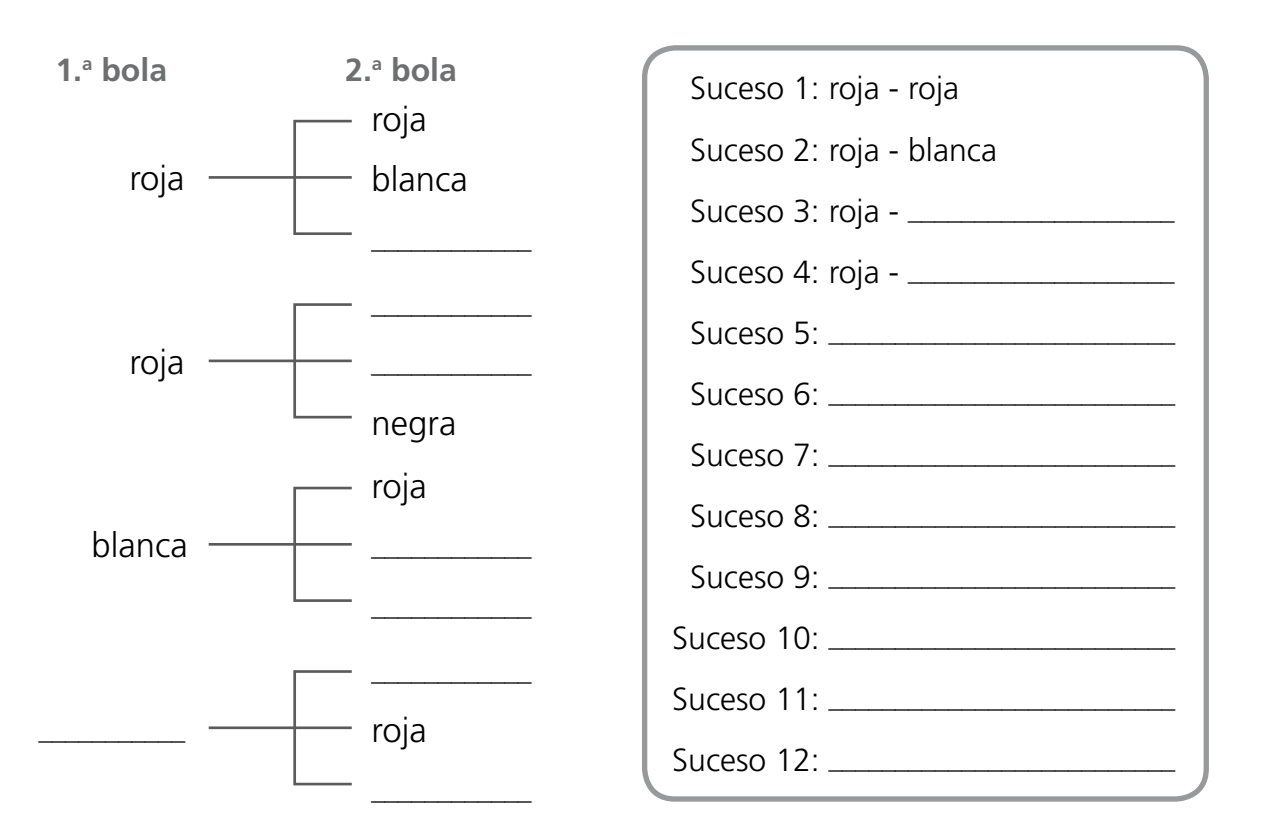